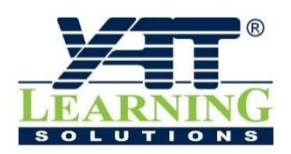

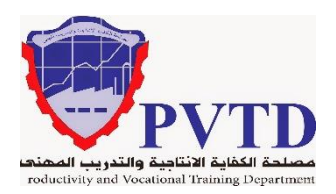

**مهنة الكهرباء الصناعية**

**الوحدة الثالثة**

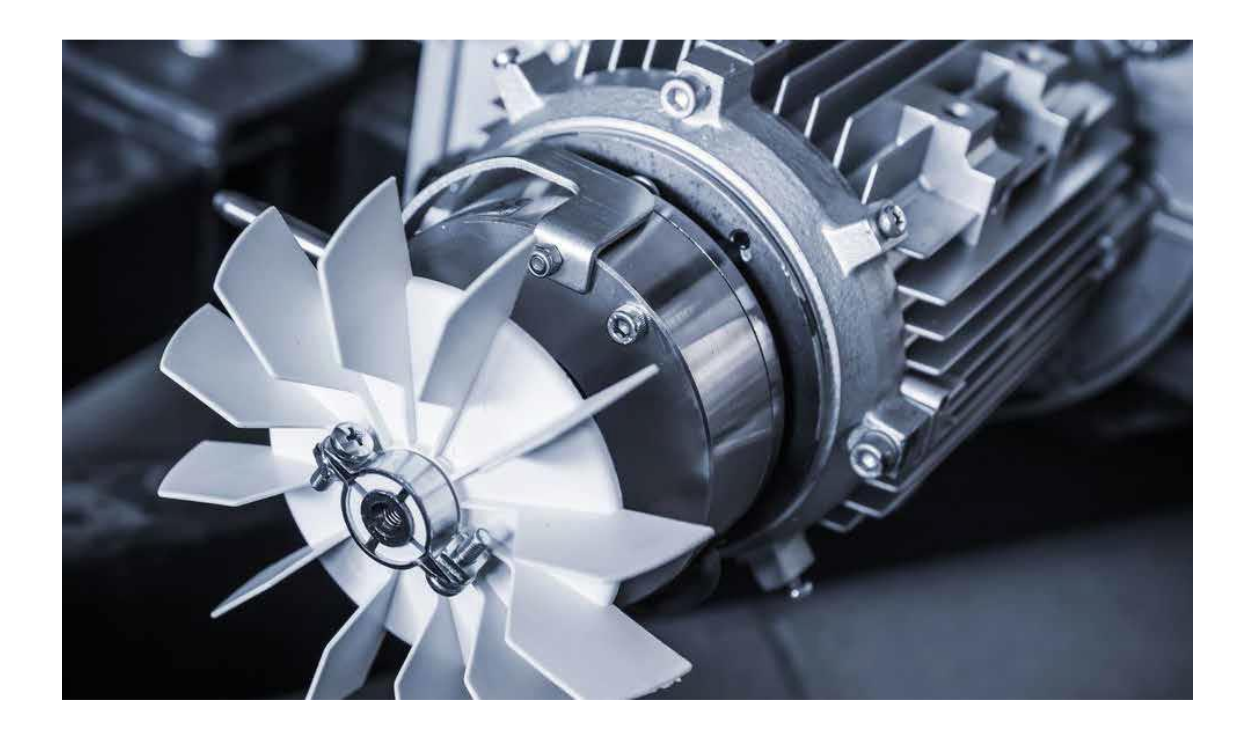

# **آالت التيار المتـردد أحادي الوجه**

**الصف الثانـي**

# **العام التدريبـي )2019 / 2020(**

**تم اإلعداد والتطوير بواسطة شـركة يات لحلول التعليم تليفون:** 27498297 (+202) - **محمول:** 01001726642 (+2) **Website:** www.YATLearning.com - **E-Mail:** info@yat.com.eg

# **الفهرس**

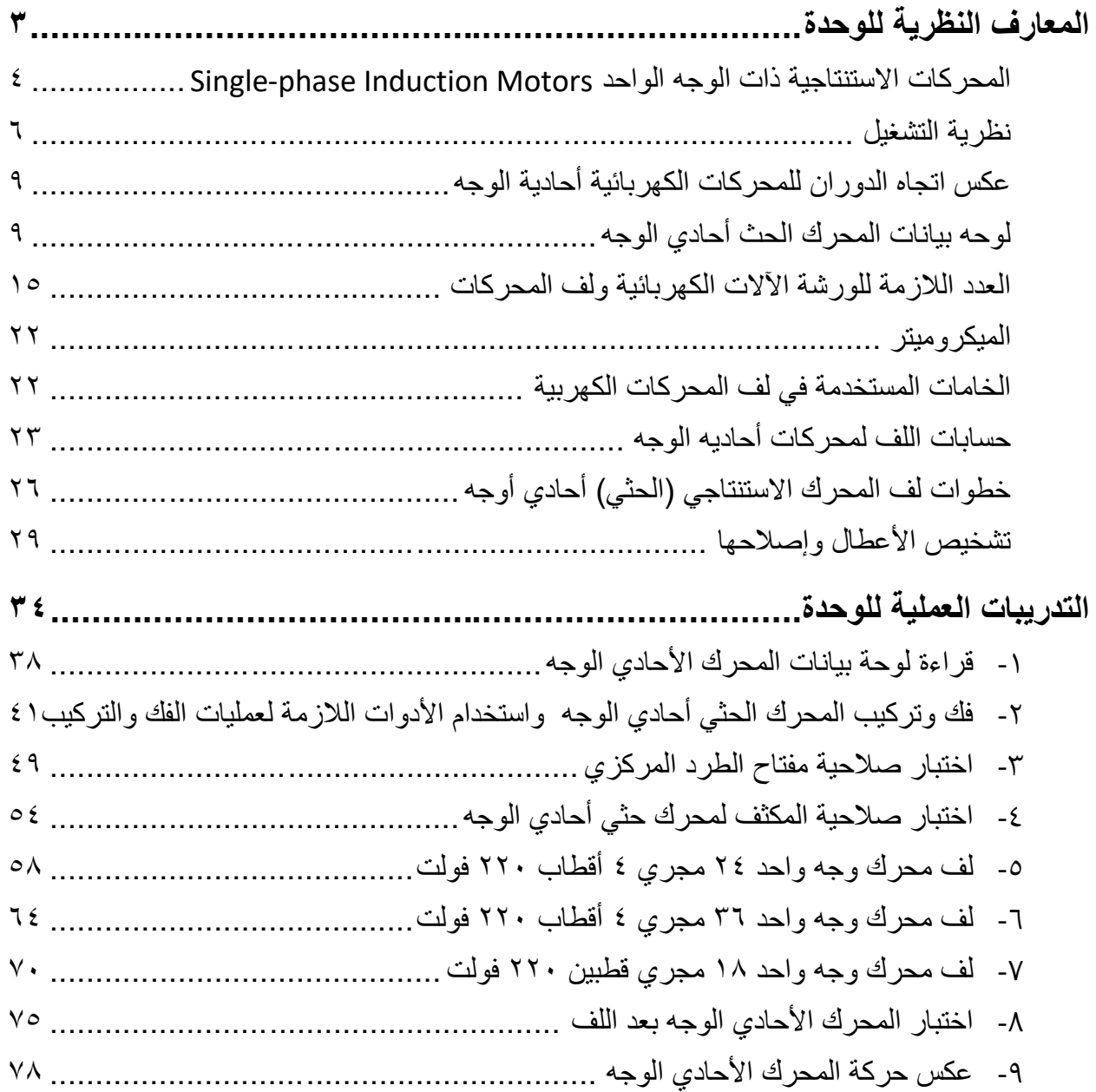

 $\bullet$ 

#### **المقدمة**

تهدف هذه الوحدة إلى تنمية المعارف النظرية والمهارات العملية للمتدرب وإكسابه الخبرات الالزمة للتعامل مع المحركات الكهربائية أحادية الوجه من حيث معرفة أنواعها وطرق توصيلها وقراءة لوحة بيانات كل منها.

باالنتهاء من القسم النظري نقدم لك التدريبات العملية الخاصة بكل جزء والتي تغطي المعارف النظرية وتؤيدها بالخبرة العملية ونسبقها بتعليمات السلامة والأمان للتعامل مع العدد والأدوات والمكونات المختلفة للدوائر الكهربائية المتقدمة.

ولقد ر اعينا في تصميم هذه الوحدة عدة اعتبار ات هامة أولها: أن يستطيع الطالب الاعتماد على ذاته أكثر من الاعتماد على المدر ب بإتباع الخطوات و التعليمات في التدر بيات العملية بدقة حيث جعلنا الخطوات في كل تدريب أكثر تفصيال لتناسب المرحلة العمرية والمستوى العلمي للمتدرب.

لقد تم تصميم الوحدة بحيث يتبع كل تدريب عملي تقييم للطالب حسب معايير التقييم الخاصة بكل مهارة باإلضافة إلى اختبار عملي يبين مدى اكتساب الطالب للمهارة لتحقيق هدف التدريب في زمن قياسي محدد باالختبار العملي.

في نهاية كل وحدة قمنا بإضافة ملخص خاص بالمصطلحات اإلنجليزية الهامة المستخدمة بالوحدة وذلك لتنمية مهارات اللغة اإلنجليزية التي سيحتاجها المتدرب أثناء عملة في قراءة كتالوجات الشركات المنتجة الأجنبية وتعليمات التشغيل الهامة.

أخيرا، نقدم لك عزيزي المتدرب هذه الوحدة متمنيين لك كل النجاح والتوفيق في حياتك العملية المستقبلية.

**فريق التأليف واإلعداد لشركة**

**يات لحلول التعليم**

# <span id="page-4-0"></span>**المعارف النظرية للوحدة**

## **المحركات أحاديه الوجه**

<span id="page-5-0"></span>**المحركات االستنتاجية ذات الوجه الواح[د](http://www.blogger.com/post-edit.g?blogID=6064993947202301825&postID=6699251836992857271) Motor[s](http://www.blogger.com/post-edit.g?blogID=6064993947202301825&postID=6699251836992857271) Induction phase-Single**

يمتاز تصميم هذا المحركات بأنها تعمل على التيار المتغير أحادي الطور (Single-phase) والتي تستخدم في شبكات الكهرباء العامة المغذية للمباني. كما يمتاز هذا النوع من المحركات من سهولة صيانته.

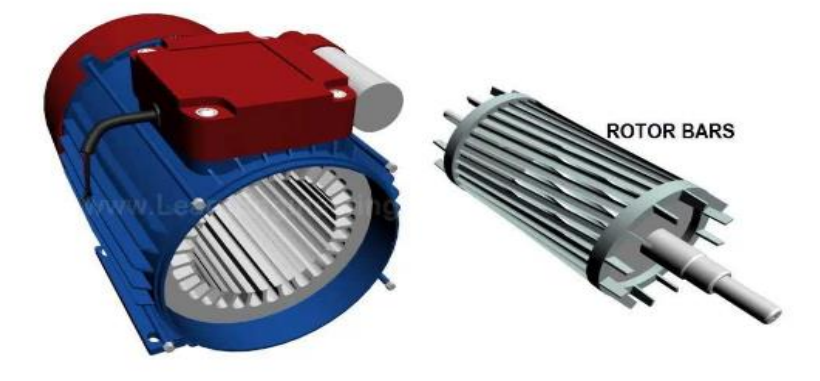

شكل رقم :1 محرك حثي أحادي الوجه

ويتكون هذا المحرك من جزئيين أساسيين، أولهما جزء يدور ويطلق عليه العضو الدائر )Rotor )وثانيهما جزء ساكن ويسمي بالعضو الثابت )Stator). ويتم تثبيت العضو الدائر محوريا داخل العضو الثابت بطريقة ميكانيكية. حيث يتم تغذيته من دائرة قدرة أو دائرة وجه واحد.

**العضو الدوار**

ويتكون من ثالثة أجزاء أساسية. الجزء األول هو القلب حيث يتركب من ألواح رقيقة من الفوالذ ذات خواص كهربية عالية الجودة تسمى بالرقائق والجزء الثاني هو عمود الإدارة (المحور) حيث يتم تجميع رقائق القلب عليه مع ضغطها. أما الجزء الثالث فهو عبارة عن ملفات القفص السنجابي والتي تتكون من قضبان نحاسية سميكة تم تبييتها في مجار خاصة بها في القلب الحديدي ويربط بين نهاية كل قضيبين حلقة نحاسية سمكية، القضبان موضوعة في المجاري قفص السنجاب القفص مصنع بالصب

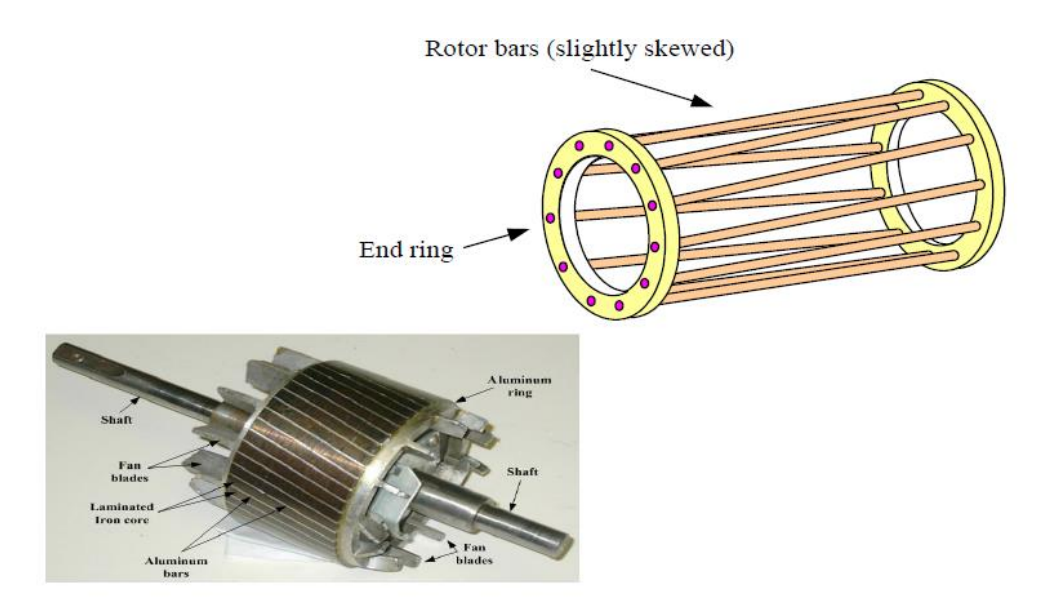

شكل رقم ٢: شكل العضو الدائر للمحرك الحثي أحادي الوجه

**العضو الثابت**

حلقتي توصيل القضبان وقصرهم في العضو الثابت: هو عبارة عن قلب حديدي مصنوع من رقائق الصلب السيلكوني على شكل أقراص مستديرة وتعزل كل رقيقة عن الأخرى بالورنيش لتقليل التيارات الإعصارية بها مجار شبه مغلقة، ومثبت في إطار من الحديد الزهر أو الصلب ويتم لف وحدتين من ملفات نحاسية معزولة تشغلان المجاري ويطلق على إحداهما ملفات البدء (بدء الحركة أو التقويم أو المساعدة) وهي من سلك النحاس الرفيع المعزول وعلى الثانية الملفات الرئيسية (التشغيل أو الحركة) وهي من سلك النحاس السميك المعزول.

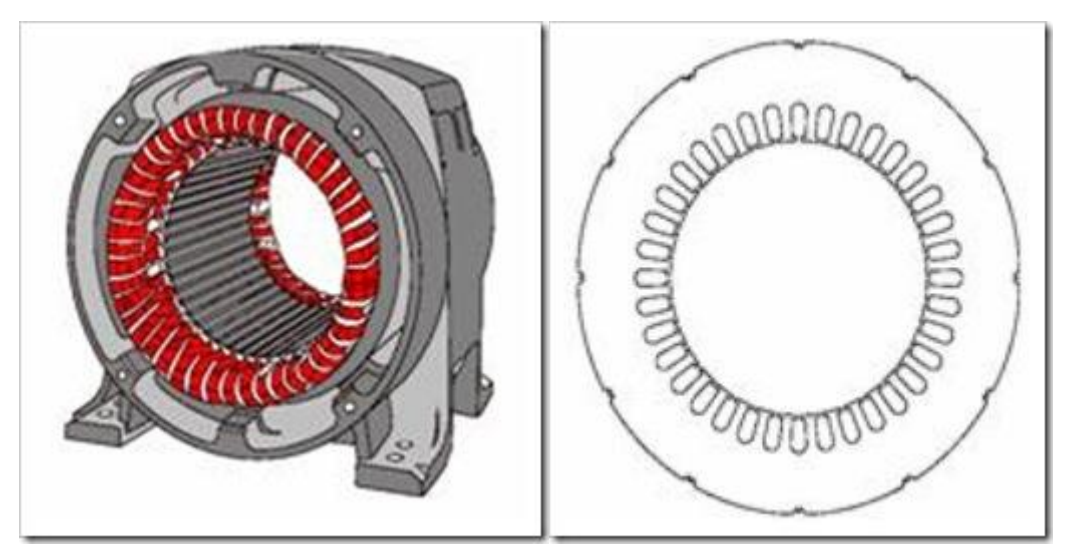

شكل رقم ٣: العضو الثابت (stator) في المحرك الحثي أحادي الوجه

ملفات البدء الزمة لبدء التشغيل للمساعدة على توليد المجال المغناطيسي الدائم ثم تنفصل من الدائرة بواسطة مفتاح الطرد المركزي، وذلك عندما تصل سرعة المحرك إلى %75 أو %80 من سرعته الكاملة.

#### **مفتاح الطرد المركزي:**

ويتركب من جزئيين أحدهما ساكن وبه نقطتي تالمس يتم توصيل أحدهما إلى ملفات التقويم بداخل المحرك والطرف الثاني موصل بروزتة المحرك. والجزء الثاني مركب على عمود الدوران أمام الجزء الثابت وعندما تصل سرعة العضو الدائر إلى حوالي 75 % من ا لسرعة المقننة وبفعل القوة الطاردة المركزية فإن الجزء الذي يدور ينضغط إلى الخلف رافعا ضغطه على طرفي التالمس للجزء الثابت تاركا لهما حرية االنفصال بعضهما عن بعض وعامال بذلك على فصل ملفات البدء من الدائرة كليا.

#### **الغطاءان الجانبيان:**

ويثبتا على هيكل العضو الثابت بواسطة مسامير بصواميل أو مسامير مقلوظة وكل منهما تجويف مركزي دائري ويحتوي الغطاءان على الكرسيين، وهما عادة بلي أو ذو جلبة حيث يدور فيهما عمود الدوران وفائدتهما حمل العضو الدائر في وضع مركزي دون احتكاك بينهما.

# <span id="page-7-0"></span>**[نظرية التشغيل](http://skyelectronics1.blogspot.com/search/label/%D9%85%D8%AD%D8%B1%D9%83%D8%A7%D8%AA%20%D8%A7%D9%84%D9%88%D8%AC%D9%87%20%D8%A7%D9%84%D9%88%D8%A7%D8%AD%D8%AF)**

محركات الوجه الواحد ذات التيار المتغير ال تستطيع بدء حركتها إذا تم تغذية ملفات الوجه الواحد من مصدر جهد متردد فإن المجال الناشئ عبارة عن مجال فيض ثابت في الفراغ وبالتالي ال ينشأ عنه عزم حركة، ويمكن تحليل مجال الفيض هذا إلى مركبتين إحداهما تدور في الاتجاه الموجب والأخرى تدور في االتجاه السالب ولهما نفس القيمة، وبالتالي فإن العزم المحصل فيه هذه الحالة يكون صفرا عندما تكون السرعة صفر وعند بدء الحركة في أي اتجاه فإن العزم الناشئ عن المجال الذى له نفس االتجاه يزداد مع تناقص عزم المجال المعاكس وبالتالي تستمر الحركة في هذا االتجاه ولهذا فإن محرك الوجه الواحد يمكن أن يدور في كلا الاتجاهين بحسب الحركة الابتدائية. وهكذا نجد أن المحرك الحثي (الاستنتاجي) أحادي الوجه ال يستطيع بدء حركته من تلقاء نفسه وإذا بدأت حركة العضو الدوار بوسيلة مساعدة ثم أزيلت تلك الوسيلة بعد دورانه. فإن العضو الدوار يستمر في دورانه في االتجاه الذي بدأ فيه. وإذا أوقف المحرك فإنه ال يستطيع بدء حركته مرة أخرى إال عن طريق وسيلة مساعده.

فعند بدء التشغيل للمحرك يتولد مجال مغناطيسي داخل المحرك نتيجة لمرور التيار الكهربي في كل من ملفات الحركة وملفات البدء. وهذا المجال المغناطيسي يدور، فيولد تيارا بالتأثير في ملفات العضو الدائر التي تنتج بدورها تبعا لذلك مجاال مغناطيسيا آخر. هذان المجاالن المغناطيسيان يؤدي إلى دوران المحرك. سر عة المحرك الاستنتاجي (Induction motor) تتوقف على عدد أقطابه (باعتبار أن التردد ثابت لتيار الخط(، فإن تغيير سرعة محرك ذو وجه مشطور يستلزم تغيير عدد أقطابه، وهذا يمكن عمله بعدة طرق. تحتاج إحدى هذه الطرق إلى استعمال ملفات حركة إضافية، وال يحتاج األمر إلى استعمال ملفات بدء أخري. المحرك ذو مكثف البد

#### **Starting**

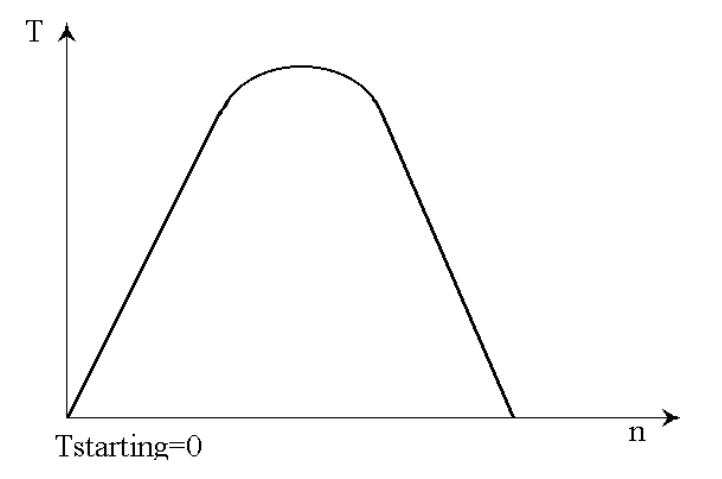

شكل رقم ٤: يوضح العلاقة بين سرعة المحرك والعزم عند توصيل ملف أحادي الوجه بمصدر جهد أحادي الوجه

إن بدء حركة المحركات الحثية أحادية الوجه يتحقق بوضع ملفات مساعدة على الجزء الثابت )باإلضافة إلى الملفات الرئيسية( حيث تتوزع الملفات المساعدة بمجاري slots بحيث تكون القوة الدافعة المغناطيسية مزاحة عن تلك التي تكونها الملفات الرئيسية بزاوية معينة.

ومن التفاعل بين مجالي هاذين الملفين يتكون المجال المغناطيسي ويتكون عزم الدوران الذي يحرك العضو الدوار، وبعد بدء المحرك وبلوغه السرعة القريبة من سرعته المقننة يتم فصل الملفات المساعدة التي يتم تصميمها عادة لفترة عمل محدودة ال تتجاوز بضع ثوان.

# **تصنيف المحركات الحثية أحادية الوجه**

تصنف المحر كات الحثية أحادية الوجه حسب طرق البدء فيها ومن أهم الأنواع الشائعة الاستخدام:

- .1 المحرك ذو الوجه المشطور motor phase-Split
- .2 المحرك ذو مكثف البدء motor start-Capacitor
- .3 المحرك ذو المكثف الدائم motor Capacitor-Permanent
	- .4 المحرك ذو المكثفين Motor Capacitor-Two

# **توصيل المحركات الحثية أحادية الوجه**

**توصيل مفتاح الطرد المركزي**

للمحرك أربعة أطراف، طرفي تشغيل وطرفي بدء حيث يتم توصيل أحد أطراف ملفات البدء واحد أطراف ملفات التشغيل مع خط من خطي المصدر، ثم يتم توصيل طرفي مفتاح الطرد المركزي مع الطرفين المتبقيين لملفات البدء والتشغيل ثم يتم توصيل الطرف الثاني لخطي التغذية بطرف مفتاح الطرد المتصل بطرف مفتاح الطرد المركزي المتصل مع طرف ملف التشغيل. كما هو موضح بالشكل التالي.

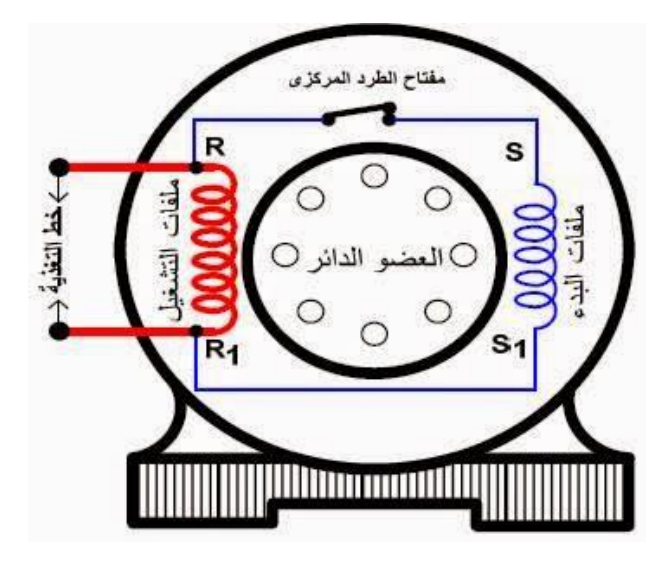

شكل رقم 0: توصيل مفتاح الطرد المركزي

**توصيل محرك حثي أحادي الوجه ذو مفتاح الطرد المركزي ومكثف بدء التشغيل**

للمحرك أربعة أطراف، حيث يتم توصيل طرف تشغيل مع طرف بدء بخط من خطي التغذية. ثم يتم توصيل طرف من مفتاح الطرد المركزي مع طرف التشغيل الثاني ويتم توصيل الطرف الثاني لمفتاح الطرد مع طرف من طرفي المكثف والطرف الثاني للمكثف مع الطرف الثاني للتقويم ويتم وصل الطرف الثاني لخطي التغذية بطرف مفتاح الطرد المركزي المتصل بطرف التشغيل والشكل التالي يوضح ذلك.

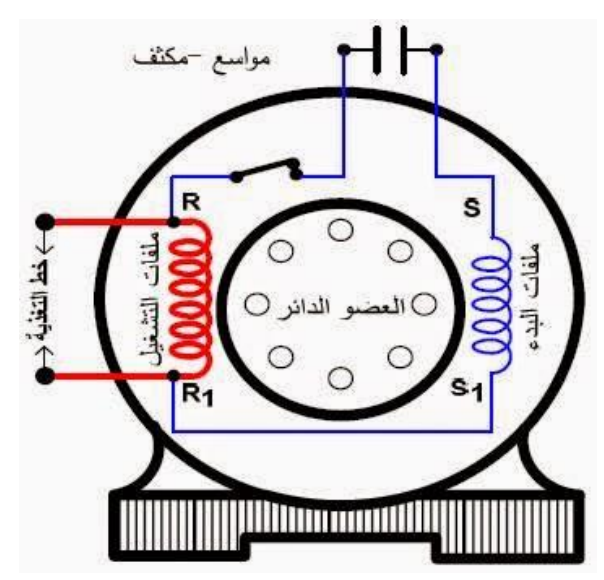

شكل رقم ٦: محرك حثي أحادي الوجه ذو مفتاح الطرد المركزي ومكثف بدء التشغيل

**توصيل المحرك ذو مكثف التشغيل**

للمحرك أيضا أربعة أطراف، حيث يتم توصيل طرف تشغيل مع طرف بدء بخط من خطي التغذية. ثم يتم توصيل طرفي المكثف مع الطرفين المتبقين للبدء والتشغيل، ومن ثم وصل الخط الثاني لخطي التغذية بطرف المكثف (الموسع) المتصل بالتشغيل. والشكل التالي يوضح ذلك.

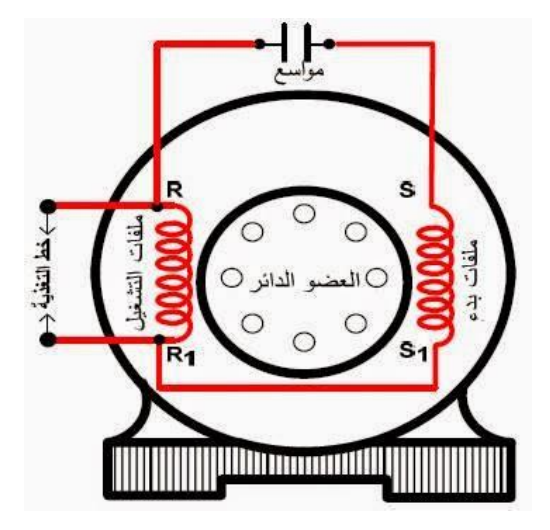

شكل رقم :7 المحرك ذو مكثف التشغيل

**طريقة توصيل المحرك األحادي الطور ذو مكثف البدء والتشغيل**

المحركات الأحادية الطور ذات العزم العالي تكون مجهزة مكثفين أحدهما ذا سعة كبيرة وجهد تشغيله في حدود 250 ويسمى مواسع البدء ويوصل بالتوالي مع مفتاح الطرد المركزي وملفات البدء وينفصل عن الدارة الكهربائية للمحرك بعد أن تصل سرعته إلى حوالي %75 من سرعته المقررة والثاني ذي سعة صغيرة وجهد تشغيله لا يقل عن ٣٥٠ فولت ويوصل بالتوالي مع ملفات البدء ويستمر في الدائرة أثناء تشغيل المحرك ويسمى مواسع التشغيل. والشكل التالي يوضح كيفية توصيل المحرك.

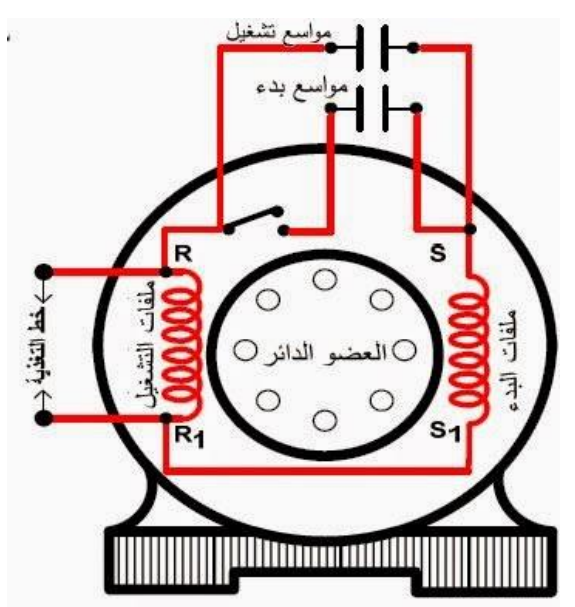

شكل رقم ٨: المحرك الأحادي الطور ذو مكثف البدء والتشغيل

<span id="page-10-0"></span>**عكس اتجاه الدوران للمحركات الكهربائية أحادية الوجه**

تعتمد طبيعة عمل بعض المحركات أحادية الطور بحسب الأحمال التي تعمل بها، حيث تحتاج بعض األحمال الكهربائية أن تعمل باتجاهين كما في الغساالت الكهربائية ذات الحوضين أو في آلة فك عجالت السيارة، أو غيرها من الأحمال، ويمكن عكس اتجاه دوران المحركات أحادية الطور كما يلي: **أ- المحركات الكهربائية التي يخرج على لوحة توصيل المحرك 4 أطراف )أسالك( للملفات:** وهي طرفي ملفات التشغيل 1U و 2U وطرفي ملفات بدء التشغيل 1Z و 2Z وغيرها من األطراف مثل طرفي مفتاح الطرد أو طرفي (المكثف)، حيث تكون لملفات البدء وملفات التشغيل مواصفات مختلفة. ويعكس اتجاه دوران هذه المحركات بعكس طرفي ملفات البدء بالنسبة للمصدر أو عكس طرفي ملفات بدء التشغيل بالنسبة للمصدر. أي أن يوصل 1L مع 1U و 1L مع 1Z و N مع 2Z في االتجاه األول حيث يتم عكس التوصيل في أما بتبديل طرفي ملفات التشغيل مع المصدر بحيث يوصل طرف ملفات التشغيل 1U مع N وطرف U2 مع N أو يتم العكس عن طريق ملفات بدء التشغيل (التقويم) بحيث يوصل في الحالة الثانية 1L مع 1Z و Nمع 2.Z حيث يجب مراعاة إيقاف المحرك بشكل كامل قبل عملية عكس اتجاه الدوران في بعض أنواع المحركات األحادية الطور التي تحتوي على مفتاح طرد مركزي.

**عكس اتجاه دوران المحرك ذو المكثف الدائم.**

والمحرك الأحادي الطور ذو المكثف الدائم هو محرك يحتوي على (مكثف) يبقى في دائرة المحرك طوال فترة عمل المحرك. حيث يمكن يعكس اتجاه الدوران المحرك ذي المكثف الدائم بتبديل نهايتي ملفات )التقويم( بدء التشغيل أو بتبديل نهايتي ملف التشغيل بالنسبة للمصدر، ويتم ذلك يدويا أو باستخدام المفاتيح المغناطيسية.

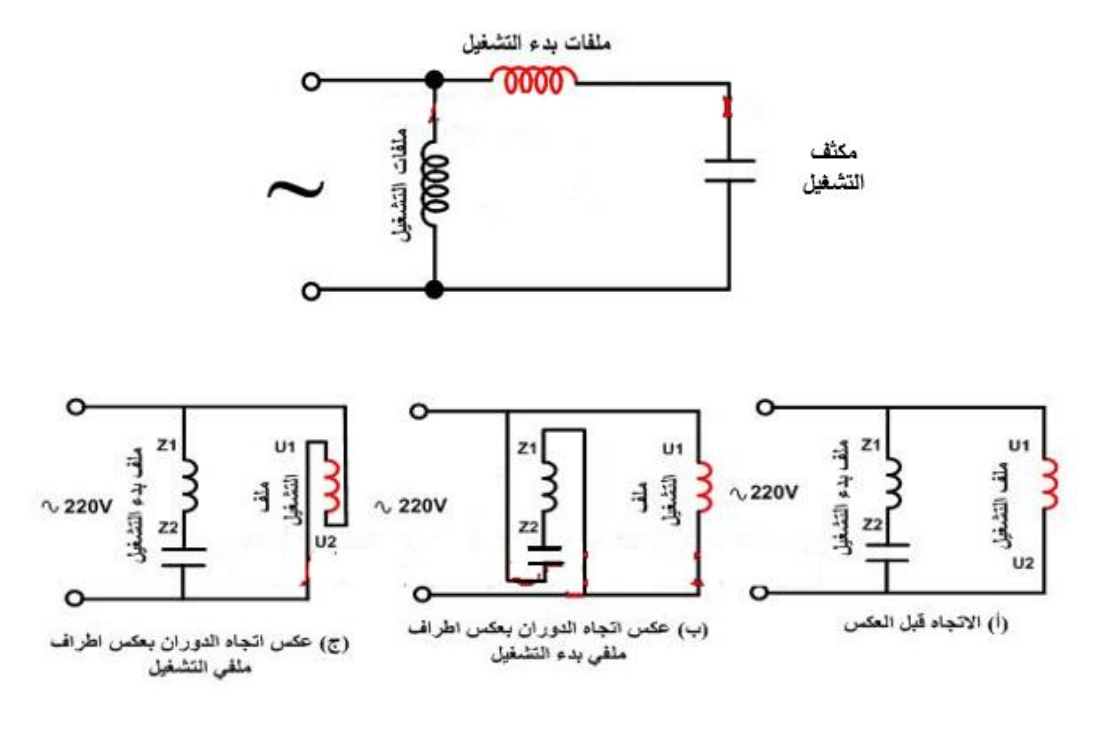

**شكل رقم :9 عكس اتجاه دوران المحرك ذو المكثف الدائم**

**عكس اتجاه دوران المحرك ذي الوجه المشطور**

والمحرك الأحادي الوجه ذو الوجه المشطور هو محرك يحتوي على ملفات ومفتاح طرد مركزي، حيث يعمل مفتاح الطرد المركزي على إخراج ملفات بدء التشغيل (التقويم) من الدائرة عند وصول سرعة

المحرك إلى 75 من سرعته المقررة. ويمكن عكس اتجاه الدوران المحرك ذي الوجه المشطور بتبديل نهايتي ملفات (التقويم) بدء التشغيل أو بتبديل نهايتي ملف التشغيل بالنسبة للمصدر، ويتم ذلك يدويا أو باستخدام المفاتيح المغناطيسية.

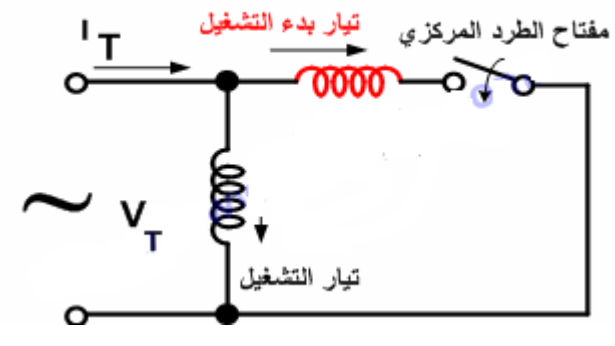

**شكل رقم :10 المحرك ذي الوجه المشطور**

**عكس دوران المحرك ذو مكثف بدء التشغيل**

يتم عكس اتجاه دوران المحرك ذو مكثف بدء التشغيل بتبديل أطراف ملفات بدء التشغيل أو أطراف ملفات التشغيل بالنسبة للمصدر. ويتم ذلك يدويا أو عن طريق المفاتيح المغناطيسية، مع مراعاة إيقاف المحرك والتبديل في وضع السكون للمحرك الذي يحتوي مفتاح طرد مركزي. كما في هذا النوع من المحركات.

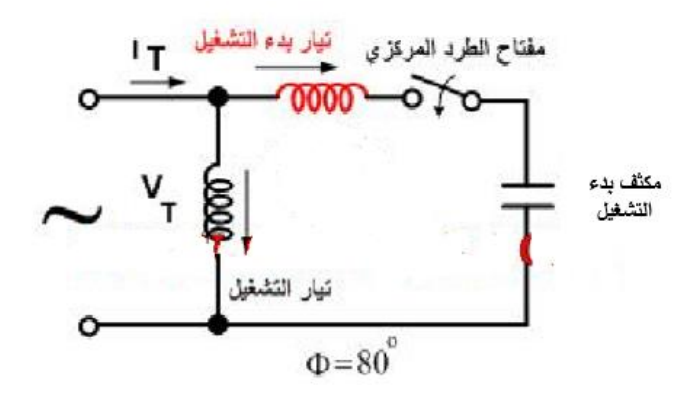

**شكل رقم :11 المحرك ذو مكثف بدء التشغيل عكس اتجاه دوران المحرك األحادي الطور ذو المكثفين**

في هذا النوع من المحركات يعمل مفتاح الطرد المركزي على إخراج مكثف بدء التشغيل فقط من الدائرة عند وصول سرعة المحرك إلى %75 من سرعته المقررة، ويبقى مكثف التشغيل وملفات بدء التشغيل )التقويم في الدارة طوال فترة عمل المحرك( ويتم عكس اتجاه دوران المحرك ذو المكثفين بتبديل طرفي ملفات بدء التشغيل أو طرفي ملفات التشغيل بالنسبة للمصدر. ويتم ذلك يدويا أو عن طريق المفاتيح المغناطيسية، مع مراعاة إيقاف المحرك والتبديل في وضع السكون للمحرك الذي يحتوي مفتاح طرد مركزي. كما في هذا النوع من المحركات .

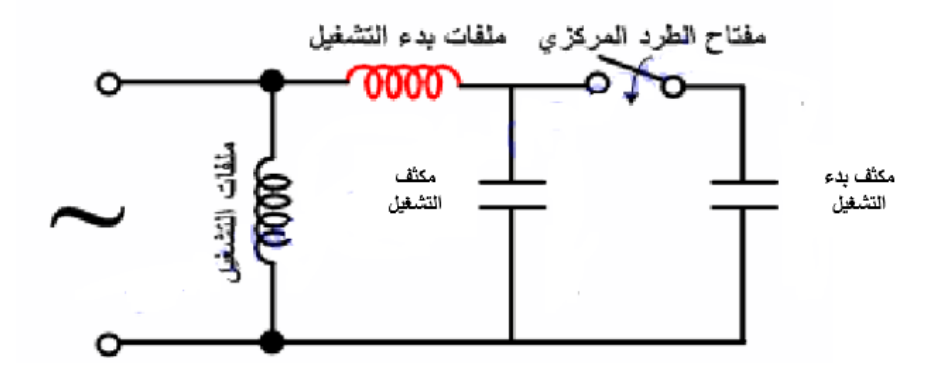

**شكل رقم :12 المحرك األحادي الطور ذو المكثفين ب- عكس اتجاه دوران المحركات التي يخرج على لوحة توصيلها ثالث أطراف للملفات فقط :**

وتصنع هذه المحركات بنوعين:

**المحركات التي تكون مواصفات ملفات البدء والتشغيل مختلفة من حيث قطر السلك وعدد اللفات :**

تخرج بعض الشركات الصانعة ثالث أطراف هي الطرف المشترك الذي يكون موصل من داخل المحرك وهو عبارة عن طرف ملف تشغيل وطرف ملف بدء تشغيل، وطرفين أخرين هما الطرف الثاني لملفات البدء والطرف الثاني لملفات التشغيل وتكون لهذه الملفات مواصفات مختلفة من حيث قطر السلك وعدد اللفات لكل من ملفات التشغيل وملفات بدء التشغيل، مثل مضخات المياه، حيث انه في هذا النوع من المحركات ال يمكن عكس اتجاه الدوران بسبب أن المحرك مصمم ليعمل في اتجاه واحد فقط .

**المحركات التي تكون مواصفات ملفات البدء والتشغيل متشابهة بكل المواصفات .**

حيث تتشابه مواصفات ملفات هذا النوع من المحركات من حيث قطر السلك وعدد اللفات وعدد الملفات. حيث يمكن عكس اتجاه دورنها. وهذا النوع من المحركات منتشر بكثرة وخاصة في الغساالت الكهربائية ذات الحوضين. والتي تحتوي على محركين، أحدهما لحوض الغسيل وهو مصمم بنفس المواصفات لملفات البدء والتشغيل واآلخر في حوض التنشيف، حيث تختلف مواصفات ملفات البدء والتشغيل له وال يمكن عكس اتجاه دورانه .

**عكس اتجاه دوران المحرك ذي المكثف الدائم المتساوي المواصفات لملفات البدء والتشغيل:** ويكون هذا الحرك من ملفات التقويم وملفات التشغيل التي يكون لها نفس المواصفات من حيث قطر السلك وعدد اللفات لملفات المحرك، يستخدم هذا المحرك في عدة تطبيقات اهمها في الغساالت النصف آلية )غساالت الحوضين(. ويتم استخدام اي من الملفين كملف بدء )تقويم( او ملف تشغيل وذلك بعكس توصيل طرف الكهرباء مع (المكثف) ويتم ذلك باستخدام المؤقت اليدوي للغسالة والذي غالبا ما يتم معايرته لمدة 15 دقيقة، بحيث يقوم بتوصيل طرف الخط الحي مع الملف االول بحيث يدور باتجاه أول وعند توصيل

الخط الحامي مع الملف الثاني عن طريق مؤقت الغسالة يدور باتجاه اخر. ويتم عكس الدوران باستخدام مفتاح كهربائي (تايمر الغسالة) وهو يشبه في عمله المفتاح التبادلي (مفتاح وسط السلم) الذي يعمل على تبديل توصيل المكثف مع المجموعة الأولى أو الثانية للملفات كما يوضح الشكل التالي:

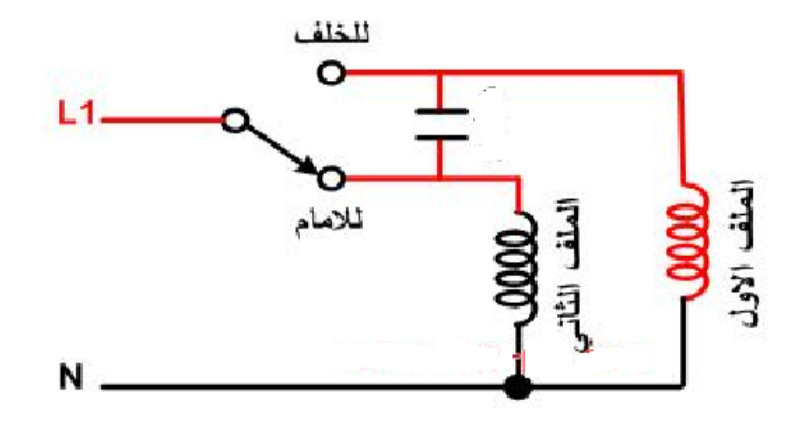

**شكل رقم :13 عكس اتجاه دوران المحرك ذي المكثف الدائم المتساوي المواصفات لملفات البدء والتشغيل**

**لوحه بيانات المحرك الحثي أحادي الوجه**

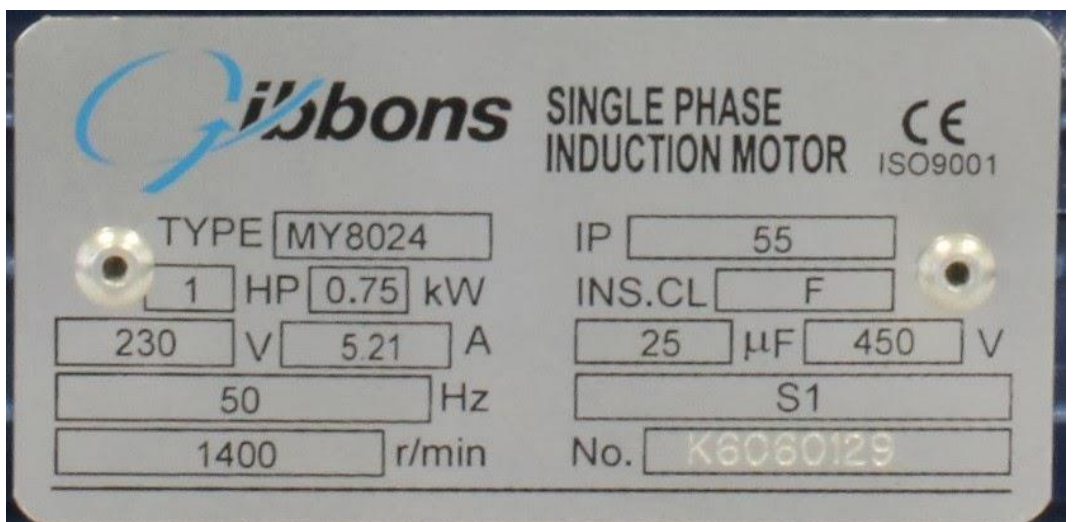

**وفيما يلي شرح لبيانات الموجودة على لوحة المحرك السابقة:**

- .1 **الجهد** التي يعمل عليها المحرك )V):) 230 220 V (تيار متردد .
	- (50 Hz) **:)F( التردد** .2
- .3 **سرعة المحرك بوحدة )min/r)**:) RPM (حيث تبين اللوحة أن سرعة المحرك عند الحمل الكامل (2900 RPM)

شكل رقم 1٤: لوحة بيانات المحرك الأحادي الوجه

- .4 **قدرة المحرك )P):** حيث تكتب القدرة على اللوحة بوحدة الكيلوواط أو الحصان الميكانيكي (Hp( أو كالهما معا. حيث تبين اللوحة أن قدرة المحرك: (HP 0.33 (بالحصان الميكانيكي وهي ما يعادل .(0.25 KW)
- .5 **تيار الحمل الكامل للمحرك )IL)**: حيث توضح اللوحة أن تيار الحمل الكامل للمحرك هو (A1.9(.
- .6 **سعة المكثف بالميكرو فارد )C):** وهذه المعلومة خاصة بالمحركات األحادية الطور. واللوحة تبين أن سعة المكثف (F 10 = C (أي 10 ميكرو فراد.
- .7 **فترات العمل:(Duty (**حيث يستفاد من هذه المعلومة من معرفة أن يعمل المحرك بشكل متواصل (Continuous(أو بشكل متقطع. ولوحة البيان تبين إمكانية عمل المحرك بشكل متواصل .
- .8 **درجة العزل للمحرك ضد التالمس وتسرب األجسام الغريبة والماء**:(IP (حيث تبين اللوحة أن عزل المحرك هو (44 IP (وهو يعني أن هذا المحرك محمي من دخول الماء من جميع االتجاهات ومحمي من دخول الغبار . معلومات خاصة بحسب استخدام المحرك. لاحظ في اللوحة الأسمية للمحرك معلومات عن اقل وأكبر ارتفاع لدفع الماء ومعدل تدفق الماء.

**لف المحركات الحثية أحادية الوجه**

## **توزيع ملفات المحركات أحادية الطور**

تتكون ملفات المحرك أحادي الطور من نوعين من الملفات:

#### **ملفات التشغيل**

وهي الملفات الرئيسية وتشغل ثلثي عدد المجاري غالبا، وتكون ملفوفة بسلك سميك واسمك من قطر سلك ملف البدء لنفس المحرك، ولها عدد لفات اقل غالبا من عدد لفات ملفات البدء التشغيل، وتسمى أطراف ملفات التشغيل 1U لبداية ملفات التشغيل و2U لنهاية ملفات التشغيل.

#### **ملفات البدء )التقويم(:**

وهي الملفات المساعدة وتشغل ثلث عدد المجاري تقريبا، وتلف بسلك رفيع بقطر اقل من قطر سلك التشغيل المستخدم لنفس المحرك، ولها عدد لفات أكثر في الغالب من لفات ملفات التشغيل. وتوضع ملفات البدء بانحراف يساوي 90 درجة كهربائية عن ملفات التشغيل، وتسمى أطراف ملفات بدء التشغيل 1Z لبداية ملفات بدء التشغيل و2Z لنهاية ملفات بدء التشغيل.

والشكل التالي يوضح ملفات محرك أحادي الطور 24 مجرى أربعة أقطاب، موضحا عليه ملفات التشغيل والبدء.

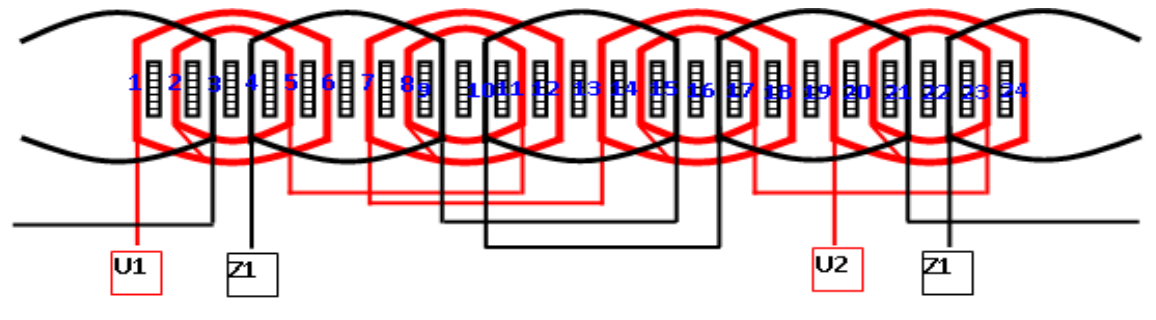

شكل رقم 10: ملفات محرك ٢٤ مجرى أحادي الطور

<span id="page-16-0"></span>**العدد الالزمة للورشة اآلالت الكهربائية ولف المحركات**

## **التزجه )بنك الشغل(:**

تتركب التزجه من قرصة من الخشب محملة على قاعدة من الحديد ومثبتة عليها بمسامير، والقاعدة بها أدراج تستخدم لحفظ العدد اليدوية الصغيرة والتي يحتاج إليها الفني أثناء إجراء العمليات الصناعية. ويجب أن تكون التزجه متينة الصنع أبعادها مناسبة (الطول – العرض – الارتفاع) لكي يتم إنجاز العمل بسهولة ويسر.

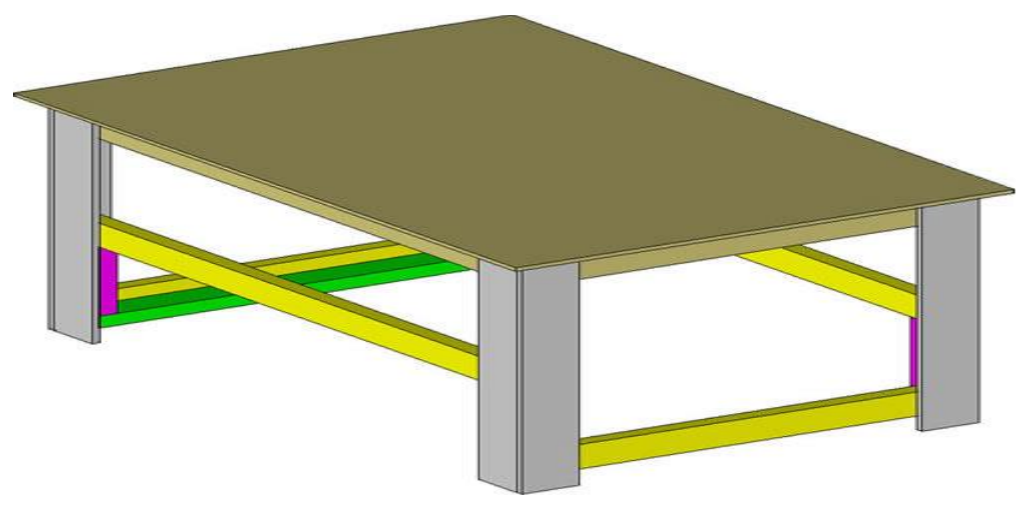

شكل رقم :16 التزجة

# **المنجلة:**

وهي وسيلة تستخدم لتثبيت المشغولات لسهولة إجراء العمليات الصناعية عليها. وتتركب من فك ثابت وفك متحرك، الفك الثابت يثبت في التزجه والفك المتحرك يتحرك بواسطة يد متصلة بعامود مقلوظ يسمى الفتيل يتحرك داخل جشمة ثابتة في الفك الثابت. تصنع المنجلة من الحديد الزهر.

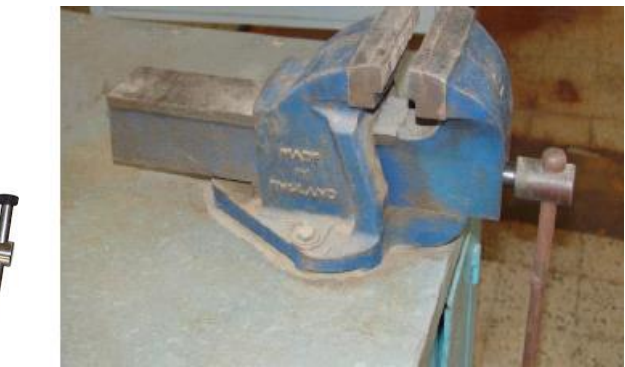

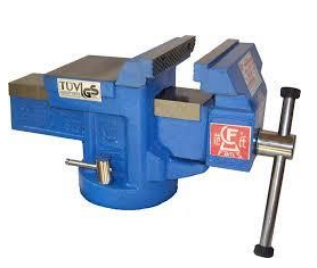

شكل رقم :17 المنجلة

**الشنيور الكهربي**

وهو مثقاب يدار بالكهرباء وله ظرف يتراوح بين 10مم إلى 13مم وقد يصل في بعض األحيان إلى 20مم. ويوجد منه أنواع ذات قدرات مختلفة )تتراوح من 350 وات إلى 1500 وات أو أكثر(. والشنيور الكهربي إما أن يكون سرعة واحدة أو سرعتين أو عدة سرعات، واتجاه واحد أو اتجاهين. **أدوات الثقب: "البنط"**

البنطة أداة تركب في أجهزة الثقب ليتم عمل الثقوب بها؛ وتعرف البنطة بقطرها ودرجة صالدتها والغرض المستخدمة من أجله.

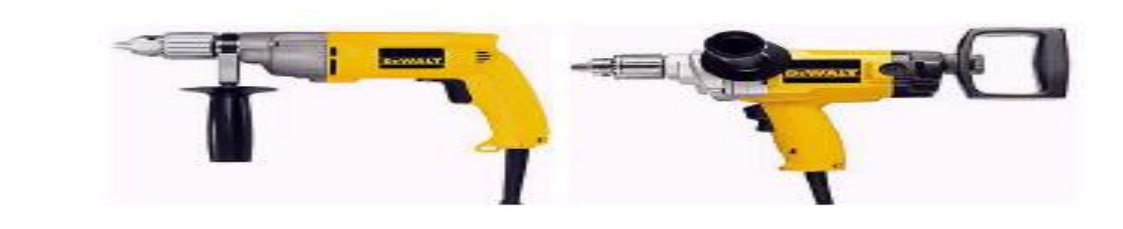

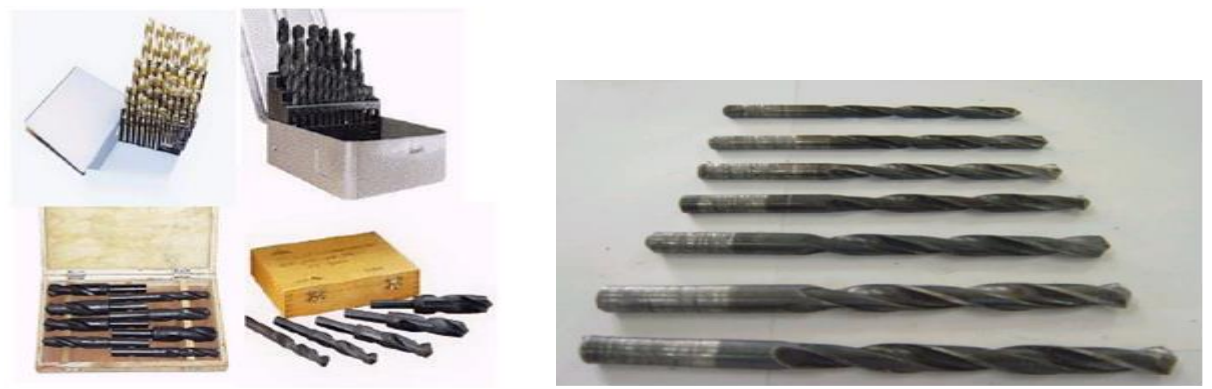

شكل رقم ١٨: الشنيور الكهربي

**المبارد:**

تنقسم المبارد من حيث الشكل واالستخدام إلي:

**-1 المبرد المبطط:**

يستخدم المبرد المبطط في تسوية األسطح المستوية وهو ذو مقطع مستطيل.

en 1930.<br>Bernard Strong Strong Strong Strong Strong Strong Strong Strong Strong Strong Strong Strong Strong Strong Str<br>Strong Strong Strong Strong Strong Strong Strong Strong Strong Strong Strong Strong Strong Strong Stron - <del>Mahmoodonianaanaa - 1</del>

شكل رقم 19 : المبرد المبطط

**-2 المبرد نصف دائرة:**

يستخدم في برد المنحنيات وعمل األقواس.

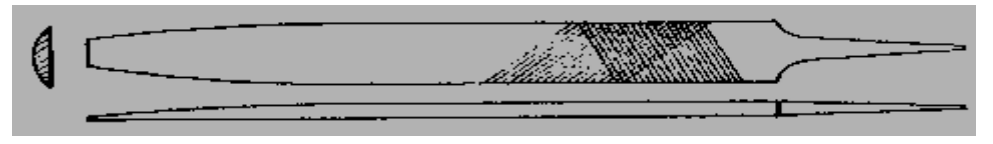

شكل رقم :20 المبرد الدائري

# **-3 المبرد المربع:**

قطاعه مربع الشكل ومسلوبا من الأمام ويستخدم في برد الفتحات المربعة أو المستطيلة.

<u> Kamana Tanah Kabupatén </u>  $\Box$ 

شكل رقم :21 المبرد المربع

**-4 المبرد المثلث:**

قطاعة مثلث وهو يستخدم ليبرد الأسطح التي تصنع مع بعضها زوايا غير قائمة وفي برد المشقبيات المثلثة الشكل.

 $\triangleright =$ 

شكل رقم 22 : المبرد المثلث

**-5 المبرد الملفوف: "زيل الفار"**

قطاعه دائري ويستخدم في تشكيل الفتحات الدائرية وتوسيع الثقوب.

**WELL SEE THE PROJECT**  $\bullet$   $\leftarrow$ 

شكل رقم 23 : المبرد الملفوف

**-6 المبرد السكينة:**

يستخدم في عمل المشقبيات والفتحات الضيقة.

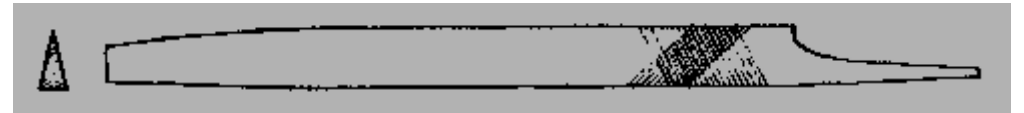

شكل رقم 24 : المبرد السكينة

# **البرجل العدل**

يستعمل في رسم الدوائر والأقواس وهو عبارة عن جناحين مدببي الطرف ونهاتيهما الأخرى مثبتة ببعضهم بمسمار يسمح لهما باالنفراج واالقتراب عن بعضهما

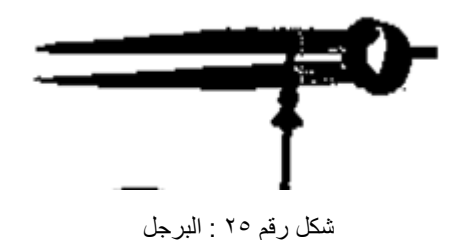

# **الدقماق**

يستخدم الدقماق في عمليات ثني واستعدال الصاج ويصنع من الخشب أو الكاوتشوك شكل )2 – 25( الذي يستخدم في عمليات لف المحركات.

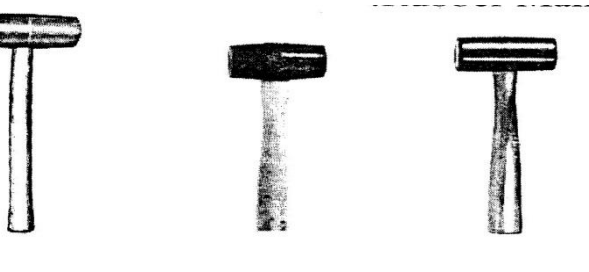

شكل رقم 26 : الدقماق

## **مقص**

ويستخدم في الأعمال الكهربية لقص ورق البرسبان وشريط القطن العازل، شكل يبن نوع من مقصات القماش.

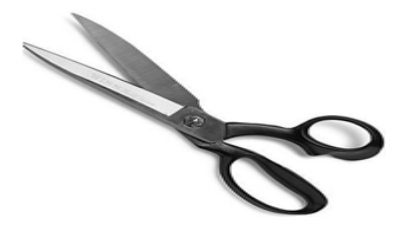

شكل رقم :27 المقص

**المنشار**

يتكون المنشار من إطار خارجي يصنع من الحديد المطاوع ذو مقبض ومن سالح القطع الذي يصنع من الصلب الكربوني شكل يبين صورة للمنشار اليدوي واتجاه أسنان القطع في سالح المنشار.

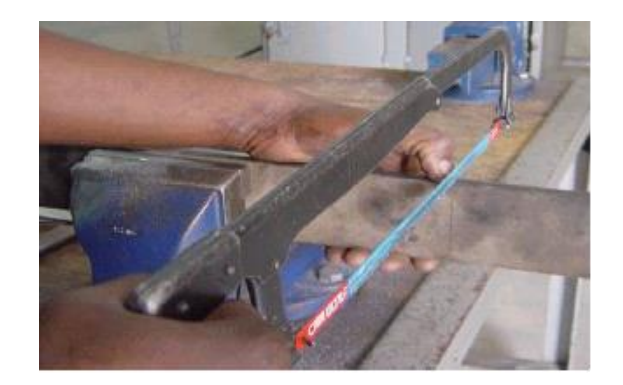

شكل رقم 28 : المنشار

#### **المفكات**

تستعمل المفكات في فك وربط المسامير وتصنع من الصلب ولها يد قد تكون من الخشب أو البالستك أو البكاليت ويوجد منها أشكال وأنواع مختلفة في الطول والنوع، بالنسبة إلى طولها منها 4 ، 6 ، 8 ، 10 ، 12 أما بالنسبة لنوعها فيوجد منها المفك العادي والمفك الصليبة ومفك \* وشكل يبين بعض هذه المفكات **المفاتيح البلدي**

ويسمى أيضا بالمفتاح العادي أو المبطط ويصنع من الصلب المقسى وله مقاسات مختلفة يالئم كل منا مقاس أو اثنين لرأس مسمار أو صامولة، هي تكون على شكل أطقم ويستعمل المفتاح البلدي في فك وربط المسامير المسدسة والمربعة وال يستعمل المفتاح إال للمقاس المناسب له. شكل بين بعض مقاسات المتاح البلدي.

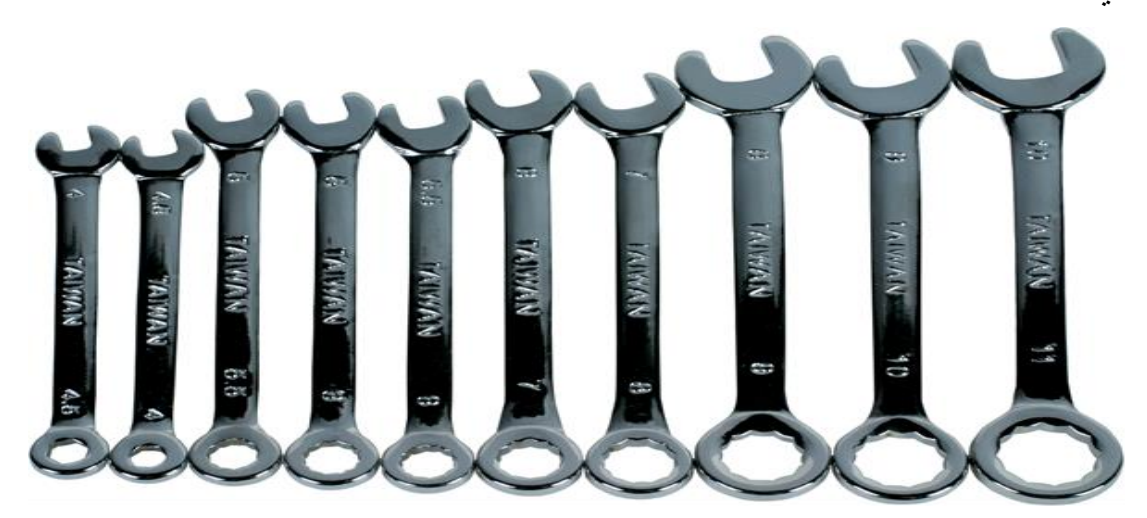

شكل رقم 29 : المفاتيح البلدي

**الزرديات**

تصنع من الصلب وتتركب من فكين، ويختلف شكل الفك باختالف نوع وشكل الزرادية ويوجد. منها المعزول وغير المعزول، وهي ذات أنواع كثيرة ومتعددة، ويستخدم المعزول منها في صناعة الكهرباء وذلك في ثنى أو قطع أو تقشير األسالك وهي ذات أشكال ومقاسات مختلفة.

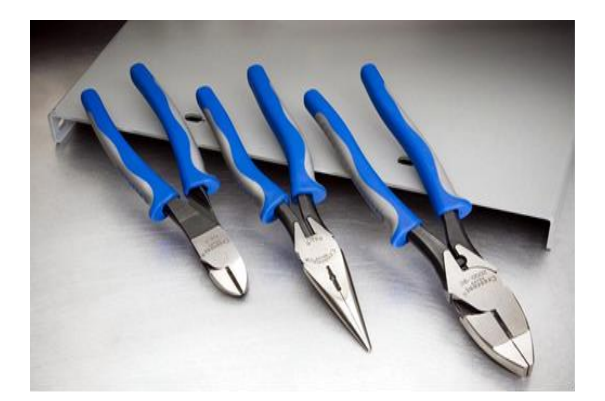

شكل رقم 30 : الزرديات

# **الزرجينه**

تستخدم الزرجينه إلخراج الرومان بلي التالف وأيضا إلخراج البكرات من على عمود اإلدارة وهي عده أنواع منها ثنائيه الساقين ومنها ثالثية السيقان ومنها أحجام مختلفة حسب حجم الرومان بلي.

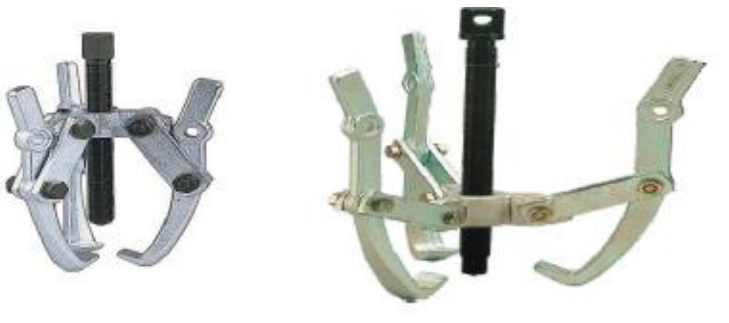

شكل رقم :31 الزرجينه

# **القشارة**

تستخدم لتعر يه الأسلاك ذات أقطار من 0.5 مم فأكثر .

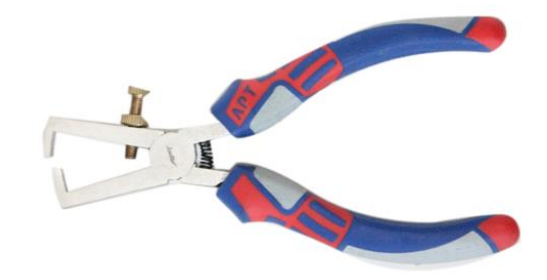

شكل رقم :32 القشارة

# **كاوية اللحام الكهربية:**

وتتكون من ثلاثة أجزاء، الجزء الأول هو الرأس ويصنع من النحاس الأحمر، والجزء الثاني عبارة عن ماسورة معدنية مجوفة مثبت بطرفها العلوي الرأس وبداخل هذه الماسورة الجزء الثالث وهو ملف التسخين الكهربي ويصنع من سلك النيكل كروم لتسخين الرأس، أما الطرف اآلخر للماسورة يوجد بها يد الكاوية والمصنوعة من المادة العازلة ويخرج منها سلك التوصيل المزود بالفيش. شكل يبين كاوية لحام كهربية.

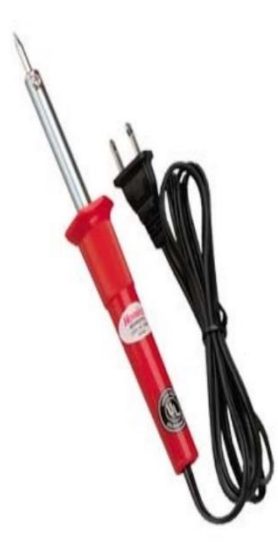

شكل رقم :33 كاوية اللحام

# **ماكينة قص العوازل**

تقوم بقص البرسبان ثم ثنيه على الماكينة قبل إنزاله في المجاري

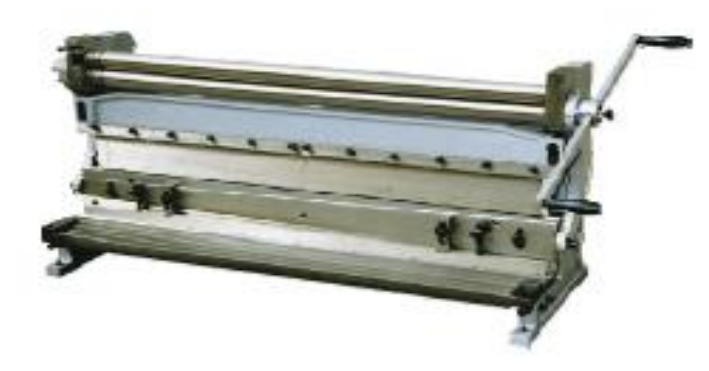

شكل رقم :34 ماكينة قص العازل

**ماكينة اللف**

تكون ماكينة اللف يدوية أو كهربائية ومنها أنواع حديثه أتوماتيكية أو نصف أتوماتيك

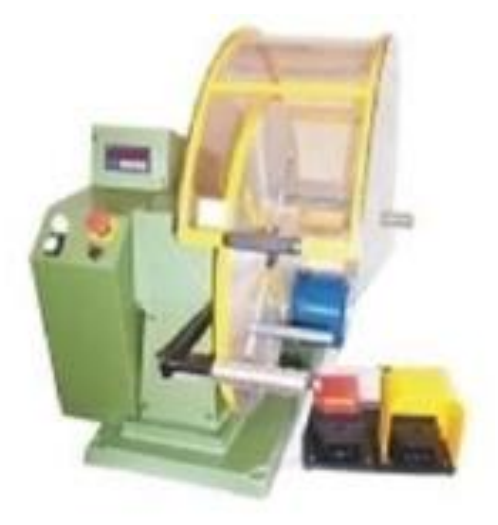

شكل رقم ٣٥: ماكينة اللف

#### **التاكوميتر**

ويوجد نوعين من التاكوميتر لقياس سرعه المحرك النوع الأول تلامسي والنوع الثاني بعمل بالليزر

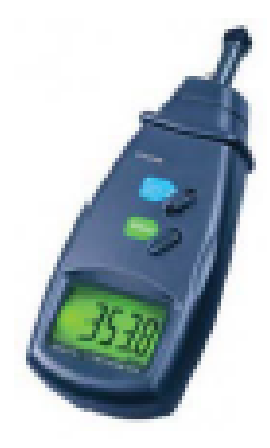

شكل رقم :36 التاكوميتر

<span id="page-23-0"></span>**الميكروميتر**

يعتبر المايكر و متر من أدو ات القياس لتي تسبق القدمة في در جة القياس (در جة دقة أعلى) و سهو لة و و ضو ح القراءة به، ويجب مالحظة أن استعمال أجهزة القياس الدقيقة يتطلب عناية فائقة، كما أن تقدير القياس يعتمد بدرجة كبيرة على دقة وحساسية الشخص الذي يقوم بالقياس.

ويستخدم الميكروميتر في قياس أقطار الأسلاك وأقطار الأسطوانات الملفوفة وسمك الألواح والشكل التالي يوضح أحد أنواع الميكرومترات.

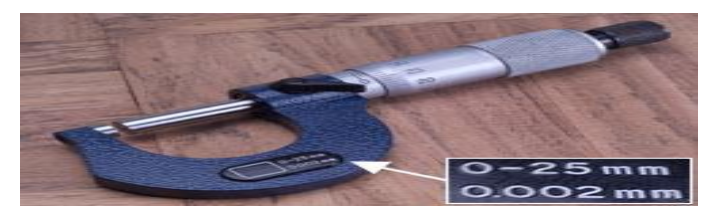

شكل رقم 37 : ميكروميتر

<span id="page-23-1"></span>**الخامات المستخدمة في لف المحركات الكهربية**

#### **السلك:**

هو سلك نحاسي معزول بطبقة من الورنيش وجودته تكون في درجة نقاوة النحاس فكلما زادت نقاوته زادت مرونته فيتحمل شدة تيار أعلى ويزيد من سهولة إعادة اللف به. وتوجد األسالك بأقطار مختلفة تبدأ من 0.0 ديزيم وتتدرج في الارتفاع حتى تصل إلى ٢ مم تقريبا (١ مليمتر = ١٠ ديزيم) وتعزل الأسلاك بعازل مفرد (L (أي بطبقة ورنيش واحدة أو تعزل بعازل دوبل )2L )أي معزول بطبقتين من الورنيش. وهذا العازل مع أنه يتحمل درجات حرارة مرتفعة تصل إلى 180 درجة إال أنه يعزل لفة عن لفة أخرى وليس السلك عن الحديد ولذلك يوضع ورق برسبان داخل المجاري قبل تسقيط الملفات فال يجب أبدا ألي سلك أن يالمس جسم المحرك. ويتم التعامل لقياس أو شراء السلك على أساس النحاس الصافي بدون

ورنيش. ولذلك عند قياس قطر السلك يتم إزالة طبقة الورنيش بأي أسلوب بالحرق أو بالتقشير دون أن تحدث تآكل في النحاس نفسه. أو يقاس السلك بالورنيش وتحذف طبقة الورنيش وهي حوالي: من 0.01 إلى 0.04 ملم تقريبا إذا كان العازل مفرد ومن 0.05 إلى 0.08 ملم تقريبا إذا كان العازل دوبل. **الورنيش السائل:**

ويوضع فوق الملفات بعد االنتهاء من عملية اللف بالكامل والغرض األساسي منه أن يجعل من الملفات جميعها كتلة واحدة فلا يمكن لأي سلك أن يجد مجالا للحركة. كما أنه يزيد من قيمة العزل.

### **األوراق العازلة )البرسبان(:**

ويوجد على عدة مقاسات وأنواعه (برسبان عادي) ـ (برسبان مسلفن) وهذا النوع الأخير هو الأكثر استخداما حيث أن درجة عزله مقبولة بالنسبة لسعره. كما يوجد ورق يسمى (نيومكس) وهو أعلى سعرا ولكن قيمة عزله جيدة إضافة لسهولة العمل به حيث أنه ال ينثني بسهولة وهذا يساعد دخوله بسهولة داخل المجرى.

#### **المكرونة العازلة:**

وتوجد بمقاسات مختلفة فمنها الحرارية ومنها العادية وتستخدم لعزل لحامات األطراف الداخلية للمحرك. **خيط الرباط:**

وأنواعه (حرير ـ قطن) ويستخدم في تحزيم الملفات بعد الانتهاء من تسقطها ولحامها وذلك للقدرات الصغيرة.

## **شريط القطن:**

ويوجد على عدة مقاسات مختلفة ويستخدم في تحزيم الملفات بعد االنتهاء من تسقطها ولحامها وذلك للقدرات الكبيرة ويتم شراؤه من السوق المحلى باللفة.

#### **أطراف التوصيل:**

وتصنع من سلك النحاس الشعر المعزول بالستيك ويتم اختيار المقاس المناسب حسب قدرة المحرك المراد لفه.

#### **قصدير اللحام المحشو قلفونية:**

ويستخدم للحام األطراف الداخلية للمحرك لزيادة متانة وجودة وصالت اللحام ويستخدم معه مساعد لحام )فلكس أو قلفونية(.

## <span id="page-24-0"></span>**حسابات اللف لمحركات أحاديه الوجه**

- ١ \_ عدد مجاري القطب الواحد = <sup>عدد المجاري الكلية</sup> = خطوة اللف القطبية عدد مجاري القطب الواحد = <del>عدد المجاري الا</del><br>عدد المجاري القطب الواحد
	- $\frac{2}{3}$  . عدد مجاري التشغيل  $=$  عدد مجاري القطب الواحد  $\frac{2}{3}$  $\frac{2}{3} \times \frac{1}{3}$ عدد مجاري التشغيل $\frac{1}{3} \times \frac{1}{3}$

.3 عدد مجاري التقويم = عدد مجاري القطب الواحد × .4 ( زاوية بين كل قطب و اآلخر) عدد المجاري لكل قطب قيمة الزاوية الكهربية = .5 ( زاوية بين ملفات التشغيل و التقويم) المسافة بين بداية ملفات التشغيل = قيمة الزاوية الكهربية .6 عدد ملفات التشغيل = عدد الملفات الكلي × .7 عدد ملفات التقويم = عدد الملفات الكلي × .8 عدد ملفات التشغيل عدد األقطاب عدد ملفات التشغيل لكل مجموعة = .9 عدد ملفات التقويم عدد األقطاب عدد ملفات التقويم لكل مجموعة = **.10خطوه اللف بالنسبة للتشغيل )خطوه متداخله(** o خطوه الملف الصغير = عدد مجاري التشغيل تحت القطب 2+ o خطوه الملف الذي يليه =الخطوة السابقة 2+ **.11خطوه اللف بالنسبة للتقويم )خطوه متداخله(** o خطوه الملف الصغير = عدد مجاري قطب التقويم 2+ o خطوه الملف الذي يليه =الخطوة السابقة 2+

**.12الخطوة المتساوية = يتم جمع الخطوات المتداخلة لملفات المجموعة وتقسم على عددها** والجدول التالي يوضح بيانات إعادة لف بعض محركات التيار المتردد أحادية الوجه.

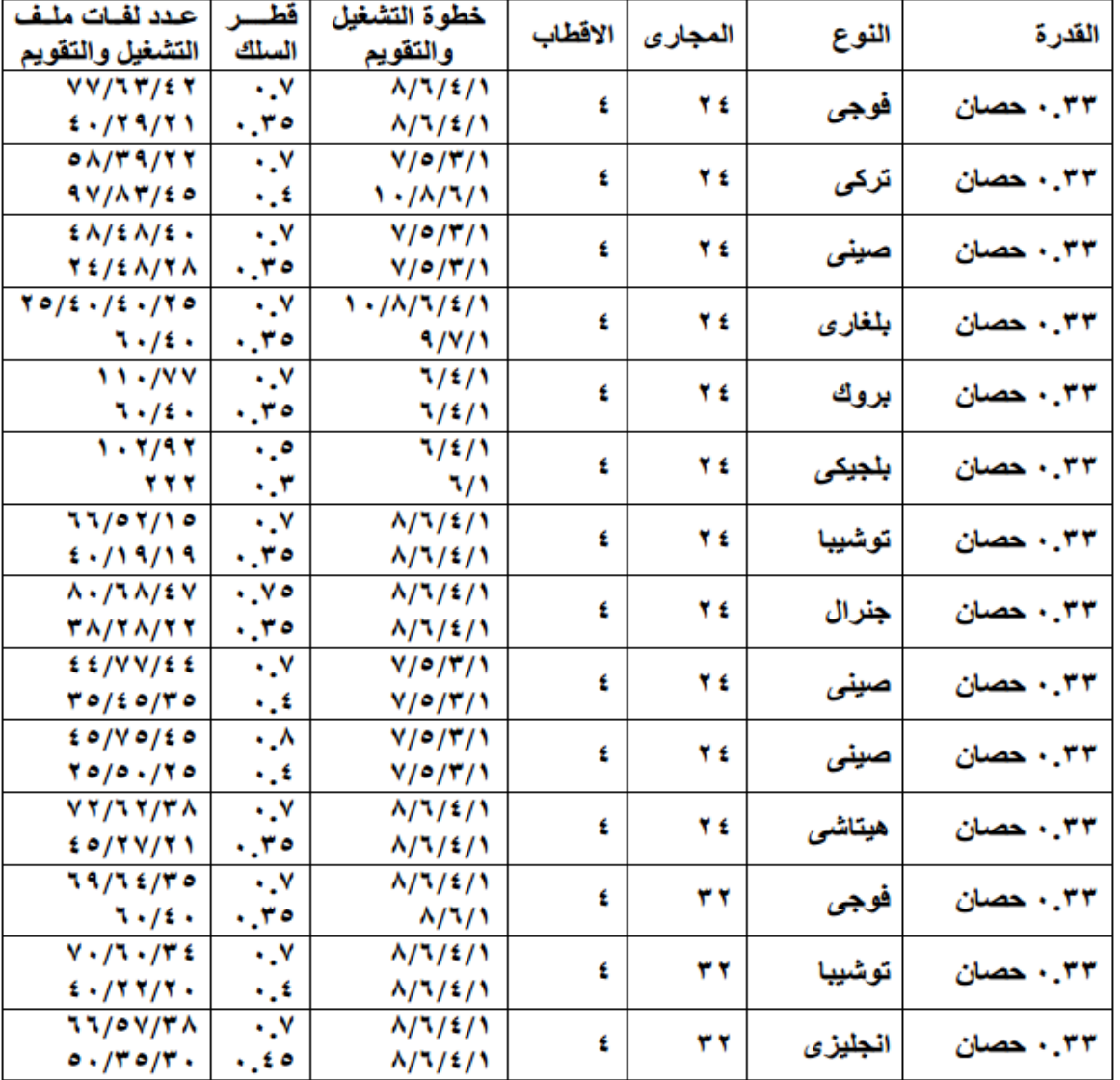

# بيانات اعادة لف محركات الوجه الواحد 220 v

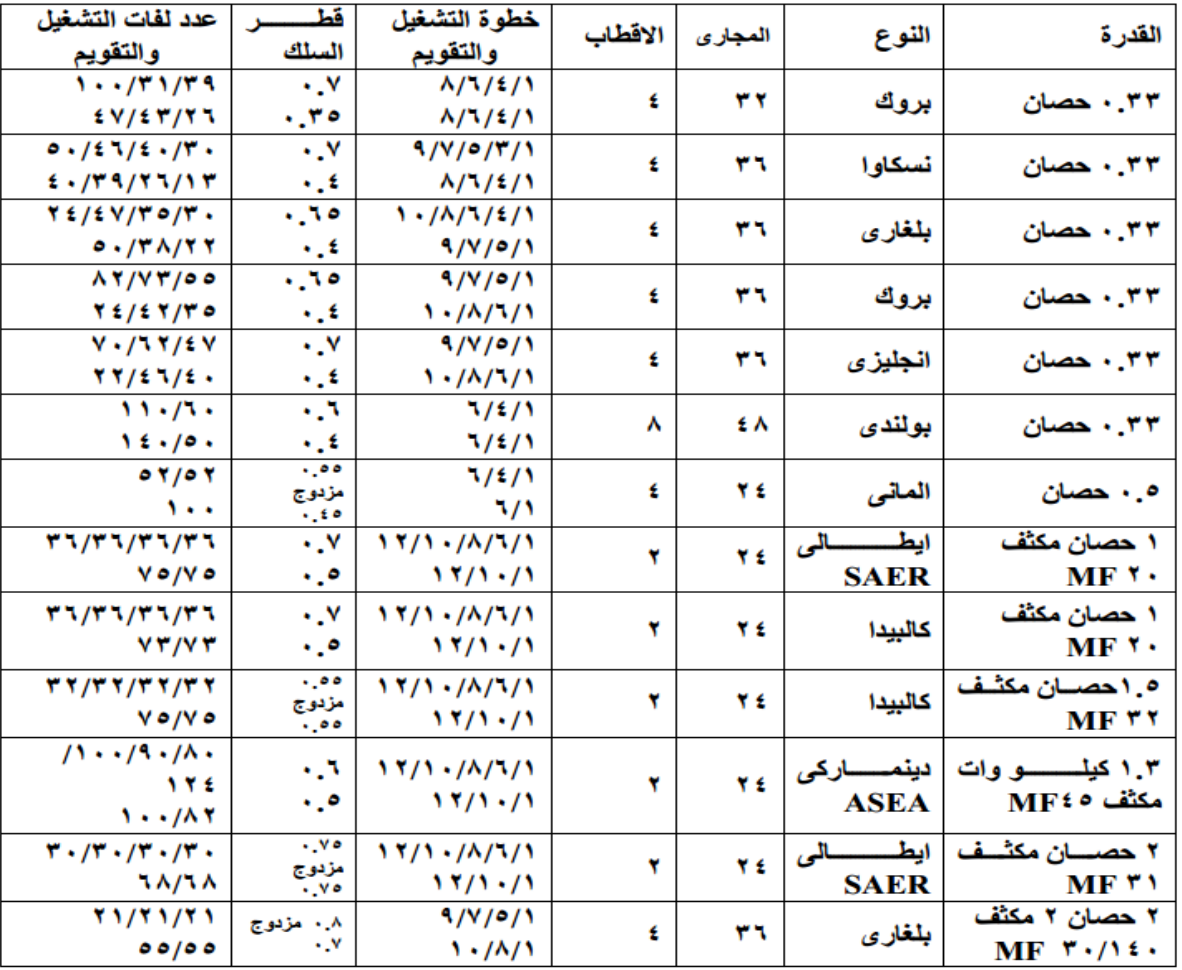

#### تابع بيانات اعادة لف محركات الوجه الواحد 220 v

جدول رقم :1 بيانات اعادة لف بعض المحركات كمثال

<span id="page-27-0"></span>**خطوات لف المحرك االستنتاجي )الحثي( أحادي أوجه**

## **أوال: خطوات فك المحرك**

إن إعادة لف محرك استنتاجي أحادي الوجه يتطلب فك ذلك المحرك حتى يتم أخذ البيانات المطلوبة منه والبدء إلعادة لفه وهذه العملية لها خطوات يجب إتباعها بشكل متسلسل حتى نخرج بصورة واضحة عن المحرك االستنتاجي وإعادة لفه.

# **ثانيا: تدوين البيانات**

إن لكل محرك مطلوب إعادة لفه بطاقة تعريف بها معلومات كاملة عنه وتوجد في مكانين:

#### **بيانات خارجية**

هو لوحة المحرك (لوحة التسمية) و هذه اللوحة تشمل المعلومات الخار جية و التي تتعلق بالتوصيل الخار جي أو بنتائج ذلك التوصيل وهذه المعلومات تختلف من محرك إلى أخر ومن شركة إلى أخرى وقد تم االتفاق على معلومات شبه موحدة في أغلب المحركات والشركات وتشمل هذه المعلومات على:

لؤم الحهد شدة التيار عند الحمل الكامل عدد الفازات السرعة القدرة التردد نوع وطراز المحرك معامل القدرة الرقم المسلسل للشركة الصانعة. وقد تقل هذه المعلومات أو تزيد في لوحة التسمية )Plate Name )حسب تصميم وسياسة الشركة المصنعة، كما يجب أن يتم تسجيل تلك المعلومات قبل البدء في فك المحرك. **بيانات داخلية**

وهو من داخل المحرك وقبل فكه يجب تعليم جوانب المحرك )وضع عالمات على جسم المحرك وعلى الغطاءين الجانبيين) بالزنبة أو شوكة علام وبعد فكه تؤخذ المعلومات لأن تلك المعلومات هي التي تساعدنا في رسم انفراد اللف بشكل صحيح ويتم أخذها سواء عن طريق العضو الثابت أو الملفات الموضوعة داخل المجاري وهذه المعلومات هي:

> عدد المجاري عدد الملفات عدد اللفات للب عدد الأقطاب (عدد المجموعات) قطر السلك بالعازل – وبدون عازل نوعية اللف خطوة اللف

# **ثالثا: حل الملفات )نزع الملفات(**

يتم نزع الملفات بقطعها من أحد جوانبها وسحبها من الجانب الأخر وذلك باستخدام أجنة مستوية، ويراعى في هذه الحالة أن تكون الأجنة مائلة في حال استخدامها ثم تدق بالشاكوش بلطف وعدم استخدامها بشكل ر أسي لأنها قد تؤدى إلى إتلاف شرائح العضو الثابت. ويتم رفع الخوابير باستخدام صفيحة منشار وشاكوش وذلك بالدق على سالح المنشار حتى تنغرس أسنانه في الخابور ثم يدفع بالشاكوش إلى الخارج. وبواسطة الدفع بالملفات بالدق عليها داخل المجاري باستخدام سيخ معدني صلب قطره أقل من فتحة المجرى يتم خروج الملفات وسحبها من الناحية الأخرى.

## **رابعا: عزل المجاري**

يجب عزل المجاري بعازل مناسب وبالأطوال المحددة لنفس المجرى وذلك العازل يحمى الأسلاك من أي احتكاك بالعضو الثابت وحماية الأسلاك من الزوايا الحادة والتي تزيل عزل الأسلاك الخاصة باللف.

## **خامسا: لف الملفات**

لف الملفات يتم بعد أخذ المعلومات المطلوبة بعد حل الملفات حسب عدد المجموعات واللفات ونوع اللف وقطر السلك ثم تصنع الفورمة المناسبة بالمقاس الخاص بخطوة اللف.

# **سادسا: تسقيط الملفات في المجاري**

قبل أن نبدأ عملية تسقيط الملفات يجب مراعاة أن تكون أطراف الملفات من الجهة التي بها فتحة الروزتة، وبعد االنتهاء من تسقيط لفات الملف جميعها يوضع فوقها غطاء من ورق البرسبان وذلك للحفاظ على عدم خروج الأسلاك من المجرى. وتتبع نفس الطريقة مع باقي ملفات المجموعة وجميع ملفات المحرك. مع التأكد من عدم وجود أي أسالك خلف عزل المجاري، مع مراعاة المحافظة على األسالك من أي خدش أو احتكاك بحديد المجاري.

### **سابعا: توصيل الملفات**

وهذا التوصيل يرجع إلى عدد األقطاب وطريقة التوصيل بالنسبة للمجموعات ويجب معرفة أنواع التوصيالت الموجودة والتي يوصل بها المحركات بشكل عام.

## **ثامنا: توصيل الملفات وتحزيمها**

بعد االنتهاء من وضع الملفات في المجاري وتحزيمها من الخلف يتم ضبط وضع الملفات على محيط العضو الثابت بواسطة دقماق خشب أو كاوتش لتكون الملفات على شكل حلقة كاملة االستدارة لتسهيل دخول العضو الدائر وعدم احتكاكه بها أثناء دورانه ثم نقوم بتوصيل ملفات كل وجه على حدا حسب القطبية بطريقة تجعل كل قطبين متجاورين مختلفي القطبية مع مراعاة العلاقة بين عدد الأقطاب وعدد المجموعات، ثم تلحم جميع الوصالت وتزود أسالك توصيل ألطراف كل وجه مع خط القدرة بسلك توصيل مرن ويستحسن أن يكونا ذي ألوان مختلفة للبدايات والنهايات . ثم يتم تحزيم الملفات من األمام بالدوبارة أو شريط القطن مع العناية بربط أطراف التوصيل مع الملفات وذلك حتى ال تنقطع من الملفات إذا حدث وتعرضت للشد لأي سبب من الأسباب

#### **تاسعا: اختبار الملفات**

بعد إتمام عملية اللف وعمل التوصيالت يصبح من الالزم اختبار الملفات والوصالت بدقة للتأكد من عدم وجود قصر أو دوائر مفتوحة أو تماس أرضى أو توصيالت غير صحيحة.

### **عاشرا: تشبيع الملفات بالورنيش**

تشبيع الملفات بالورنيش الهوائي يؤدى إلى تماسكها وزيادة كفاءة عزلها ويتم ذلك بوضع العضو الثابت في إناء بوضع تكون المجاري رأسية ثم يصب فوقها الورنيش ببطء إلى أن يتخلل الورنيش جميع أجزاء الملفات مع مراعاة إزالة الورنيش الذي يمكن أن يكون قد تساقط على محيط العضو الثابت أو على األجناب.

**الحادي عشر: التجميع النهائي والتوصيل والتجربة وأخذ القياسات**

يتم تجميع المحرك بعد جفاف الورنيش ويوصل بالمنبع المناسب مع قياس شدة التيار لكل وجه بواسطة بنسه األمبير والتأكد من أنه مناسب للتيار المسجل على لوحة التسمية، وأيضا قياس سرعته التاكوميتر.

<span id="page-30-0"></span>**تشخيص األعطال وإصالحها**

المحركات الكهربائية كغير ها من الأجهزة الكهربائية معرضة للأعطال، وتنقسم الأعطال في المحركات الكهربائية عموما إلى أعطال كهربائية وأعطال ميكانيكية.

#### **األعطال الكهربائية**

وهي الأعطال التي تمنع أو تعيق سريان التيار الكهربائي من المصدر إلى ملفات المحركات عبر العناصر الكهر بائية المختلفة التي تناسب خواصها التي صممت لأجلها، كتلف في ملفات المحرك الداخلية أو تماس الملفات مع جسم المحرك أو تلف المصهر وغيرها .

لكل عطل من الأعطال الكهربائية سبب أو أكثر من سبب يؤدي إلى حدوثه، وتكون الأعطال خارجية أو داخلية :

األعطال الخارجية:

التي تكون من خارج المحرك والتي تسبب في عطل المحرك الكهربائي مثل القطع في أحد األطوار الكهربائية التي تغذي المحرك وقد تكون بسبب حمل المحرك .

- األعطال الداخلية: تكون الأسباب الداخلية من داخل المحرك الكهربائي سواء كانت كهربائية أو ميكانيكية كقصر في ملفات العضو الساكن أو ميكانيكية كتلف في كراسي المحور .
- األعطال الميكانيكية: هي تلك الأعطال التي تتعلق بالعناصر المختلفة المرتبطة بحركة المحرك والتي ليس لها علاقة بسريان التيار الكهربائي من المصدر إلى المحرك، وان كان ذلك يؤثر في سريان التيار بشكل غير مباشر، ومن الأعطال الميكانيكية تلف كراسي المحور أو انحناء في عامود المحور . ويمكن تحديد الأعطال للمحركات أحادية الطور كما هو موضح بالجداول التالي :

**عجز المحرك األحادي الوجه عن الحركة:**

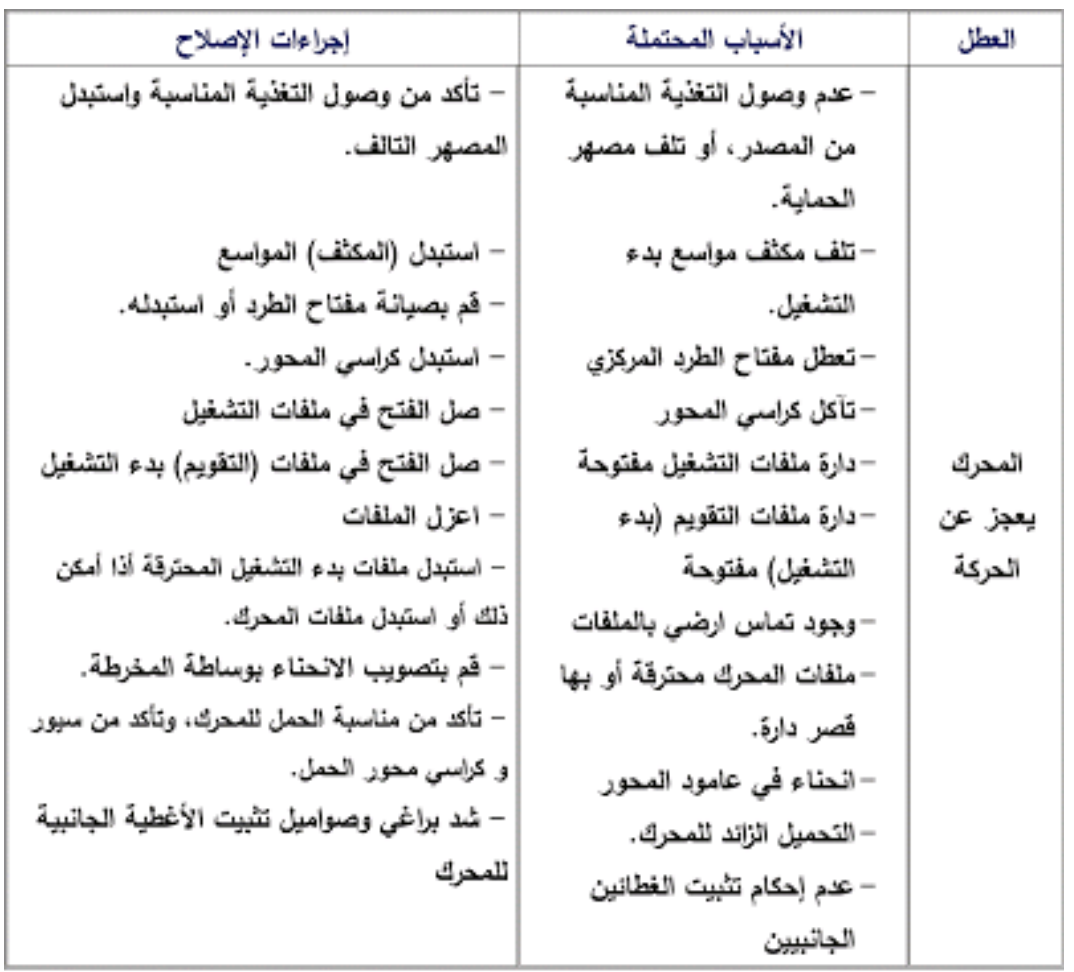

جدول رقم ٢: عجز المحرك الأحادي الوجه عن الحركة

**المحرك يدور أبطأ من سرعته المعتادة**

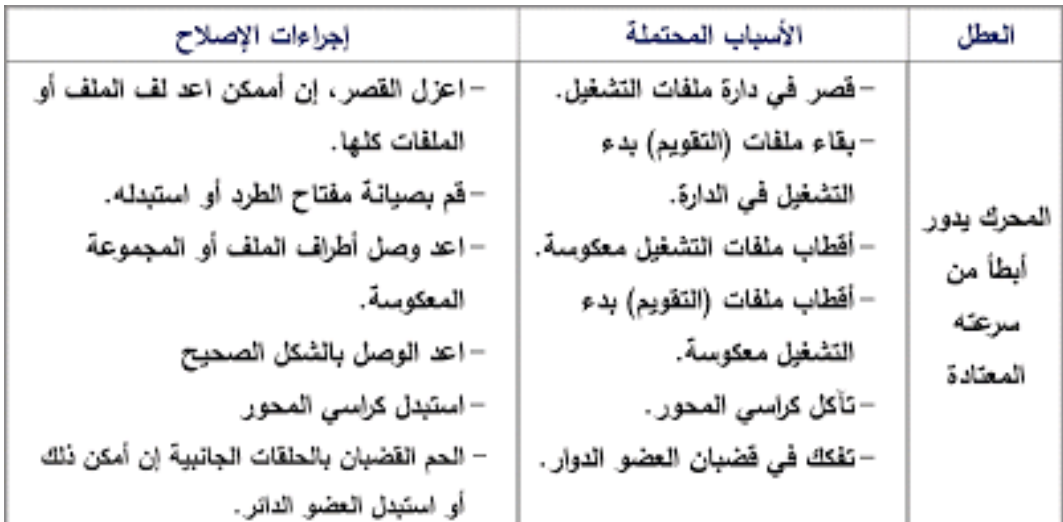

جدول رقم ٣: المحرك يدور أبطأ من سرعته المعتادة

**ارتفاع درجة حرارة المحرك أثناء العمل**

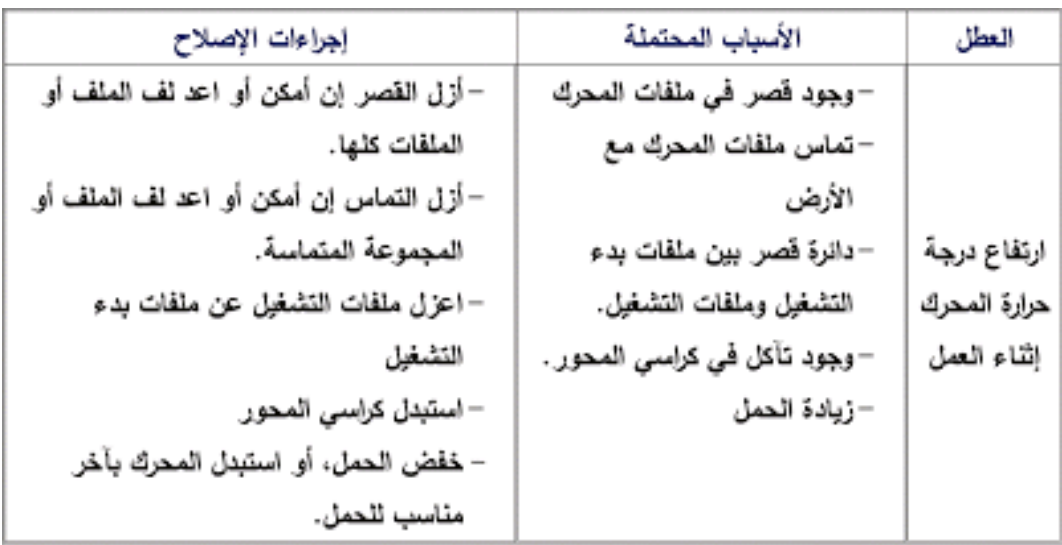

جدول رقم ٤: ارتفاع درجة حرارة المحرك أثناء العمل

**ارتفاع صوت المحرك أثناء العمل:**

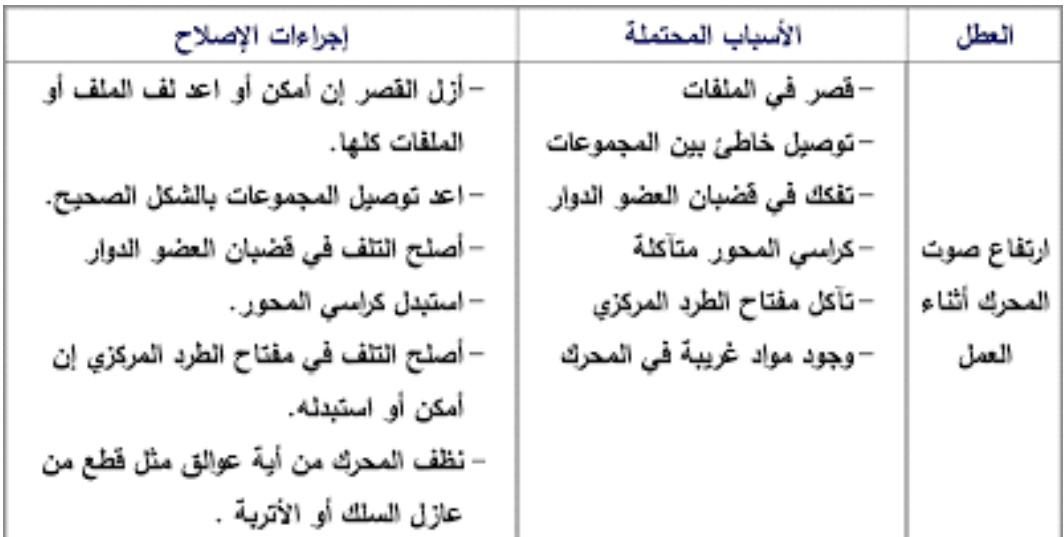

جدول رقم ٥: ارتفاع صوت المحرك أثناء العمل

# **أسئلة للمراجعة**

.1 ضع عالمة صح أو خطأ أمام العبارات التالية.

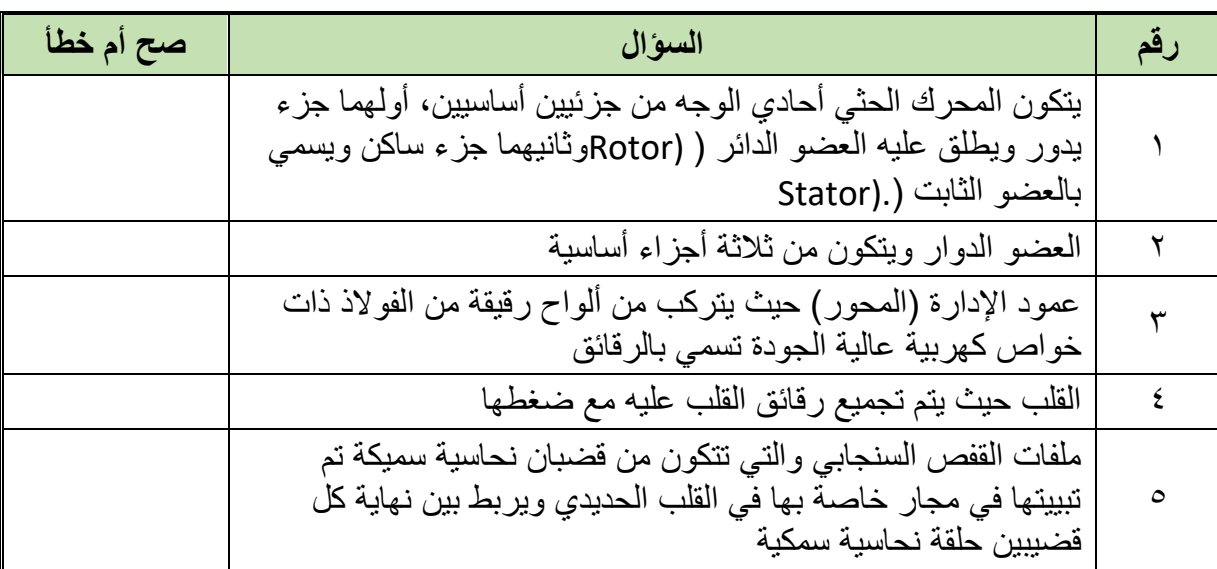

# .2 اختر اإلجابة الصحيحة أو اإلجابات الصحيحة مما يلي.

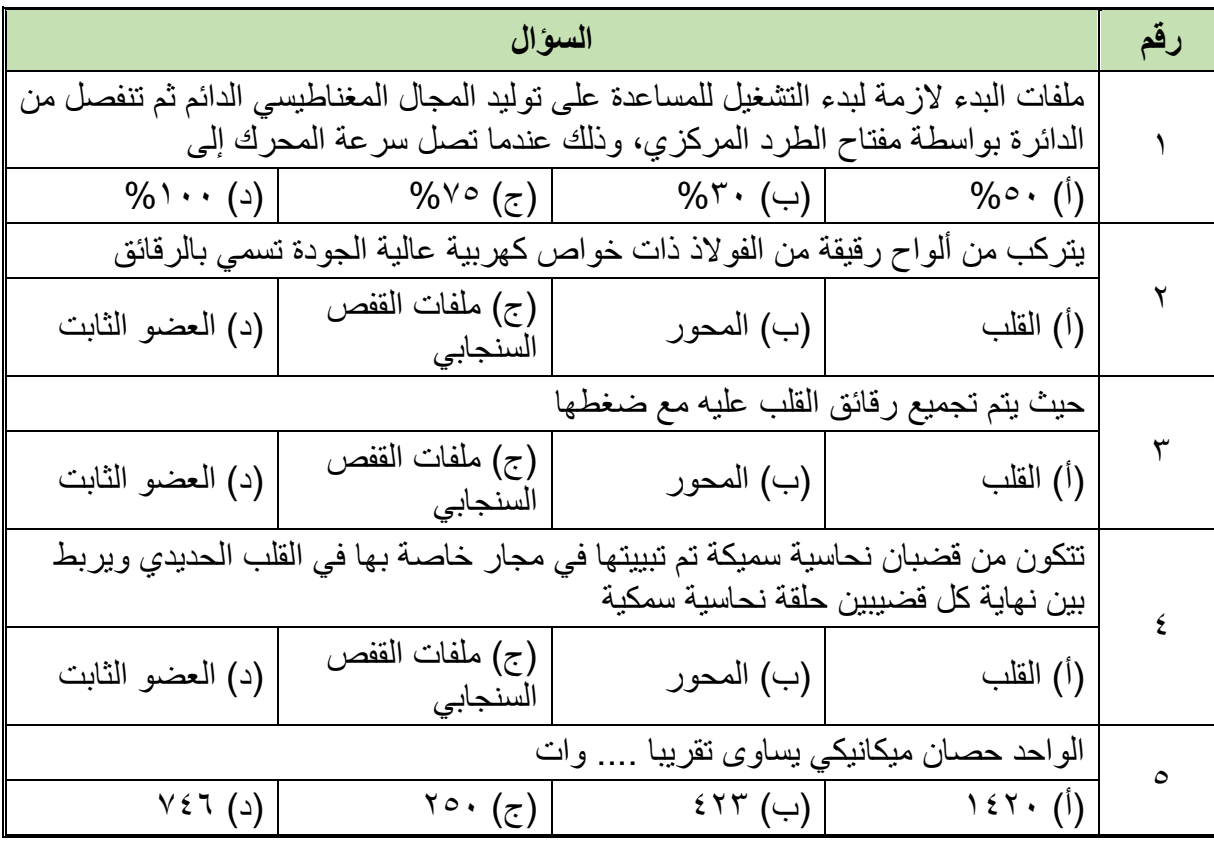

- .3 أكمل ما يلي بما يناسب:
- o للمحرك ..... ، طرفي تشغيل وطرفي بدء حيث يتم توصيل أحد أطراف ملفات البدء واحد أطراف ..... مع خط من خطي المصدر، ثم يتم توصيل طرفي ..... مع الطرفين المتبقيين

لملفات البدء والتشغيل ثم يتم توصيل الطرف الثاني لخطي ..... بطرف مفتاح الطرد المتصل بطرف مفتاح الطرد المركزي المتصل مع طرف ...... o للمحرك أربعة أطراف، حيث يتم توصيل ..... مع طرف ..... بخط من خطي التغذية. ثم يتم توصيل طرف من ..... مع طرف التشغيل الثاني ويتم توصيل الطرف الثاني لمفتاح الطرد مع طرف من طرفي ..... والطرف الثاني للمكثف مع الطرف الثاني للتقويم ويتم وصل الطرف الثاني لخطي التغذية بطرف مفتاح الطرد المركزي المتصل بطرف .....

- .4 عرف المحركات االستنتاجية ذات الوجه الواحد.
	- .5 عرف العضو الدوار.
	- .6 عرف العضو الثابت.
	- .7 عرف مفتاح الطرد المركزي.
- .8 اشرح دالالت البيانات الموجود بلحة بيانات للمحركات الكهربائية أحادية الوجه

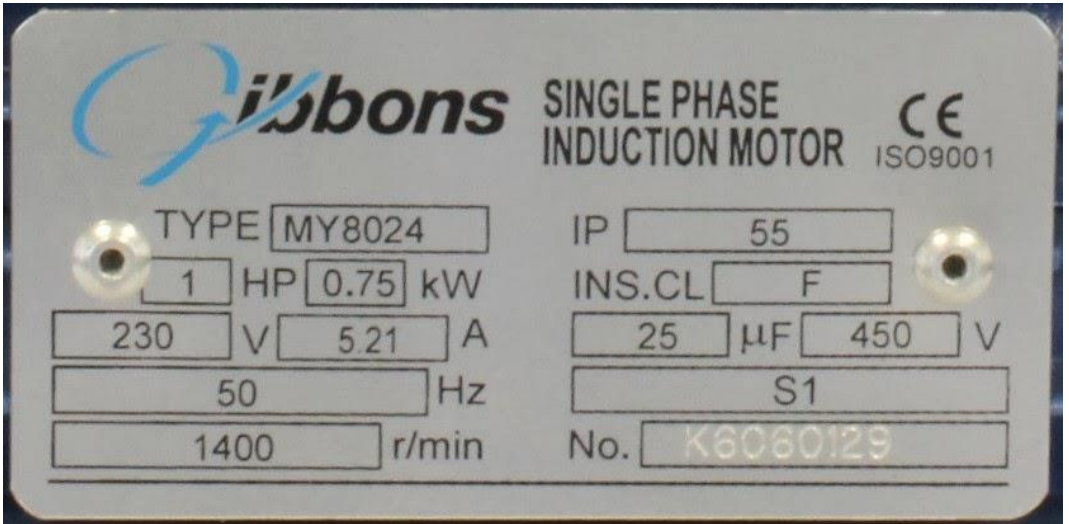

- .9 أذكر قاعدة حساب عدد مجاري القطب الواحد في محركات التيار المتردد أحادي الوجه.
	- .10 أذكر قاعدة حساب عدد مجاري التشغيل في محركات التيار المتردد أحادي الوجه.
	- .11 أذكر قاعدة حساب عدد مجاري التقويم في محركات التيار المتردد أحادي الوجه.

# <span id="page-35-0"></span>**التدريبات العملية للوحدة**
# **تعليمات السالمة العامة**

- .1 يجب توعية جميع المتدربين بمخاطر الكهرباء، وطرق الوقاية منها، وأهمية التزامهم بقواعد وتعليمات السالمة، واستخدام معدات الوقاية الشخصية.
- ٢ . يجب أن تكون جميع الأجهزة والمعدات الكهربائية مطابقة لمواصفات السلامة والصحة المهنية ويجب أن تكون العالمات المثبتة عليها واضحة وسهلة القراءة.
- .3 يجب فصل التيار عن أي معدة أو جهاز قبل إجراء أعمال صيانةبهمع وضع الفتة عندمكان الفصل حتى وال يتم إعادة التيار إال بواسطة المختصين
	- .4 يجب التحقق من أن جميع المقابس مدخلة بشكل صحيح لضمان عدم سخونتها وتسببها لحريق.
		- .5 يجب تجنب وضع منافذ كهربائية قريبة من مصادر المياه كالمغاسل ودورات المياه.
- .6 يجب ترقيم جميع الفيوزات والقواطع الكهربائية في لوحة الكهرباء حتى يسهل التعرف على كل فيوز أو قاطع بكل·
	- .7 يجب التأكد دائما من سالمة المنفذ الكهربائي واالهتمام بإبدال وإصالح كل ما هو متضرر.
- ٨. يجب عمل الاختبار الدور ي لوسائل الحماية للتأكد من صلاحيتها و خلو ها من الأعطال مثل تمز ق العوازل – لفائف المحركات... وغيرها.
	- .9 ال يجب تحمل مصدر التيار بأكثر من طاقته حيث يؤدى ذلك لحدوث حريق.
- .10 ال يجب تمرير أسالك الكهرباء عبر النوافذ أو األبواب أو تحت السجاد وكذلك ال يجب أن تعلق على مسامير أو بالقرب من مصدر حرارة· .
	- .11 يجب عدم زيادة طول التوصيلة الكهربائية بإيصالها بتوصيلة أخرى.
- ١٢. يجب عدم استخدام السلالم المعدنية أو العدد اليدوية غير المعز ولة عند العمل في الأجهز ة الكهر بائية .
- .13 يجب تدريب العاملون في مجال الكهرباء على استخدام الطفايات المناسبة لالستعمال في حرائق الكهرباء
- .14 يجب أن تتوفر أجهزة القياس الالزمة إلجراء الفحوص واالختبارات الهامة مثل التيار، الجهد، مقاومة العزل، ومقاومة التأريض.
	- .15 يجب إيقاف تشغيل المعدات واألجهزة الكهربائية المعيبة وإصالحها بأسرع وقت ممكن.
- 11. يجب التأكد من وجود المواد العازلة على الأجهزة والعدد الكهربائية وكسوتها بغلاف واقي في حالة عدم وجوده عليها.
- .17 ال يجب لمس الشخص المصاب بالصدمة الكهربائية إذا كان ال يزال ممسكا للتيار الكهربائي فيجب محاولة قطع· التيار أو لا؛ و إذا لم تتمكن من فصل التيار الكهر بائي فاسحب أو ادفع المصـاب بعيدا

عن التيار بو اسطة قطعة منmon-conducting material مثل الخشب – حبل جاف – قطعة قماش أو أي مادة غير موصلة للتيار الكهربائي.

- 1۸ يجب إبعاد المواد سريعة الاشتعال (الغازات الكيماويات... وغيرها) عن مواقع الأجهزة الكهربائية خوفا من حدوث الحرائق.
- 19 يجب تبريد بعض الأجهزة الكهربائية (المحولات) بالسوائل المناسبة لخفض درجة حرارتها، وعدم تعرض الأجهزة الكهربائية ومكوناتها للرطوبة والغبار والغازات.
- .20 يجب توفير أجهزة ومعدات إطفاء الحريق المناسبة وتوزيعها بشكل يغطي جميع أماكن العمل وخاصة الخطرة منها.

**تعليمات السالمة عند استعمال العدد اليدوية في ورشة الكهرباء:**

- .1 ال يجب أبدا استعمال عدة غير مالئمة للعمل أو عدة بديلة مؤقتة، يجب الحصول على العدة المالئمة والتأكد أن المعدة ذات الحجم المناسب الصحيح لأداء العمل بأمان.
- .2 يجب إبعاد أية عدد أو معدات تالفة أو غير سليمة وعدم استعمالها مطلقا ووضع الفتة عليها تفيد بذلك حتى ال يستعملها شخص آخر عن طريق الخطأ وتتسبب في إصابته.
	- .3 يجب فحص العدد اليدوية قبل استخدامها والتأكد من أنها سليمة.
	- .4 ال يجب استعمال مفاتيح الربط التي تكون فكوكها مشوهة أو بالية.
		- .5 ال يجب استعمال األدوات ذات المقابض الخشبية المتشققة.
- .6 يجب حفظ العدد في حالة نظيفة وحال االنتهاء من العمل بها يجب تنظيفها ووضعها في مكانها المعد لها )صندوق العدة( أو تثبيتها على لوحة بالحائط.
- .7 يجب تثبيت القطعة المراد العمل عليها على طاولة ذات سطح مستو وال تمسكها في يدك وتعمل عليها.
- .8 يجب استعمال العدد ذات المقابض المعزولة (Handles Insulated(. وذلك للعمل في األجهزة الكهر بائية
	- .9 يجب تجنب استعمال وصالت إلطالة يد مفاتيح الربط حتى ال تتعرض لإلصابة.
- .10 يجب عدم حفظ العدد في جيبك أثناء العمل ويفضل وضعها في حقيبة خاصة مع تغطية أطراف العدد ذات الأطراف الحادة حتى لا تتسبب في حدوث جروح.
- .11 يجب التأكد من أن جميع العدد الكهربائية اليدوية موصولة باألرض )Grounded )وأن المادة العاز لة على الأسلاك الكهر بائية الخاصة بها سليمة.
- .12 يجب عدم قذف العدد إلي أعلي أو إلى أسفل ويفضل استخدام حقيبة خاصة وحبل لرفع العدد أو إنزالها في حالة العمل بأماكن عالية.

**٣٦** 

- ١٣. يجب ألا تستخدم الأدوات الكهربائية اليدوية في الأماكن الخطرة (الأماكن الموجود بها أبخرة للمواد القابلة للاشتعال) ما لم تكن هذه المعدات مصممة للعمل في هذه الأماكن.
	- .14 يجب التأكد من وجود أغطية الحماية على جميع العدد التي بها أجزاء دوارة قبل استعمالها.
- .15 يجب تبليغ رئيسك المباشر أو المشرف فورا عن أية تلفيات أو تشوهات في العدد اليدوية حتى يتم إبعادها حتى لا تتسبب في حدوث إصابات.
- .16 يجب وضع ملصق خاص على العدد واألدوات غير الصالحة وال يتم استعمالها، وإذا كان باإلمكان إصالحها يتم هذا اإلصالح وبعدها يتم إزالة الملصق أما إذا لم يكن من الممكن إصالحها يتم إبعادها نهائيا من العمل.

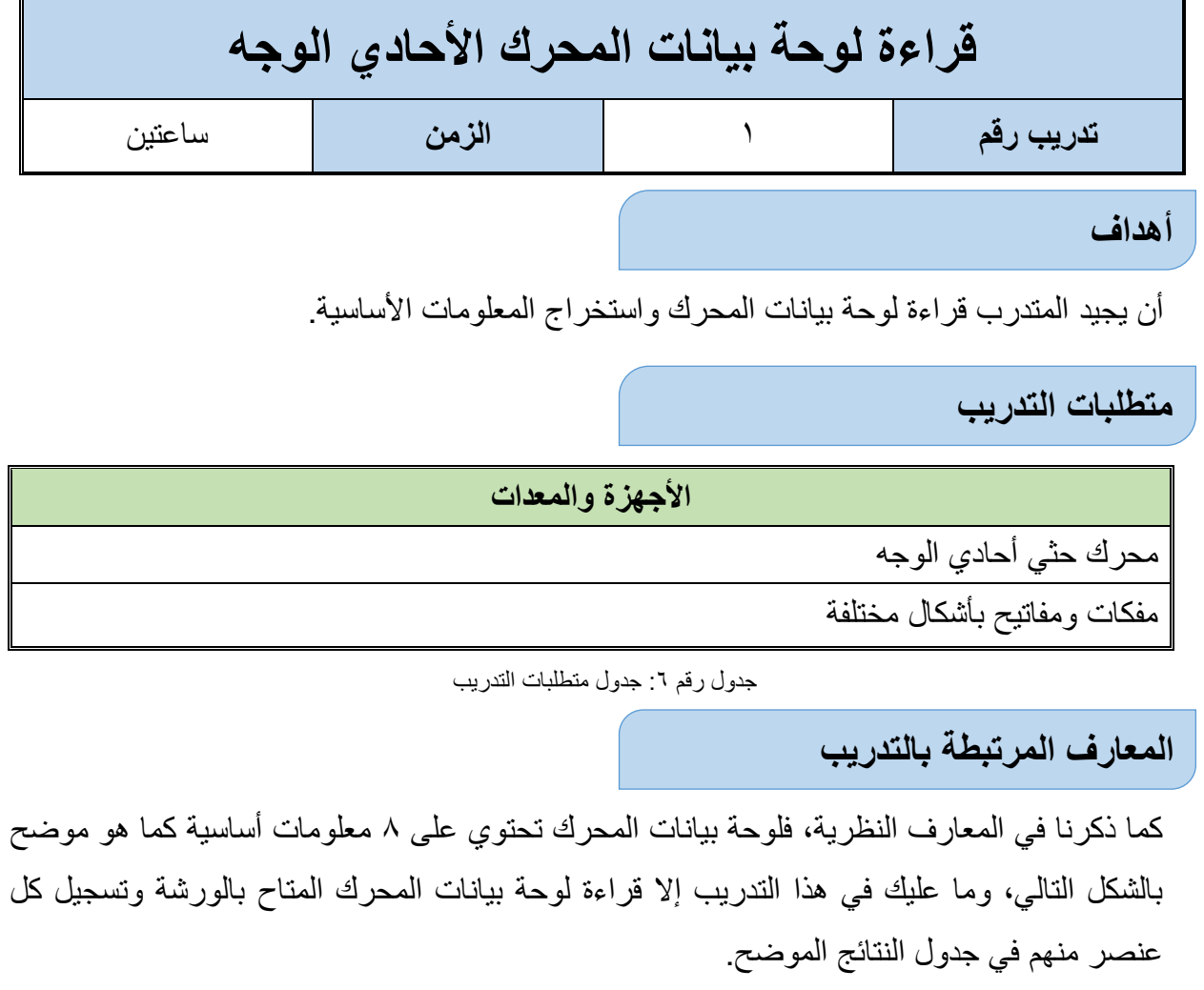

#### **دالالت لوحة البيانات Plate Name**

- .1 الجهد الذي يعمل عليها المحرك .
	- ۲. التردد: (50 Hz)
- .3 سرعة المحرك بوحدة: (RPM(
	- .4 قدرة المحرك.
	- .5 سعة المكثف بالميكرو فارد.
	- .6 تيار الحمل الكامل للمحرك
		- .7 فترات العمل (Duty(
- .8 درجة العزل للمحرك ضد التالمس وتسرب األجسام الغريبة والماء(IP(

### **خطوات تنفيذ التجربة**

- .1 تطبيق إجراءات السالمة واألمان الخاصة بالمعمل.
	- .2 تحضير محرك حثي أحادي الوجه.
- .3 قراءة لوحة بيانات المحرك وتسجيلها في جدول البيانات التالي.

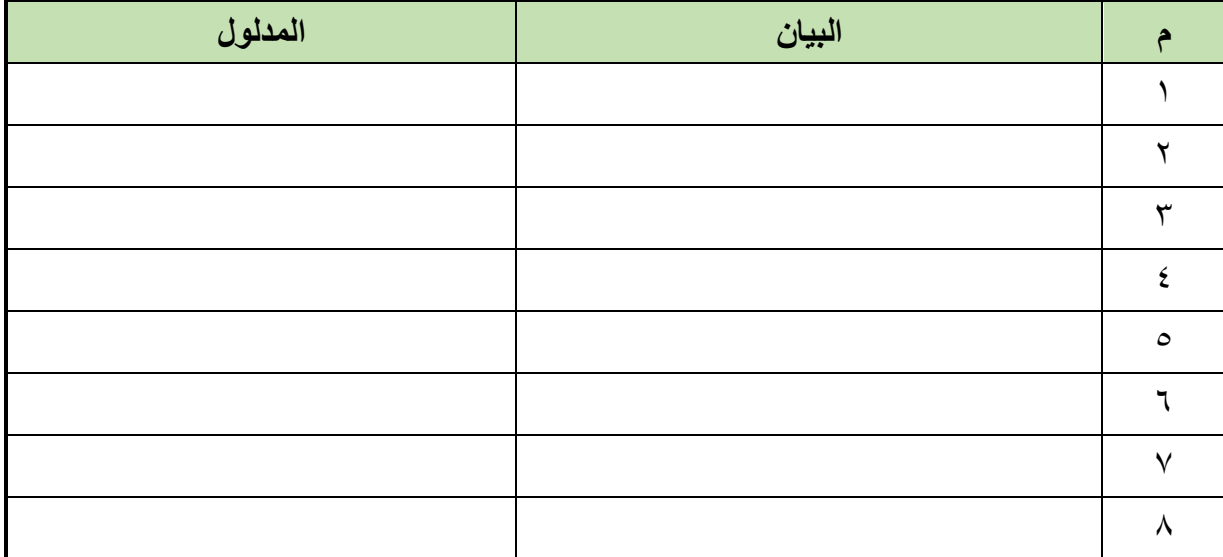

جدول رقم ٧: بيانات المحرك

- .4 تسجيل أي مشاهدة أخرى في خانة المشاهدات.
- .5 باالنتهاء من التدريب قم بترتيب العدد واألدوات والخامات في أماكنها السليمة وترك المعمل مرتب ونظيف.

#### **المشاهدات**

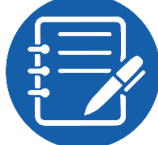

................................................................................................. ................................................................................................. ................................................................................................. .................................................................................................

.................................................................................................

### **تقييم األداء**

### أن يصبح المتدرب قادرا على أن:

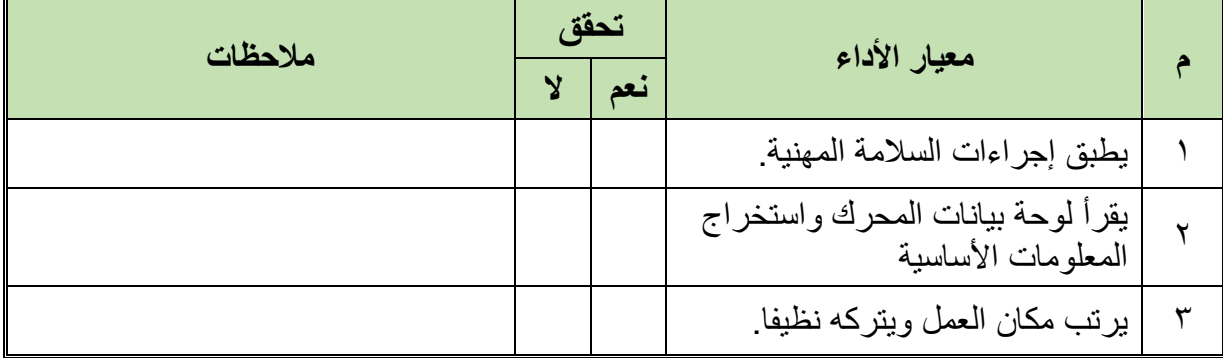

#### جدول رقم ٨: تقييم الأداء

# **توقيع المدرب**

االسم: ............................ التوقيع: ......................... التاريخ: .........................

### **االختبار العملي**

في نهاية التدريب العملي يعطى المتدرب: محرك حثي أحادي الوجه.

ينبغي على المتدرب أن يكون قادرا على أن يقرأ لوحة بيانات المحرك ويميز دالالتها في زمن 15 دقيقة.

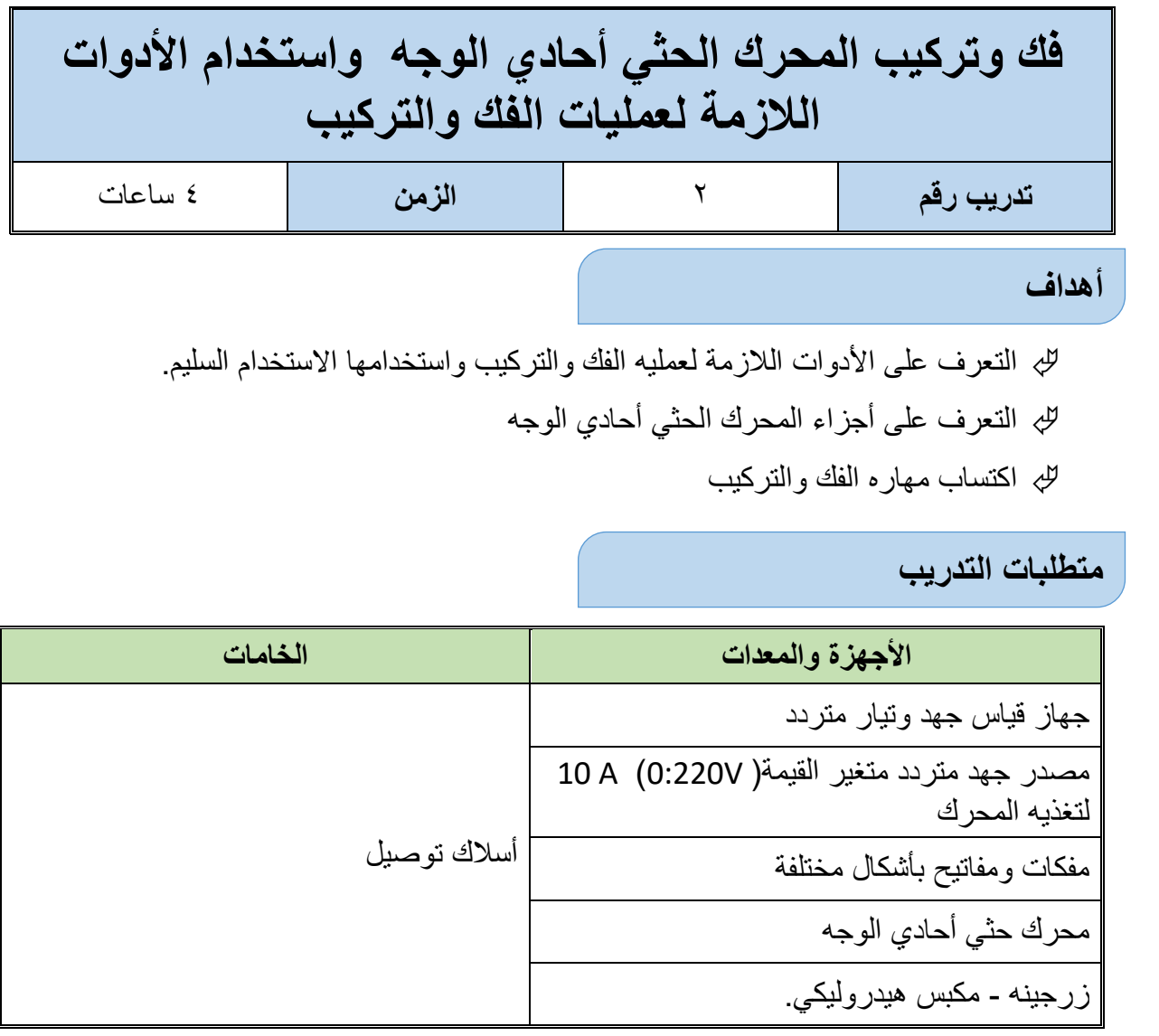

جدول رقم ٩: جدول متطلبات التدريب

**المعارف المرتبطة بالتدريب**

الشكل التالي يوضح أحد المحركات الحثية أحادية الوجه، المكون من العضو الثابت والعضو الدوار.

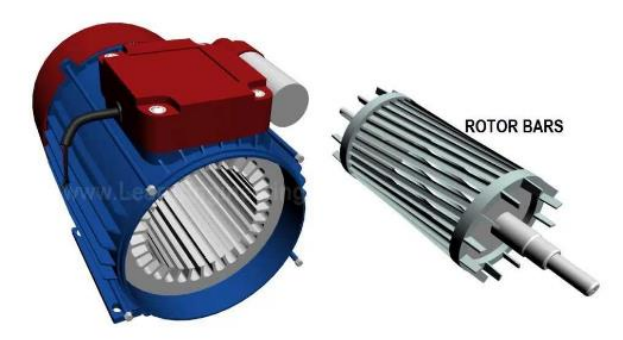

شكل رقم ٣٨: تركيب المحرك الحثي أحادي الوجه

ويتكون من:

### **الهيكل الخارجي:**

ويصنع من الحديد الزهر أو الصلب أو الألومنيوم ويستخدم ليحمل العضو الثابت بداخله.

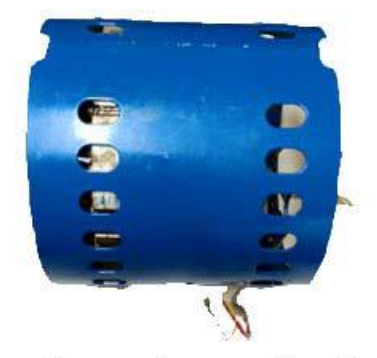

هيكل خارجي مصنوع من الحديد

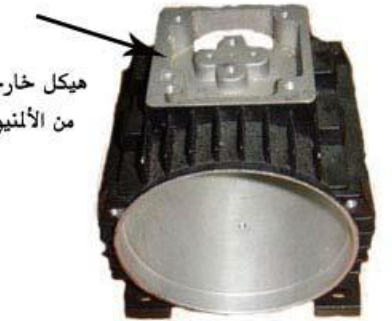

هيكل خارجي من الألمنيوم

هيكل خارجي مصنوع من الألنيوم

شكل رقم ٣٩: الهيكل الخارجي

### **العضو الثابت )Stator)**

ويصنع من رقائق صلب المعزول عن بعضهم البعض بالورنيش، مضغوطة ومشقوقة من الداخل (مجاري) لوضع الملفات، وهي أساسية في نظرية التشغيل المغناطيسي.

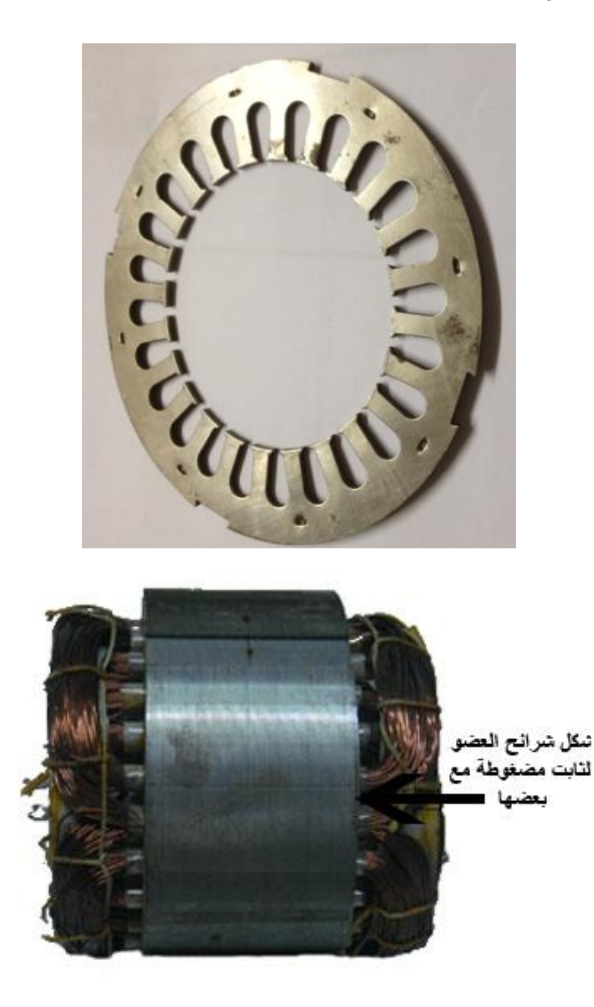

شكل رقم :40 شرائح العضو الثابت

#### **العضو الدوار )Rotor)**

ويتكون من:

عمود الدوران.

- رقائق العضو الدوار
- ملفات العضو الدوار.

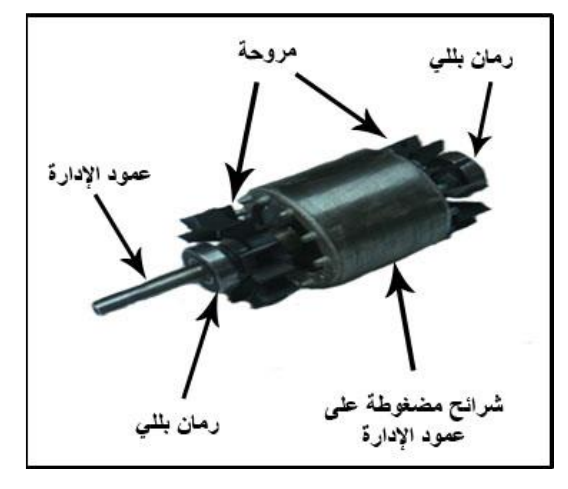

شكل رقم :41 العضو الدوار

### **خطوات تنفيذ التدريب**

- .1 تطبيق إجراءات السالمة واألمان الخاصة بالمعمل.
- .2 تحضير أجهزه األفوميتر )AVO )وتجربتها ومعرفة صالحيتها.
- .3 تحضير العدد الالزمة لعمليه الفك والتركيب )مفكات بأشكال مختلفة مفاتيح مقاسات مختلفة زرجينه).
- .4 حدد عالمات باستخدام الزنبه والمطرقة لوضع عالمات على المحرك حتى تتمكن من ربط المحرك على ما كان عليه.

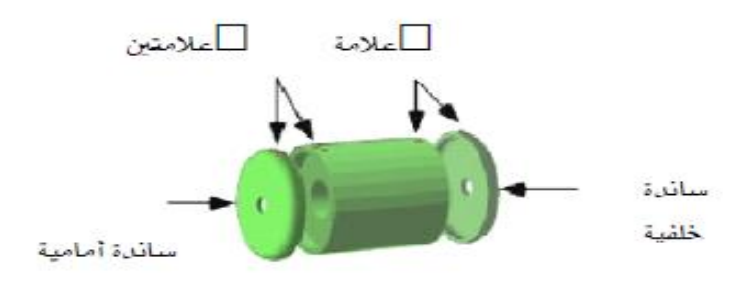

شكل رقم :42 وضع عالمات على

- .5 فك مسامير الغطاء األمامي والخلفي.
- .6 اسحب واجهه البكرة األمامية باستخدام الزرجينه

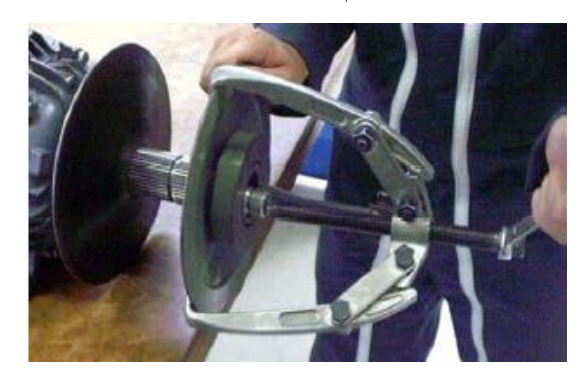

شكل رقم ٤٣: سحب البكرة باستخدام الزرجينة

.7 إخراج سكه الربط باستخدام مفكا عاديا وشاكوشا.

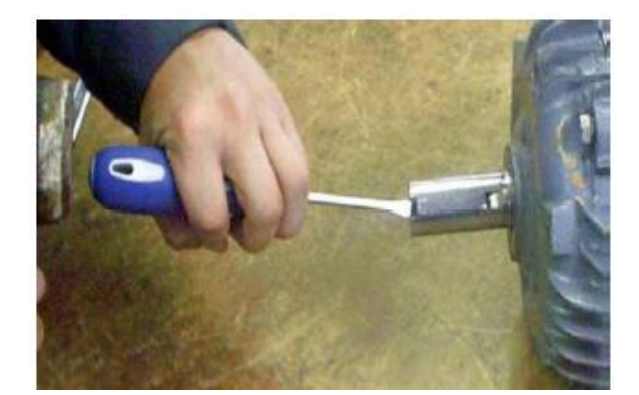

شكل رقم ٤٤: اخرج السكة

.8 فك المسامير باستخدام المفتاح المناسب للقيام بإخراج الغطاء األمامي

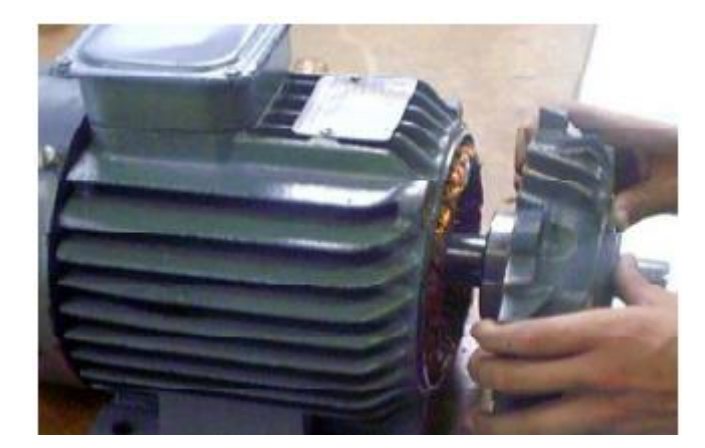

شكل رقم ٤٥: إخراج الغطاء الأمامي

.9 فك المسامير بالمفتاح المناسب لإلخراج غطاء المروحة

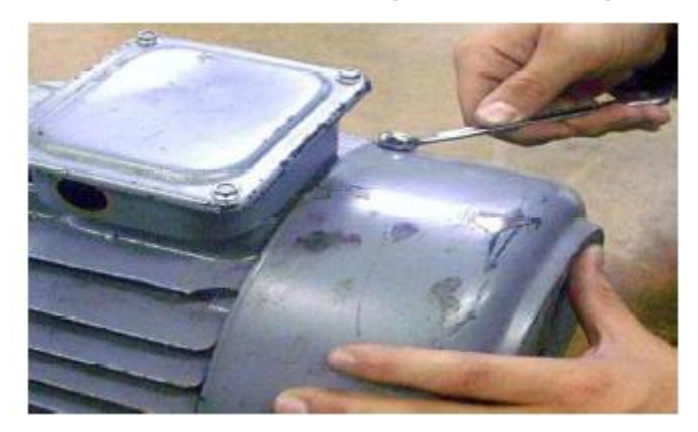

شكل رقم :46 فك مسامير غطاء المروحة

.10 اسحب خابور التثبيت بالزردية

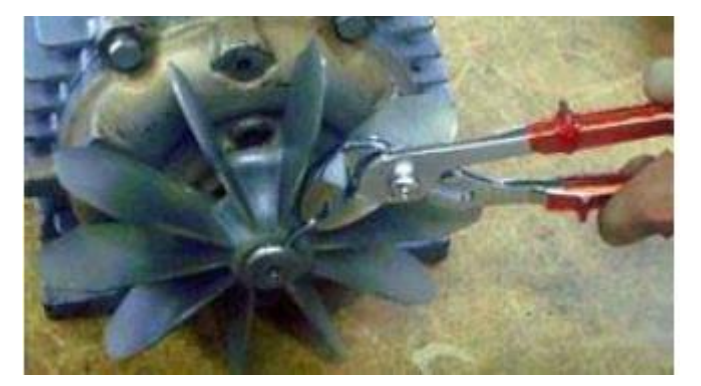

شكل رقم :47 سحب خابور التثبيت

.11 فك المروحة بالزرجينه

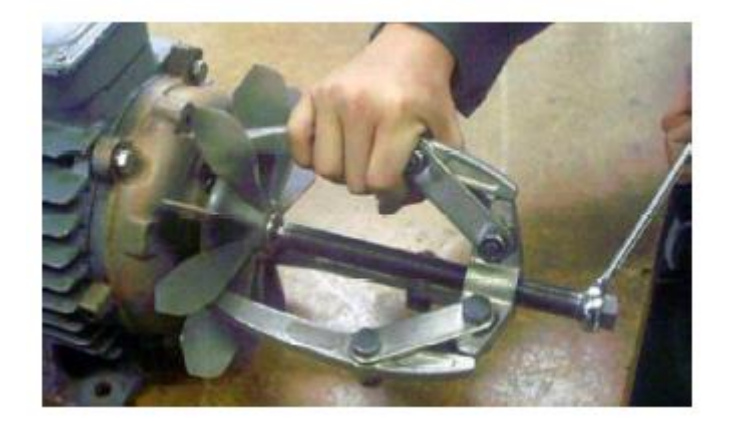

شكل رقم ٤٨: فك المروحة بالزرجينة

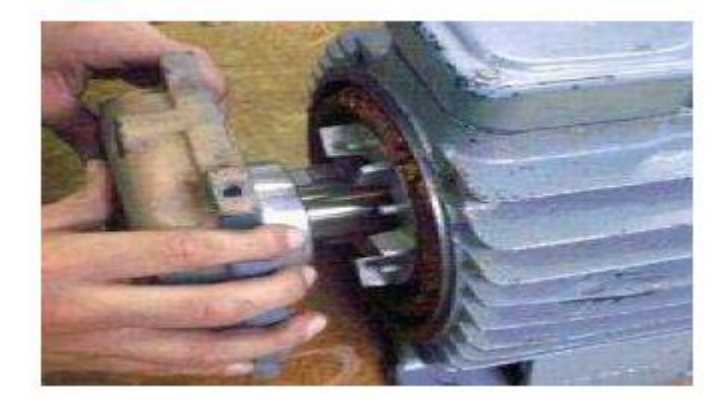

شكل رقم ٤٩: سحب العضو الدوار

11. فك الكلبسات بالزرادية ثم قم بنز ع رمان البلي الأمامي والخلفي باستخدام مكبس هيدروليكي.

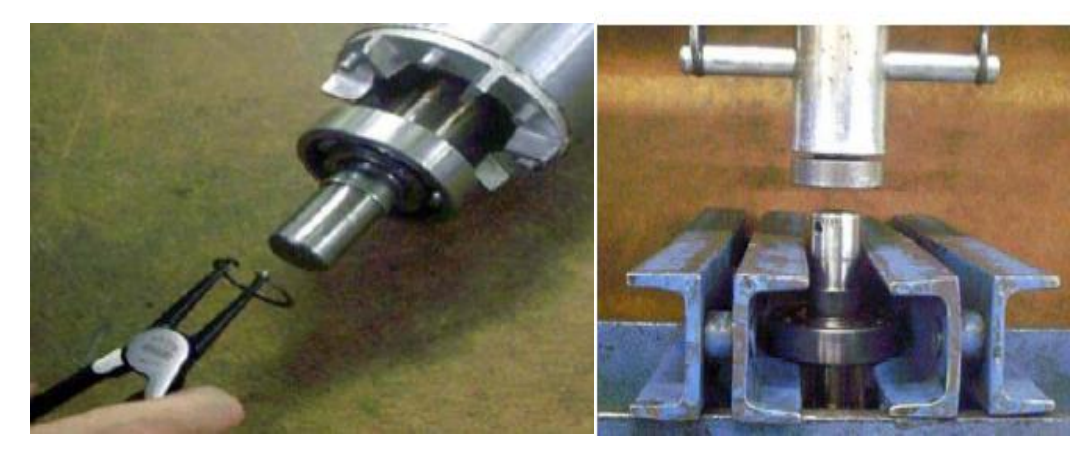

شكل رقم :50 فك الكلبسات ونزع رمان البلي

.13 اخرج العضو الدوار.

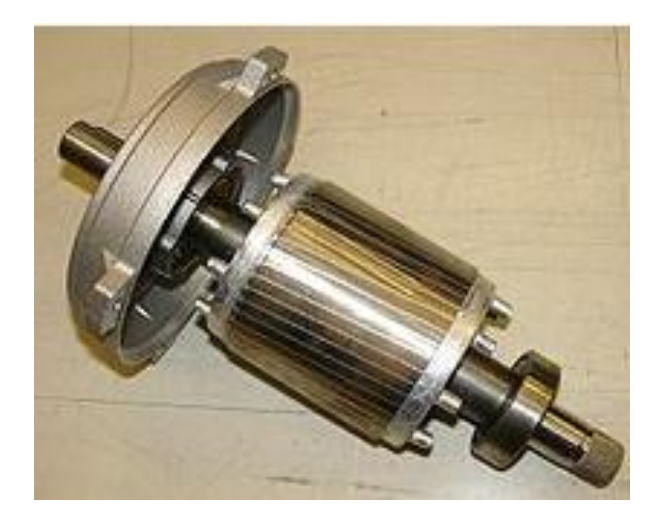

شكل رقم 51

- .14 اعد تجميع المحرك.
- .15 باالنتهاء من التدريب قم بترتيب العدد واألدوات والخامات في أماكنها السليمة وترك المعمل مرتب ونظيف.

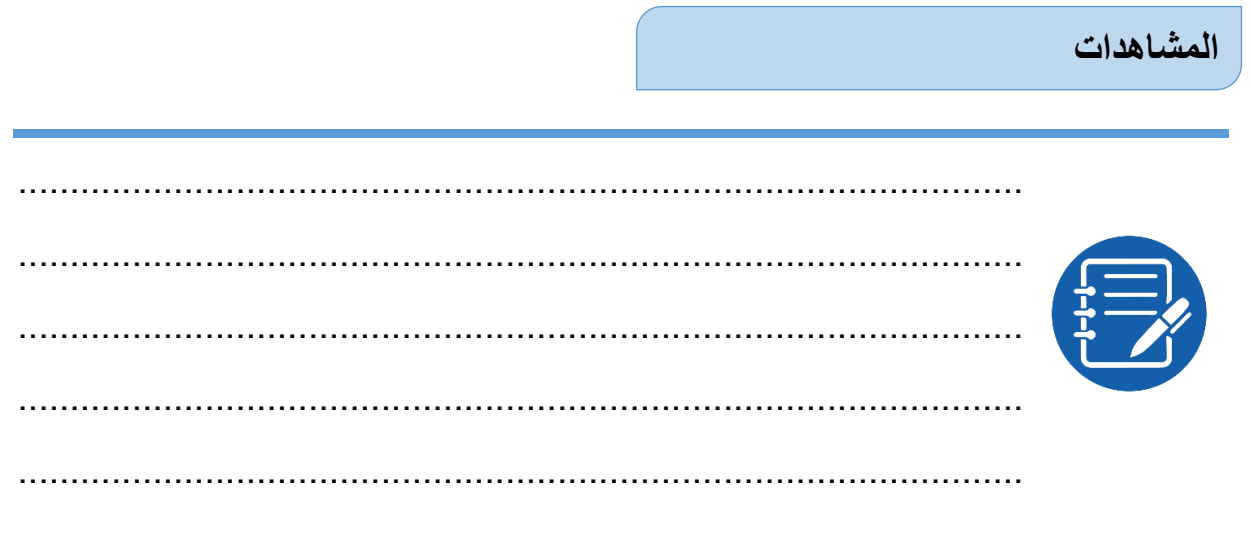

### **تقييم األداء**

أن يصبح المتدرب قادرا على أن:

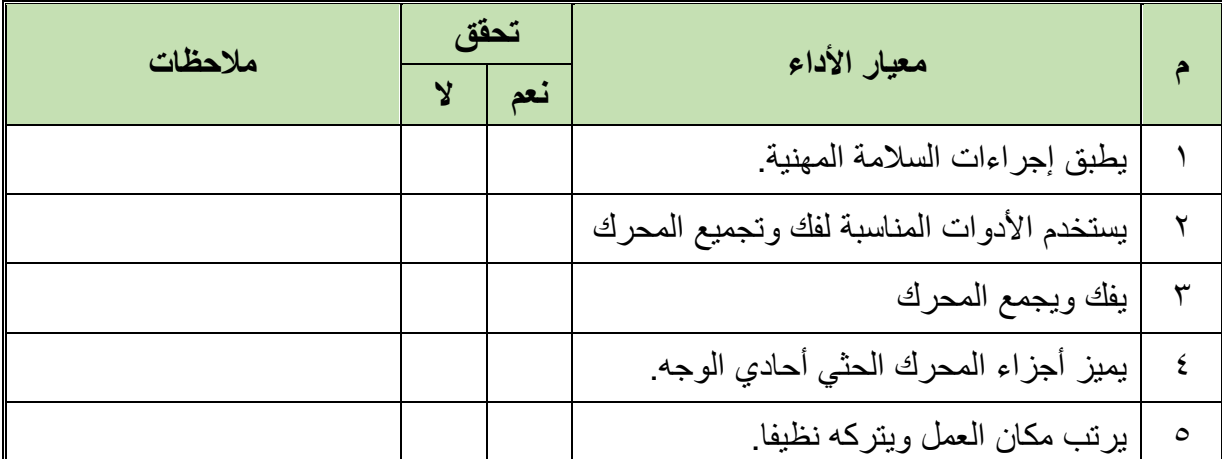

جدول رقم ١٠: تقييم الأداء

## **توقيع المدرب**

االسم: ............................ التوقيع: ......................... التاريخ: .........................

## **االختبار العملي**

في نهاية التدريب العملي يعطى المتدرب: محرك حثي أحادي الوجه. شنطة عدة متكاملة تزجة وزرجينه

ينبغي على المتدرب أن يكون قادرا على أن يقوم بفك وتجميع المحرك في زمن 60 دقيقة.

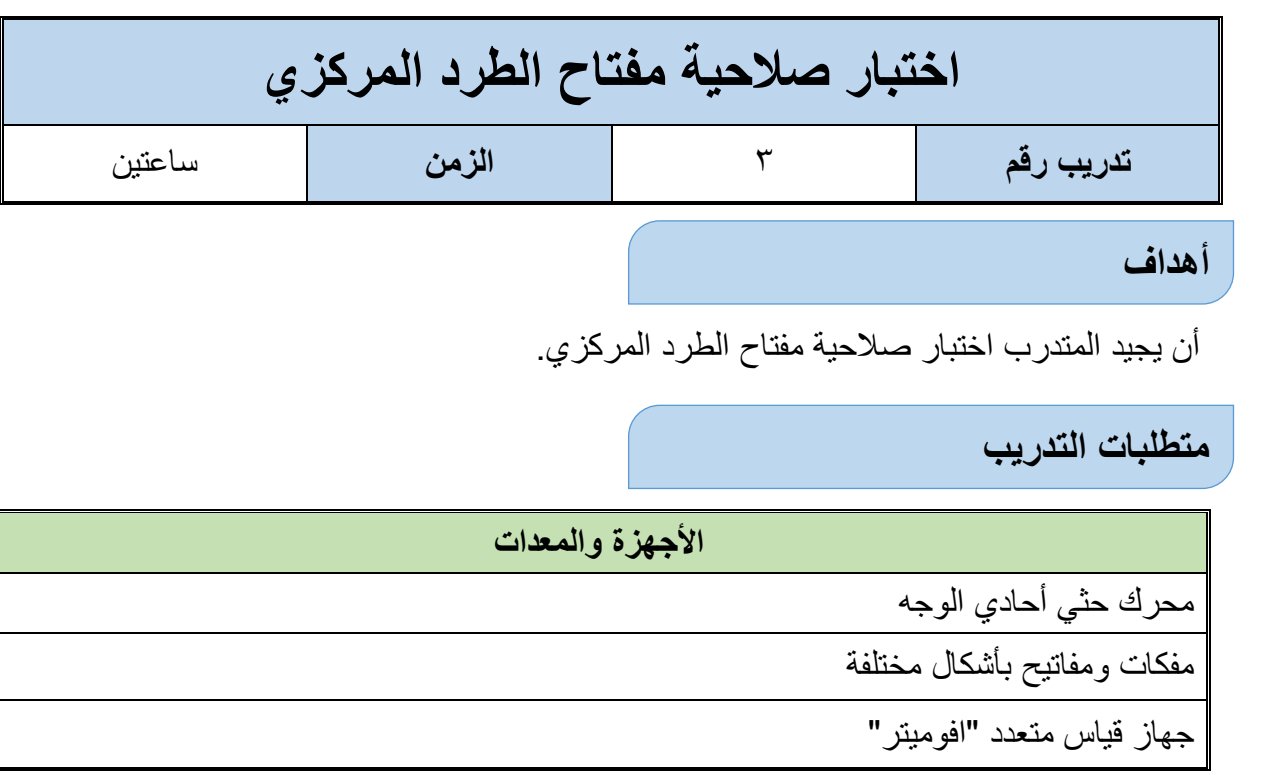

جدول رقم :11 جدول متطلبات التدريب

**المعارف المرتبطة بالتدريب**

**مفتاح الطرد المركزي:**

ويتركب من جزئيين أحدهما ساكن وبه نقطتي تالمس يتم توصيل أحدهما إلى ملفات التقويم بداخل المحرك والطرف الثاني موصل بروزتة المحرك. والجزء الثاني مركب على عمود الدوران أمام الجزء الثابت وعندما تصل سرعة العضو الدائر إلى حوالي 75 % من ا لسرعة المقننة وبفعل القوة الطاردة المركزية فإن الجزء الذي يدور ينضغط إلى الخلف رافعا ضغطه على طرفي التالمس للجزء الثابت تاركا لهما حرية االنفصال بعضهما عن بعض وعامال بذلك على فصل ملفات البدء من الدائرة كليا.

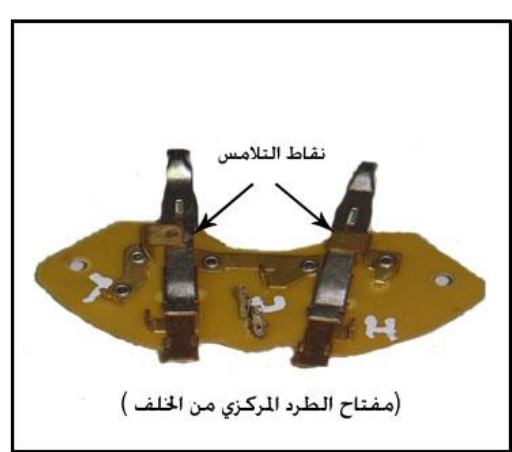

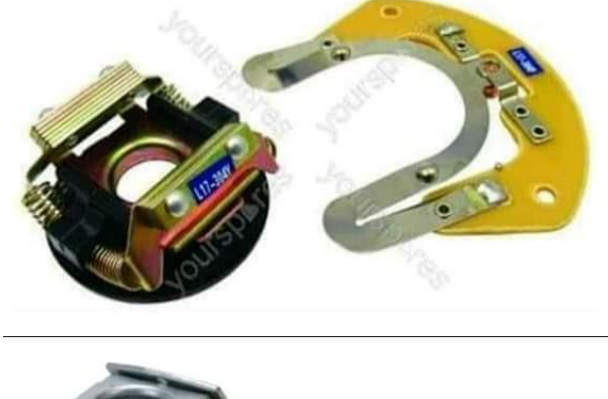

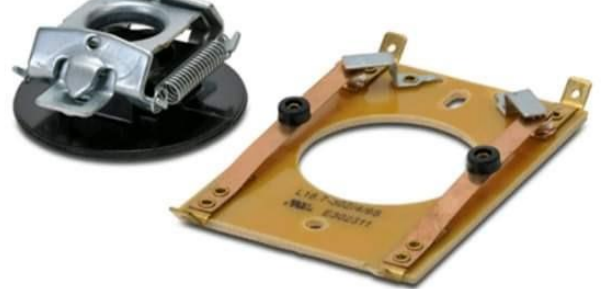

شكل رقم 0٢: نماذج لمفتاح الطرد المركزي

### **خطوات تنفيذ التجربة**

- .1 تطبيق إجراءات السالمة واألمان الخاصة بالمعمل.
- .2 تحضير جهاز األفوميتر )AVO )وتجربته ومعرفة صالحيته.
- .3 تحضير العدد الالزمة لعمليه الفك والتركيب )مفكات بأشكال مختلفة مفاتيح مقاسات مختلفة زرجينه).
	- .4 فك الغطاء الجانبي للمحرك
	- .5 قم بتحديد مكان مفتاح الطرد المركزي

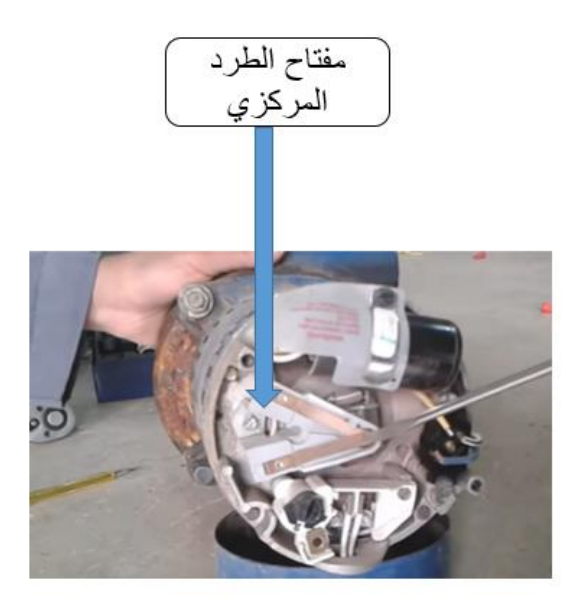

شكل رقم ٥٣: مفتاح الطرد المركزي

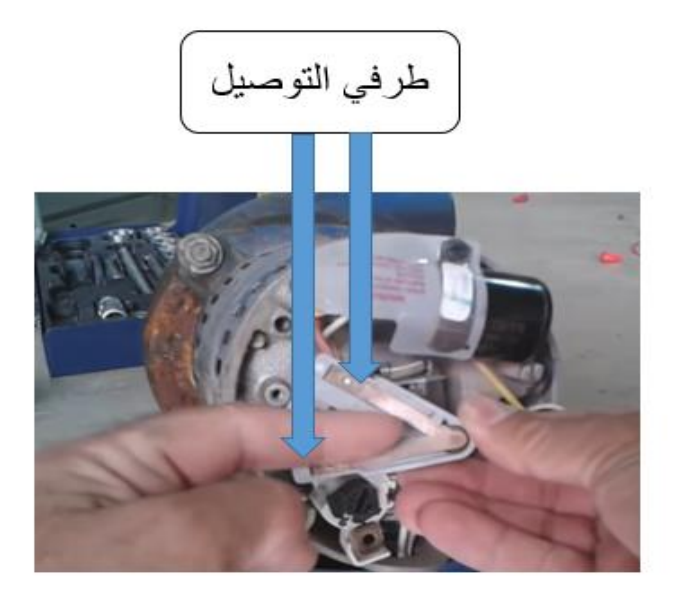

شكل رقم :54 طرفي لتوصيل لمفتاح الطرد المركزي

.6 قم باختبار الجزء الميكانيكي لمفتاح الطرد المركزي، بالضغط على كال الجزئيين، الجزء الخاص بالمفتاح واآلخر الخاص بالمحرك.

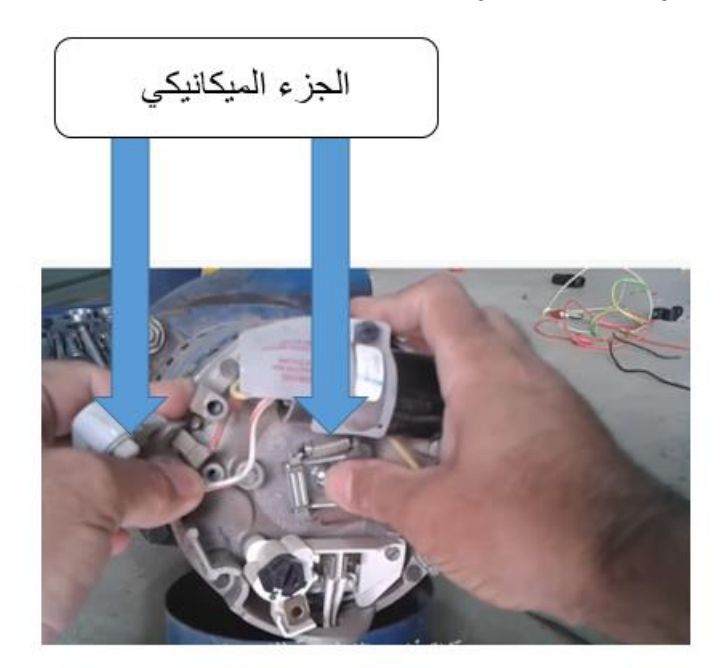

شكل رقم 00: الجزء الميكانيكي لمفتاح الطرد المركزي

.7 قم باختبار نقاط التالمس لمفتاح الطرد المركزي، بالضغط على الجزء الميكانيكي الخاص بالمفتاح مع استخدام جهاز االفو على وضع اختبار استمرارية التوصيل )Buzzer).

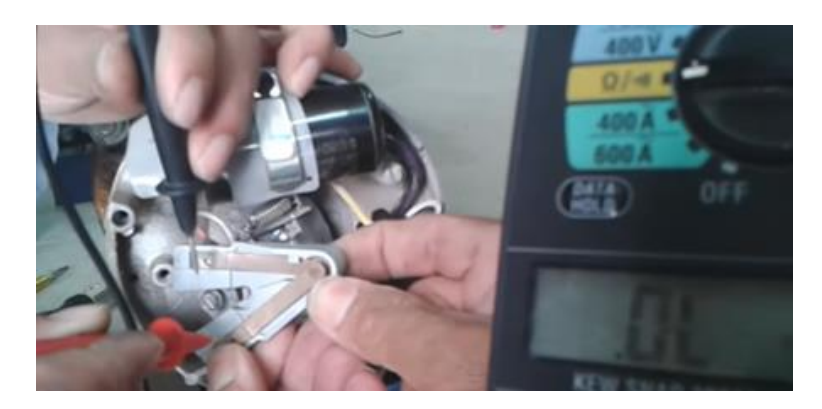

شكل رقم :56 اختبار نقاط تالمس المفتاح

.8 باالنتهاء من التدريب قم بترتيب العدد واألدوات والخامات في أماكنها السليمة وترك المعمل مرتب ونظيف.

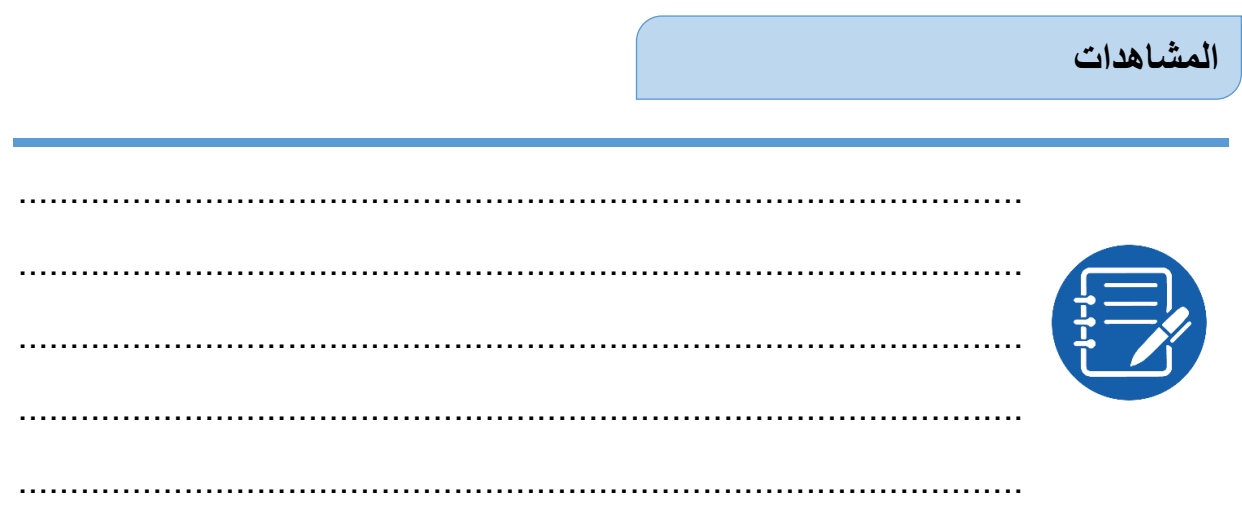

# **تقييم األداء**

أن يصبح المتدرب قادرا على أن:

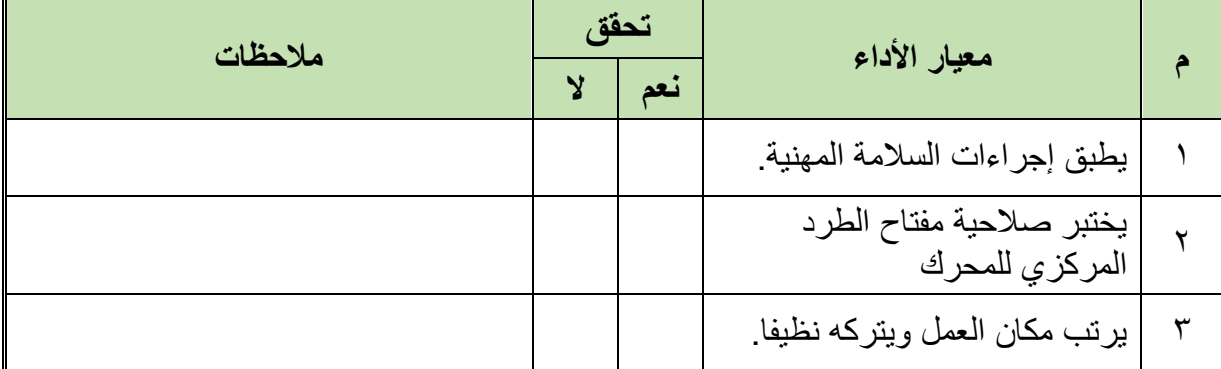

جدول رقم 1۲: تقييم الأداء

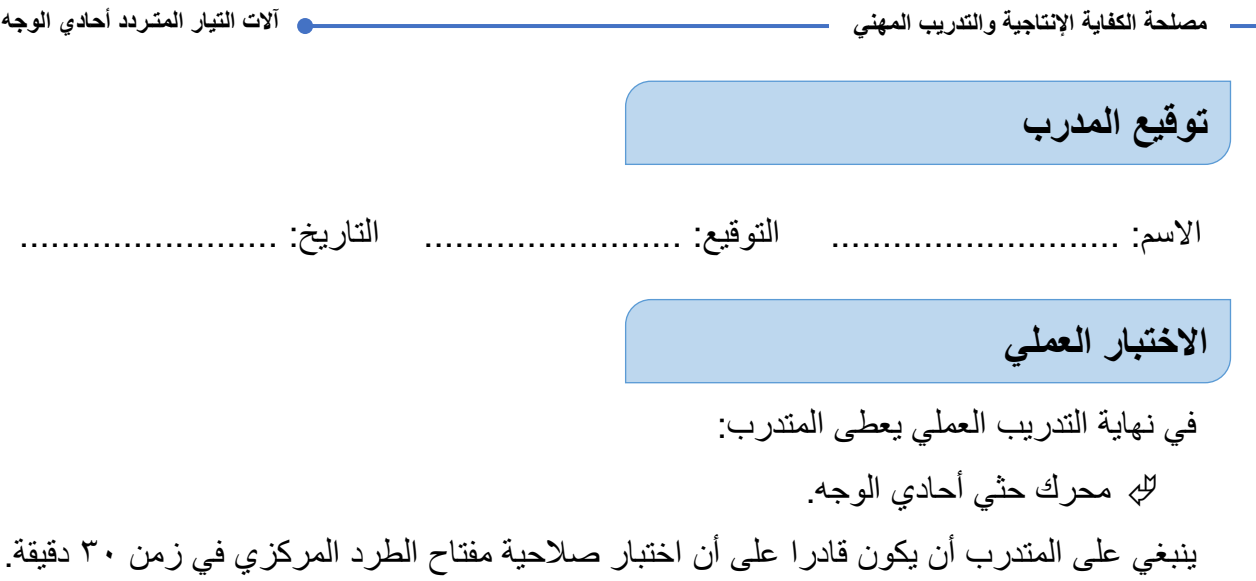

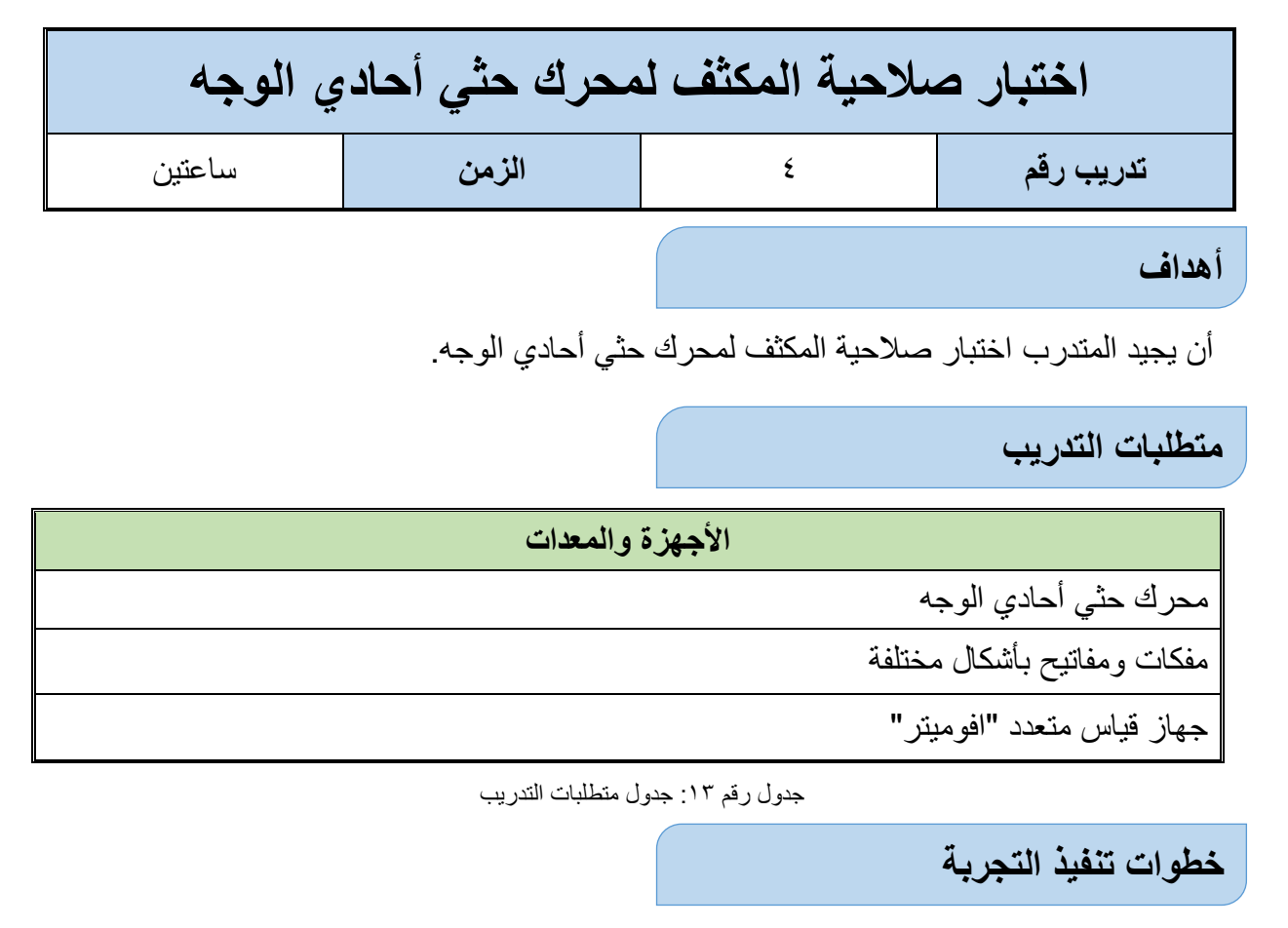

- .1 تطبيق إجراءات السالمة واألمان الخاصة بالمعمل.
- .2 تحضير جهاز األفوميتر )AVO )وتجربته ومعرفة صالحيته.
- .3 تحضير العدد الالزمة لعمليه الفك والتركيب )مفكات بأشكال مختلفة مفاتيح مقاسات مختلفة زرجينه).
	- .4 قم بتحديد مكان المكثف.

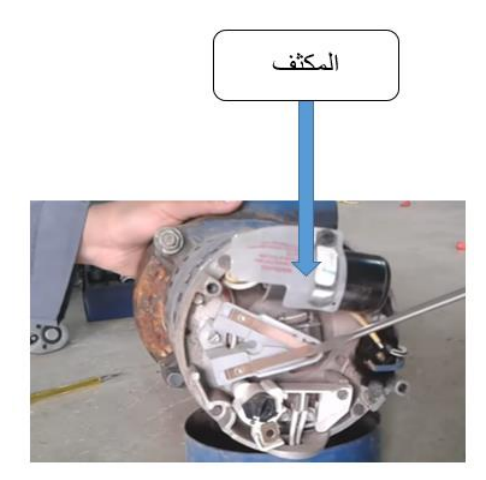

شكل رقم :57 المكثف

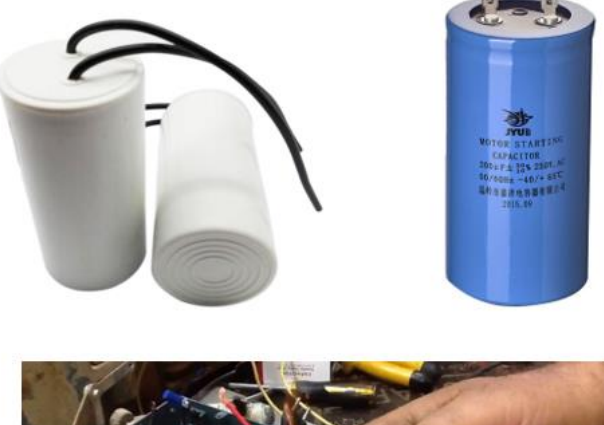

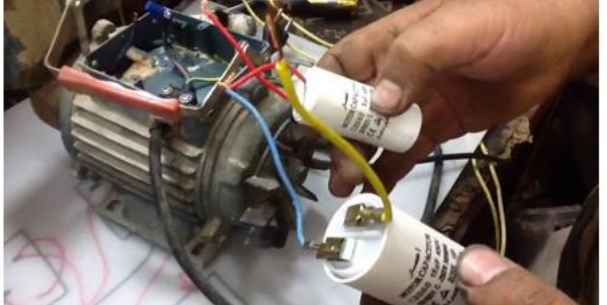

شكل رقم 04: مكثفات المحركات الأحادية

.5 قم بفك المكثف.

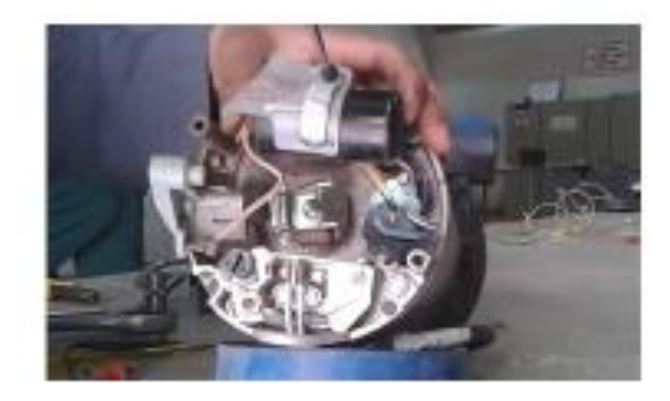

شكل رقم ٥٩ فك المكثف

.6 قم بفك الموصالت من المكثف.

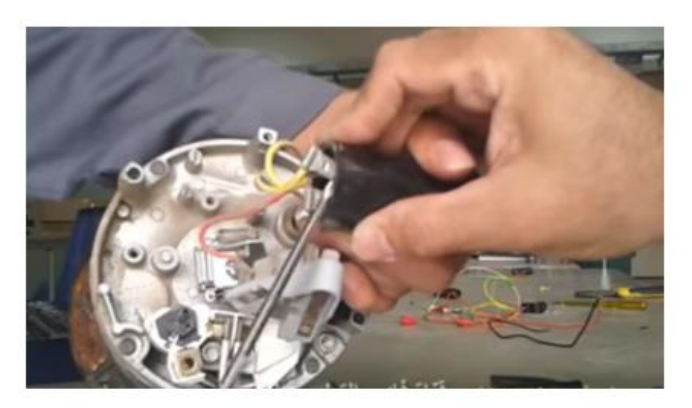

شكل رقم :60 فك الموصالت من المكثف

.7 قم بتفريغ شحنة المكثف وذلك بعمل قصر )Circuit Short )بين طرفيه. .8 يمكن اختبار المكثف بأكثر من طريقه: للج أولهما عن طريق قياس قيمته بجهاز الافو (في وضع قياس المكثفات). للج الطريقة الثانية: عن طريق استخدام (أوميتر أنالوج)، فيتم توصيل أطراف الأوميتر على طرفي المكثف، فاذا الحظنا تحرك مؤشر األوميتر ويعطي قراءه أوم ثم يرجع إلى ما النهاية "دل ذلك على سلامة المكثف"، يمكنك التكر ار للتأكد و لكن مع عكس الأطر اف – و لكن إن لم يتحر ك مؤشر األوميتر عنى ذلك تلف المكثف وكذلك إذا أعطى قيمة مقاومة ثابتة دل ذلك أيضا على تلف المكثف. الطريقة الثالثة: عن طريق توصيله بمصدر جهد متردد 220 فولت لمدة 5-3 ثواني، ثم عمل قصر )Short )على أطرافه، فإن أنتج شرر يكون سليم )ولكن هذه الطريقة غير آمنه بشكل كامل(.

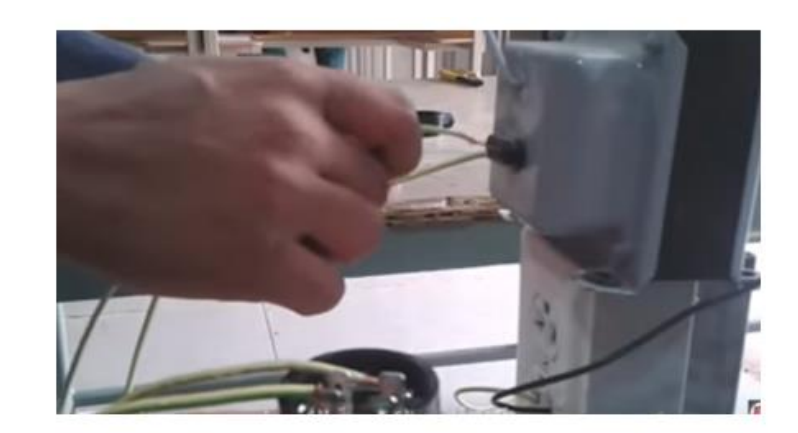

شكل رقم :61 اختبار المكثف بتوصيله بجهد متردد 220 فولت

.9 باالنتهاء من التدريب قم بترتيب العدد واألدوات والخامات في أماكنها السليمة وترك المعمل مرتب ونظيف.

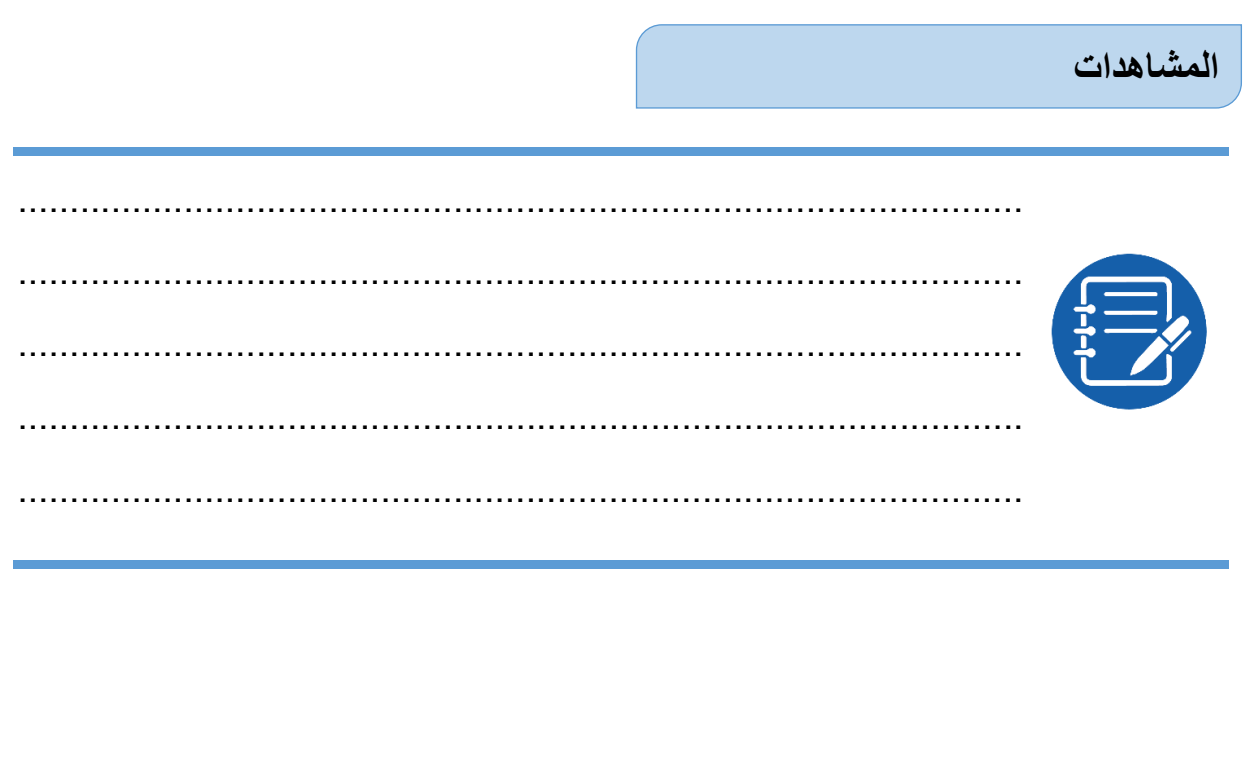

### **تقييم األداء**

أن يصبح المتدرب قادرا على أن:

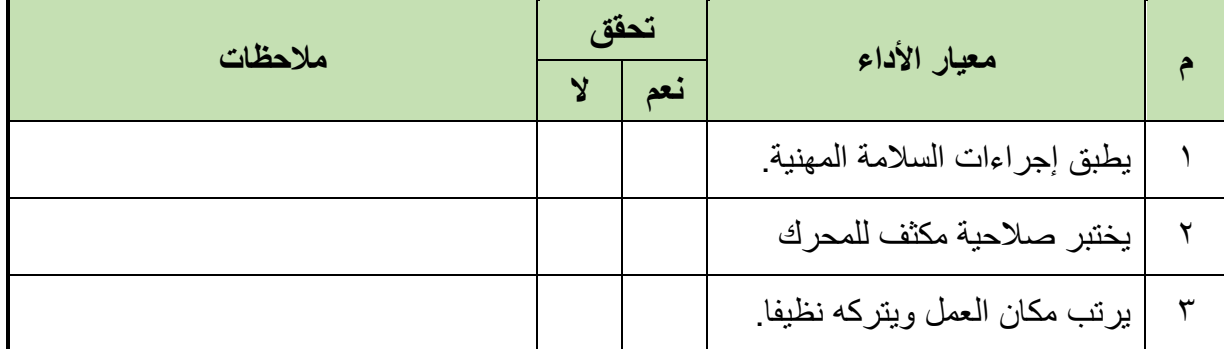

جدول رقم 1٤: تقييم الأداء

**توقيع المدرب**

االسم: ............................ التوقيع: ......................... التاريخ: .........................

**االختبار العملي**

في نهاية التدريب العملي يعطى المتدرب: محرك حثي أحادي الوجه. ينبغي على المتدرب أن يكون قادرا على أن اختبار صالحية مكثف المحرك في زمن 30 دقيقة.

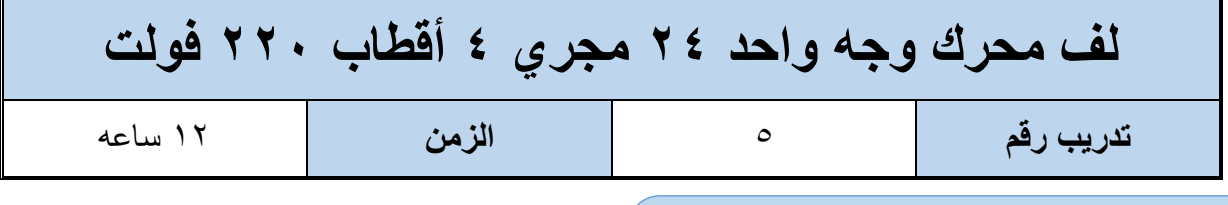

**أهداف**

اكتساب المتدرب مهاره الفك والتركيب ومهارات لف المحرك والخطوات الحسابية للف

**متطلبات التدريب**

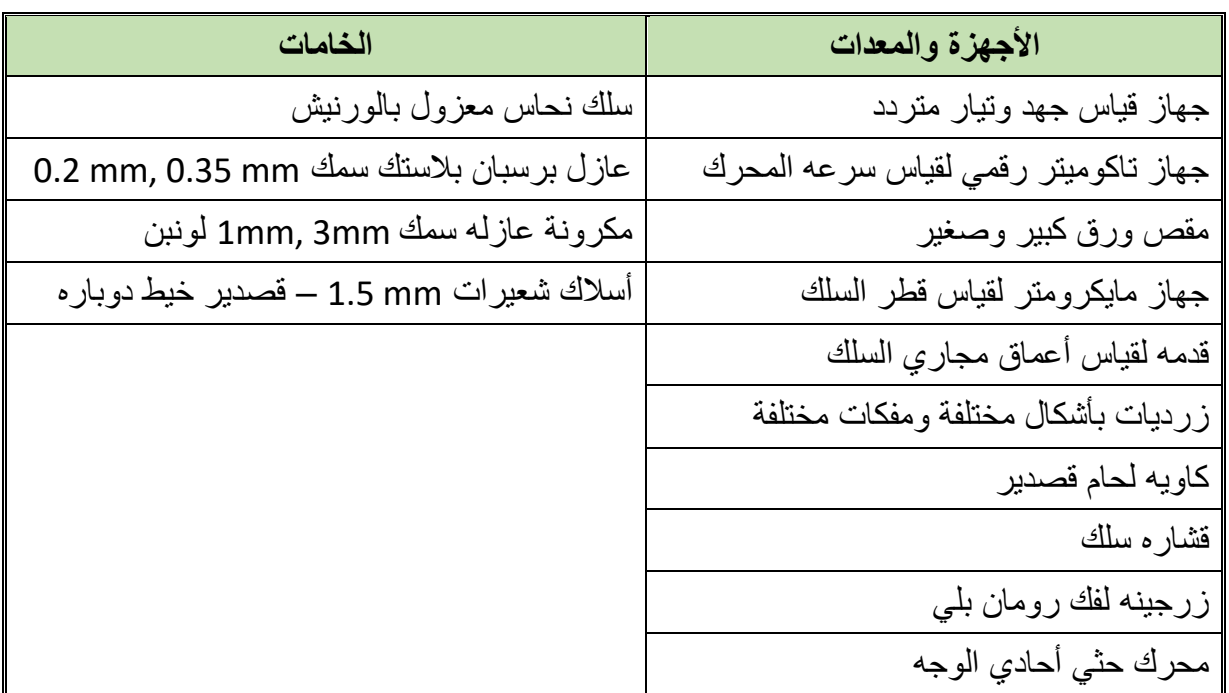

جدول رقم 10: جدول متطلبات التدريب

**المعارف المرتبطة بالتدريب**

**المطلوب أجراء الحسابات إلعادة لف محرك كهربائي أحادي الوجه حسب البيانات التالية:**

 $Y \xi = \xi$  عدد المجاري للٍ عدد الأقطاب = ٤ نوع اللف: متداخل

عدد الملفات الكلية = 12 ملف

= **خطوة اللف القطبية عدد المجاري الكلية عدد األقطاب عدد مجاري القطب الواحد** =  $6=$ 24  $\overline{\mathbf{4}}$ **عدد مجاري القطب الواحد** =

$$
\frac{2}{3} \times \frac{1}{6} \times \frac{1}{6} \times \frac{
$$

 وعليه تكون بداية ملفات التشغيل 1U في المجرى رقم )1( وبداية ملفات البدء 1Z في المجرى رقم  $\mathfrak{c} = (\mathfrak{1}+\mathfrak{r})$ 

 **عدد ملفات التشغيل** = **عدد الملفات الكلي** × = **عدد ملفات التشغيل** = × **عدد ملفات التقويم** = **عدد الملفات الكلي** × = **عدد ملفات التقويم** = ×

خطوة اللف القطبية = 6 مجرى أي أن خطوة اللف: )6-1(

عداد ملفات التشغيل لكل مجموعة =  
عداد ملفات التشغيل لكل مجموعة =
$$
\frac{8}{4} = 2
$$
 2  
عداد ملفات التشغيل لكل مجموعة =
$$
\frac{8}{4} = 2
$$
 3  
عداد ملفات التقويم لكل مجموعة =
$$
\frac{4}{4} = \frac{4}{4} = 1
$$

### **خطوات تنفيذ التجربة**

- .1 تطبيق إجراءات السالمة واألمان الخاصة بالمعمل.
- .2 تحضير العدد الالزمة لعمليه الفك والتركيب )مفكات بأشكال مختلفة مفاتيح مقاسات مختلفة زرجينه).
	- .3 فك المحرك حسب ما تدربت في التدريب رقم .2
- .4 دون البيانات الخارجية التي على لوحة بيانات المحرك من )سرعة المحرك، وتيار المحرك، طريقة توصيل المحرك(.
- .5 اقطع الملفات من الجهة المعاكسة لخروج نهايات أطراف المحرك باستخدام األزميل والمطرقة مراعيا عدم إتالف صفائح العضو الساكن للمحرك.
- .6 دون المعلومات التالية من الملفات أثناء عملية تنظيف المحرك من بقايا الملفات والورق العازل:
	- o طريقة اللف.
	- o عدد الملفات الكلية.
	- o طول وعرض وسماكة الورق العازل.
		- o عدد األقطاب.
			- o قطر السلك.
- .7 نظف المجاري من األسالك وذلك بطرد الملفات من المجاري بوساطة سنبك طرد وشاكوش الحديد مع سحبها بالزرادية
	- .8 قس قطر سلك اللف المستخدم في لف المحرك القديم بالميكروميتر.
		- .9 توزيع ملفات التشغيل. كما يوضح الجدول التالي

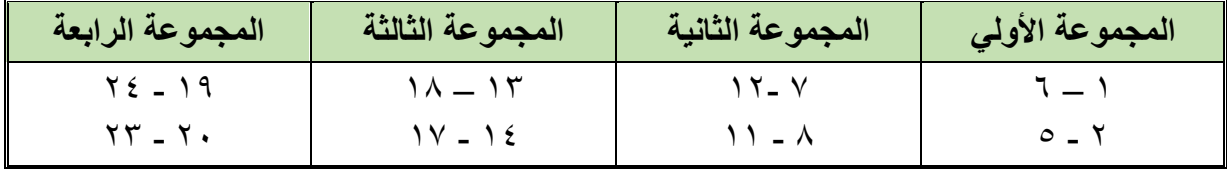

جدول رقم :16 ملفات التشغيل

.10 الرسم االنفرادي لتوزيع ملفات التشغيل الشكل التالي

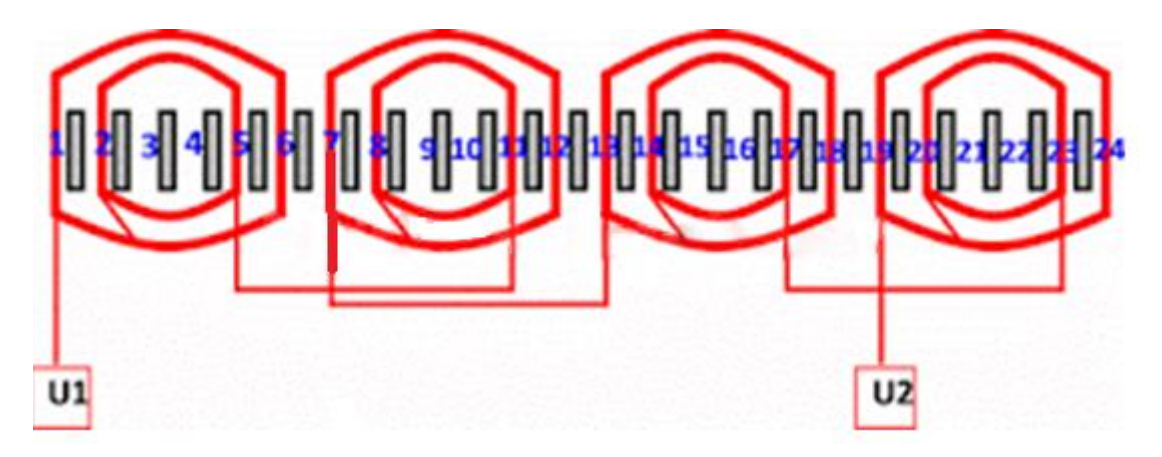

شكل رقم :62 ملفات التشغيل

.11 توزيع ملفات البدء كما هو مبين في الجدول التالي

| المجموعة الثامنة          | المجموعة السابعة | المجموعة السادسة | المجموعة الخامسة |
|---------------------------|------------------|------------------|------------------|
| $\mathbf{r}$ $\mathbf{r}$ | ۱٦ - ۲۱          | $10 - 1.$        | $9 - 2$          |

جدول رقم :17 ملفات البدء

.12 الرسم االنفرادي لتوزيع ملفات التشغيل الشكل التالي

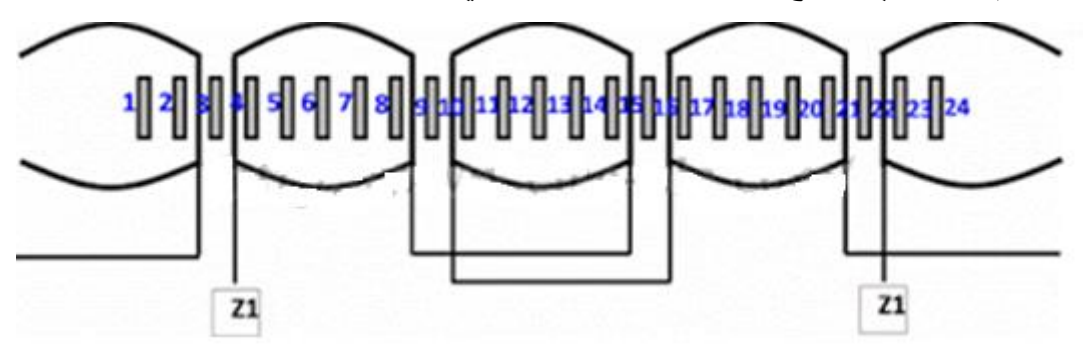

شكل رقم ٦٣: ملفات البدء

.13 الشكل التالي يوضح الرسم االنفرادي لملفات المحرك بمجموعة ملفات التشغيل والتقويم

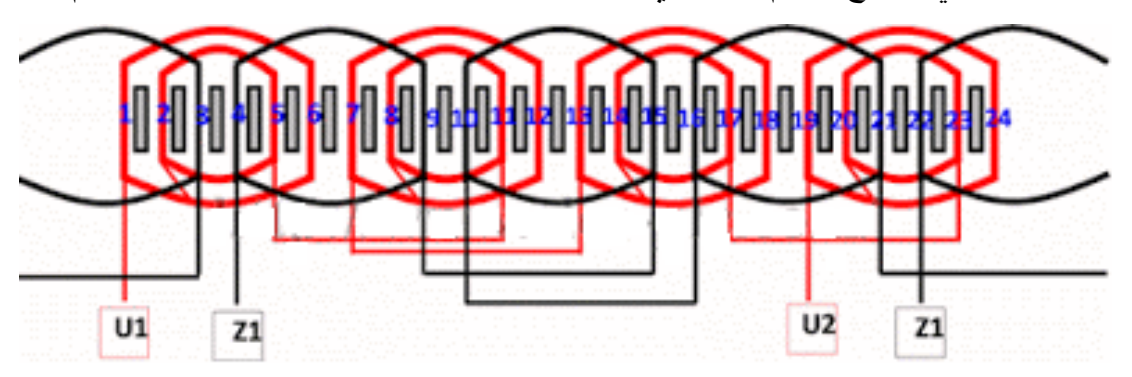

شكل رقم ٢٤: الرسم الانفرادي للمحرك

١٤. نظف المجاري من الورق العزل القديم وبقايا الورنيش بوساطة نصله منشار.

.15 قص الورق العازل لعزل مجاري المحرك بواسطة مقص الورق بحسب عدد مجاري المحرك.

11. قص ورق عزل الأغطية من الورق نفسه بطول المجاري وبعرض مناسب لتغطية الملفات بعد إسقاطها في المجاري. .17 أعمل شبلونة اللف من سلك لف مورنش يحدد بوساطتها مقاسات الملفات. .18 لف الملفات .19 قم بإسقاط الملفات في مجاري العضو الثابت للمحرك .20 عزل أطراف الملفات بالمكرونة ولحامها وتربيطها .21 ربط الملفات جميعا بخيط الدبارة .22 تركيب المحرك .23 تشغيل المحرك وقياس سرعه المحرك باستخدام التاكوميتر .24 قياس التيار المسحوب من المحرك ومطابقه السرعة والتيار علي لوحه بيانات المحرك .25 باالنتهاء من التدريب قم بترتيب العدد واألدوات والخامات في أماكنها السليمة وترك المعمل مرتب ونظيف.

#### **المشاهدات**

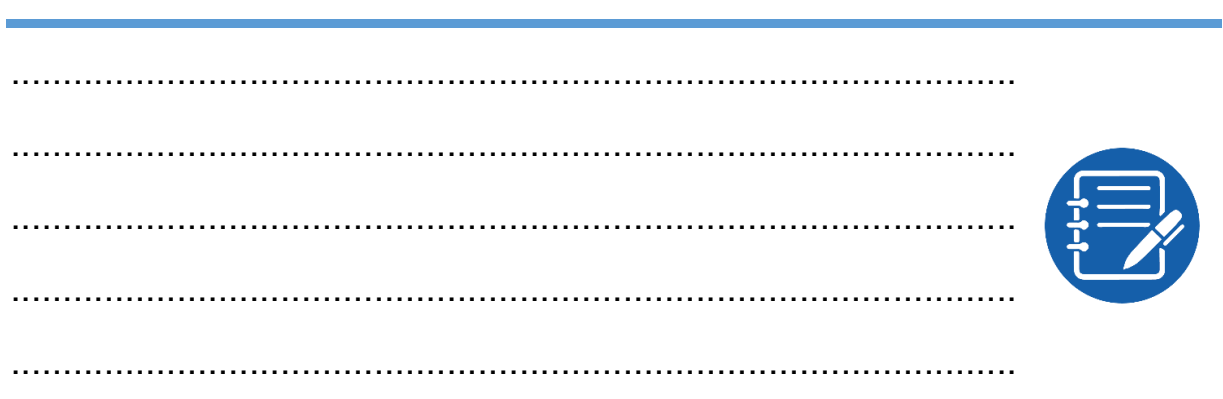

### **تقييم األداء**

أن يصبح المتدرب قادرا على أن:

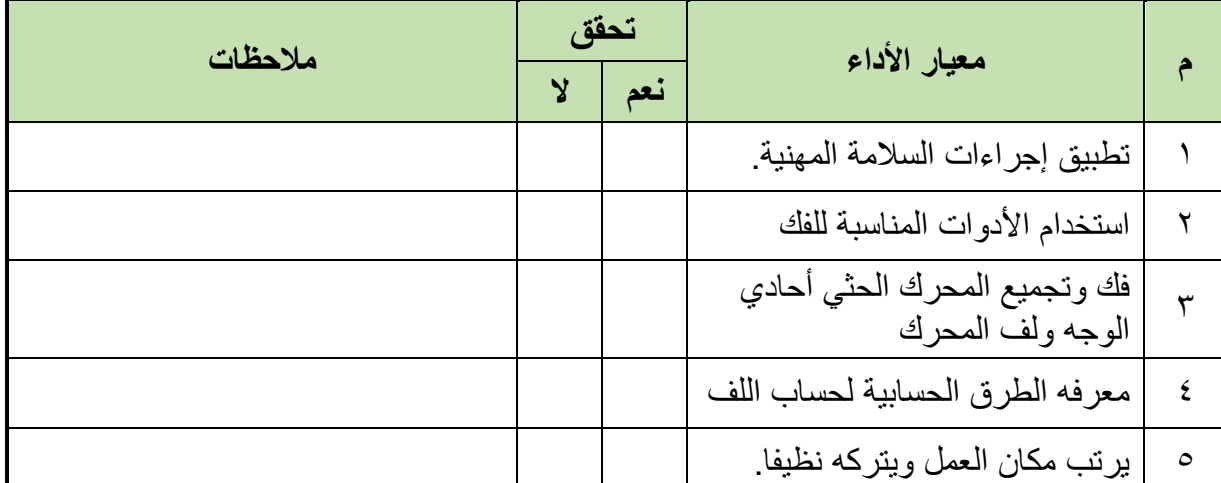

جدول رقم ١٨: تقيم أداء المتدرب

## **توقيع المدرب**

االسم: ............................ التوقيع: ......................... التاريخ: .........................

**االختبار العملي**

**في نهاية التدريب العملي يعطى المتدرب:**

محرك حثي أحادي الوجه 24 مجرى 4 أقطاب يحتاج إلى إعادة لف.

**ينبغي على المتدرب عمل التالي في زمن قدرة 2 ساعة:**

- فك المحرك
- أخذ البيانات الخارجية للمحرك
- أخذ البيانات الداخلية للمحرك
	- إعادة لف الملفات
	- إعادة تجميع المحرك
	- اختبار المحرك بعد التجميع

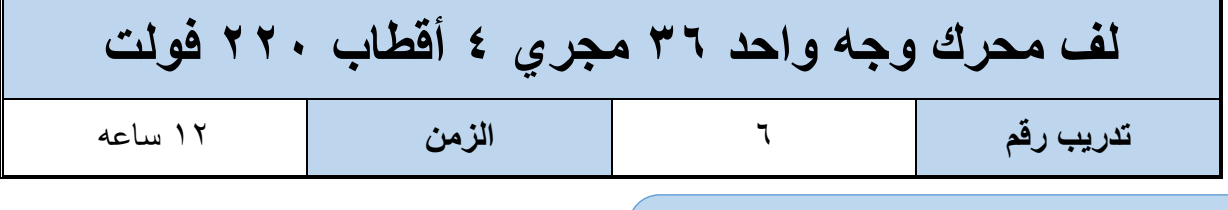

**أهداف**

اكتساب المتدرب مهاره الفك والتركيب ومهارات لف المحرك والخطوات الحسابية للف

**متطلبات التدريب**

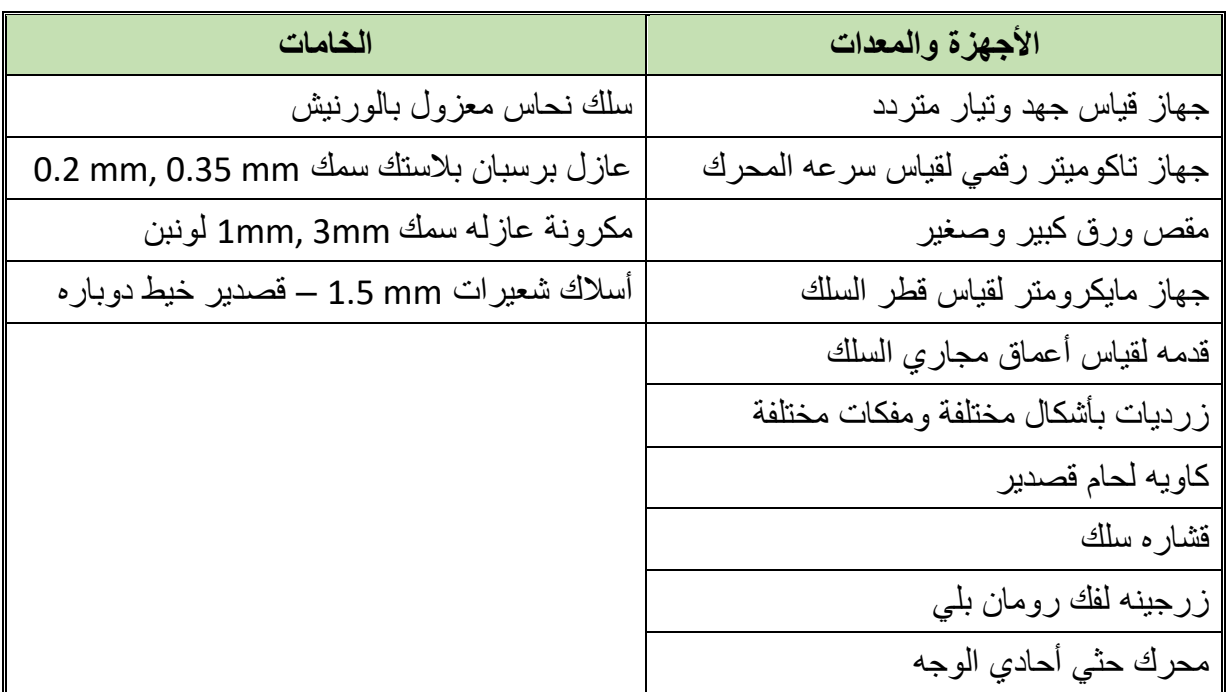

جدول رقم :19 جدول متطلبات التدريب

**المعارف المرتبطة بالتدريب**

**المطلوب أجراء الحسابات إلعادة لف محرك كهربائي أحادي الوجه حسب البيانات التالية:**

 $77 = 24$ عدد المجاري = ٢٦  $\xi = 1$ لأقطاب $\xi = 3$ نوع اللف: متداخل.

عدد الملفات الكلية = 12 ملف

= **خطوة اللف القطبية عدد المجاري الكلية عدد األقطاب عدد مجاري القطب الواحد** =  $9 =$ 36  $\overline{\mathbf{4}}$ **عدد مجاري القطب الواحد** =

$$
\frac{2}{3} \times \frac{1}{3} \times \frac{1}{3} \times \frac{1}{3} \times \frac{9}{3} = \frac{2}{3} \times 9 = \frac{2}{3} \times 9 = \frac{2}{3} \times 9 = \frac{1}{3} \times 9 = \frac{1}{3}
$$

 تحسب ،4 وعليه تكون بداية ملفات التشغيل 1U في المجرى رقم )1( وبداية ملفات البدء 1Z في  $\circ$  = (۱+٤) =  $\circ$ 

 **عدد ملفات التشغيل** = **عدد الملفات الكلي** × = **عدد ملفات التشغيل** = × **عدد ملفات التقويم** = **عدد الملفات الكلي** × = **عدد ملفات التقويم** = ×

لله خطوة اللف القطبية = ٩ مجرى أي أن خطوة اللف: (١-٩)

### **خطوات تنفيذ التدريب**

- .1 تطبيق إجراءات السالمة واألمان الخاصة بالمعمل.
- .2 تحضير العدد الالزمة لعمليه الفك والتركيب )مفكات بأشكال مختلفة مفاتيح مقاسات مختلفة زرجينه).
	- .3 فك المحرك حسب ما تدربت في التدريب رقم .2
- .4 دون البيانات الخارجية التي على لوحة بيانات المحرك من )سرعة المحرك، وتيار المحرك، طريقة توصيل المحرك(.
- .5 اقطع الملفات من الجهة المعاكسة لخروج نهايات أطراف المحرك باستخدام األزميل والمطرقة مراعيا عدم إتالف صفائح العضو الساكن للمحرك.
- .6 دون المعلومات التالية من الملفات أثناء عملية تنظيف المحرك من بقايا الملفات والورق العازل: o طريقة اللف.
	-
	- o عدد الملفات الكلية.
	- o طول وعرض وسماكة الورق العازل.
		- o عدد األقطاب.
			- o قطر السلك.
- .7 نظف المجاري من األسالك وذلك بطرد الملفات من المجاري بوساطة سنبك طرد وشاكوش الحديد مع سحبها بالزرادية
	- .8 قس قطر سلك اللف المستخدم في لف المحرك القديم بالميكروميتر.
		- .9 توزيع ملفات التشغيل. كما يوضح الجدول التالي

| المجموعة الرابعة                                      | المجموعة الثالثة                                | المجموعة الثانية | المجموعة الأولى      |
|-------------------------------------------------------|-------------------------------------------------|------------------|----------------------|
| $\mathbf{r}$ $\mathbf{t}$ - $\mathbf{r}$ $\mathbf{A}$ | $\mathbf{Y} \mathbf{V} = \mathbf{Y} \mathbf{A}$ |                  |                      |
| $\Gamma$ $\circ$ $ \Gamma$ $\theta$                   | $\mathbf{y} = \mathbf{y}$                       | $1Y - 11$        | $\Lambda = \Upsilon$ |
| $\mathbf{r} \mathbf{\epsilon} = \mathbf{r} \cdot$     | $Y^{\circ} - Y$                                 | $17 - 17$        | $\vee$ $ \vee$       |

جدول رقم :20 ملفات التشغيل

.10 الرسم االنفرادي لتوزيع ملفات التشغيل الشكل التالي

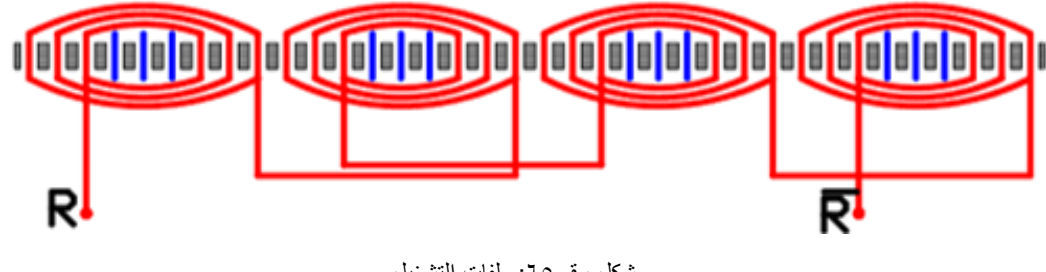

شكل رقم ٦٥: ملفات التشغيل

.11 الرسم االنفرادي لتوزيع ملفات التقويم الشكل التالي

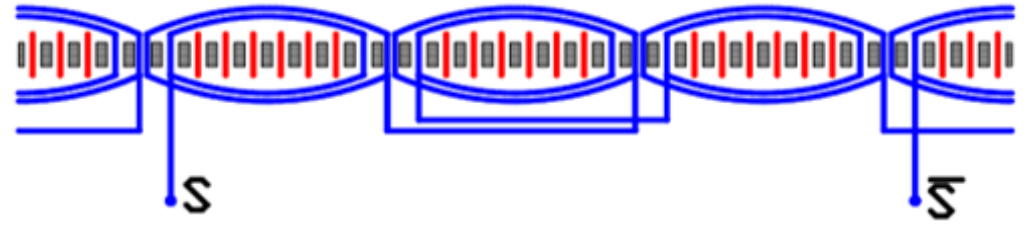

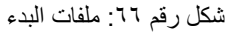

.12 الشكل التالي يوضح الرسم االنفرادي لملفات المحرك بمجموعة ملفات التشغيل والتقويم

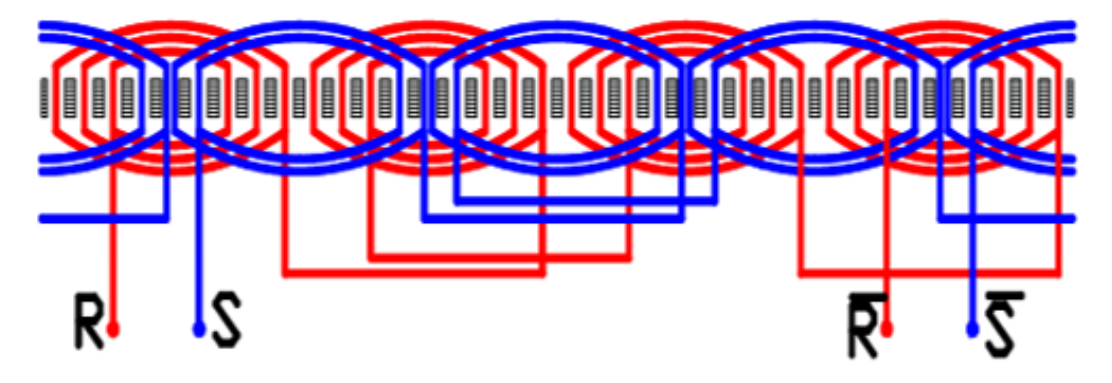

شكل رقم ٦٧: الرسم الانفرادي للمحرك

.13 نظف المجاري من الورق العزل القديم وبقايا الورنيش بوساطة نصله منشار.

- .14 قص الورق العازل لعزل مجاري المحرك بواسطة مقص الورق بحسب عدد مجاري المحرك.
- 10 قص ورق عزل الأغطية من الورق نفسه بطول المجاري وبعرض مناسب لتغطية الملفات بعد إسقاطها في المجاري.
	- .16 أعمل شبلونة اللف من سلك لف مورنش يحدد بوساطتها مقاسات الملفات.
		- .17 لف الملفات
		- .18 قم بإسقاط الملفات في مجاري العضو الثابت للمحرك
			- .19 عزل أطراف الملفات بالمكرونة ولحامها وتربيطها
				- .20 ربط الملفات جميعا بخيط الدبارة
					- .21 تركيب المحرك
		- .22 تشغيل المحرك وقياس سرعه المحرك باستخدام التاكوميتر
	- .23 قياس التيار المسحوب من المحرك ومطابقه السرعة والتيار علي لوحه بيانات المحرك
- .24 باالنتهاء من التدريب قم بترتيب العدد واألدوات والخامات في أماكنها السليمة وترك المعمل مرتب ونظيف.

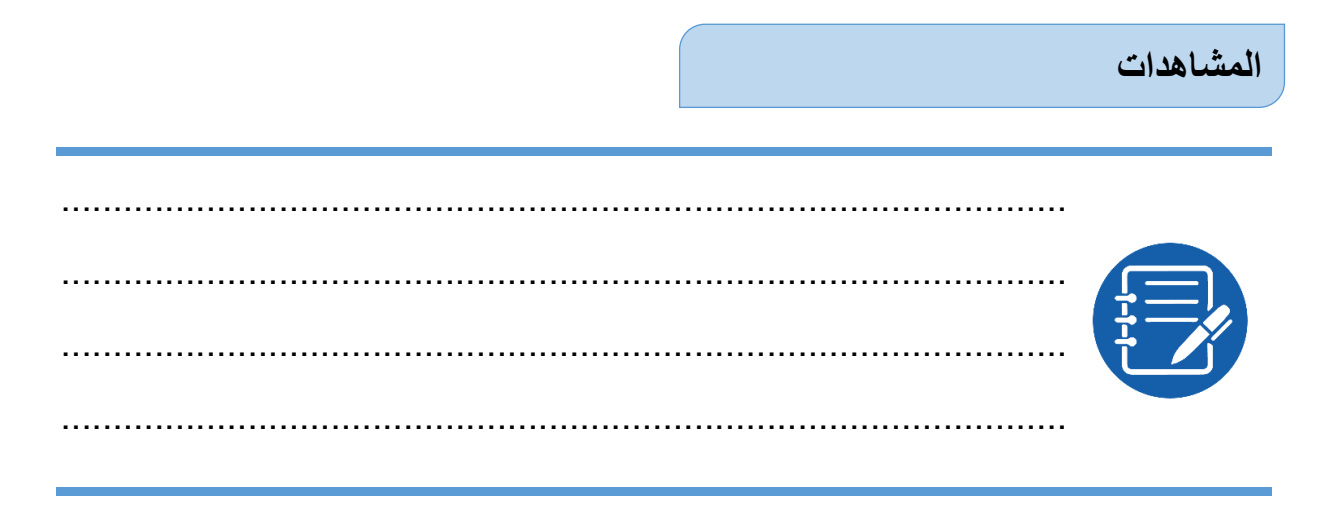

### **تقييم األداء**

### أن يصبح المتدرب قادرا على أن:

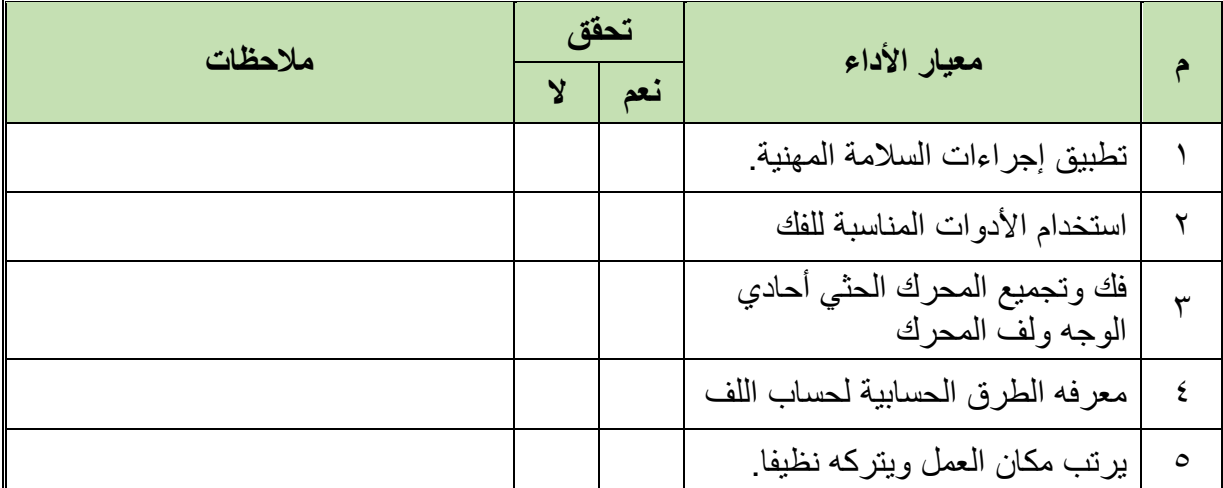

جدول رقم :21 تقيم أداء المتدرب

## **توقيع المدرب**

االسم: ............................ التوقيع: ......................... التاريخ: .........................

**االختبار العملي**

**في نهاية التدريب العملي يعطى المتدرب:**

محرك حثي أحادي الوجه 36 مجرى 4 أقطاب يحتاج إلى إعادة لف.

**ينبغي على المتدرب عمل التالي في زمن قدرة 2 ساعة:**

- فك المحرك أخذ البيانات الخارجية للمحرك
- أخذ البيانات الداخلية للمحرك
	- إعادة لف الملفات
	- إعادة تجميع المحرك
	- اختبار المحرك بعد التجميع

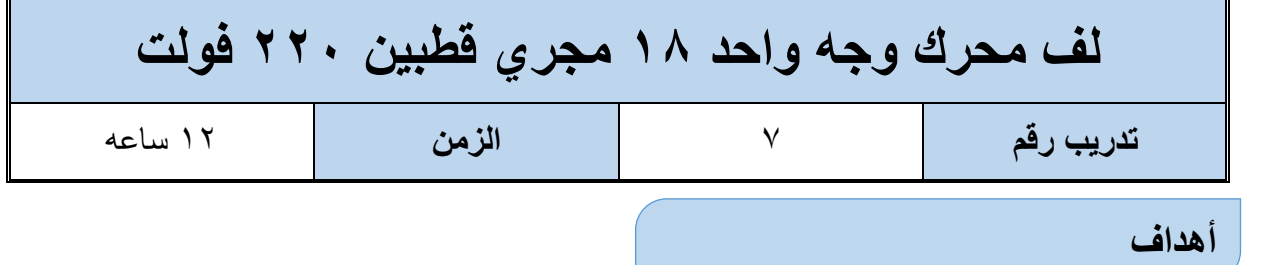

اكتساب المتدرب مهاره الفك والتركيب ومهارات لف المحرك والخطوات الحسابية للف

**متطلبات التدريب**

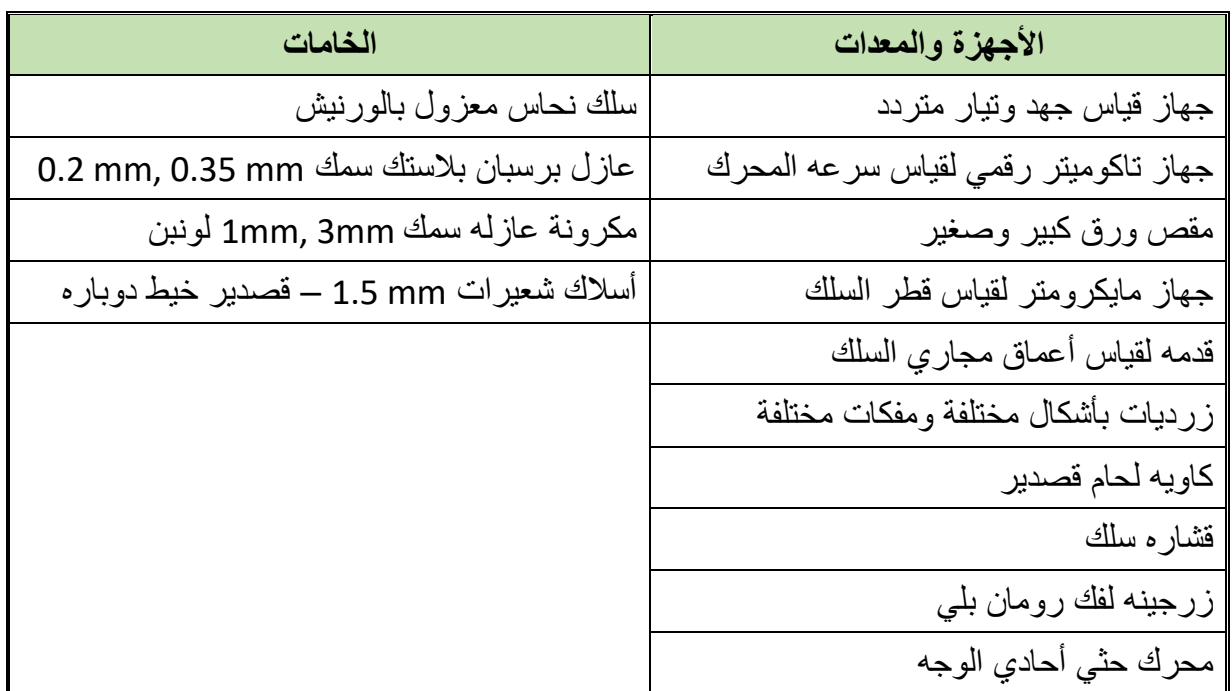

جدول رقم :22 جدول متطلبات التدريب

**المعارف المرتبطة بالتدريب**

**المطلوب أجراء الحسابات إلعادة لف محرك كهربائي أحادي الوجه حسب البيانات التالية:**

- عدد المجاري = 18 للج عدد الأقطاب = ٢ نوع اللف: متداخل.
- عدد الملفات الكلية = 12 ملف

عداد مجاري القضب الواحد = 
$$
\frac{2\kappa + \frac{1}{2}}{\frac{3\kappa + 1}{2}} = \frac{18}{2}
$$
 ود اللفا الفظبية

$$
\frac{2}{3} \times \frac{1}{3} \times \frac{1}{3} \times \frac{1}{3} \times \frac{9}{3} = 2 \times 9 = 2 \times 9 = 6
$$
\n
$$
6 = \frac{2}{3} \times 9 = 2 \times 9 = 2 \times 9 = 2 \times 9 = 2 \times 9 = 2 \times 9 = 3
$$
\n
$$
\frac{1}{3} \times \frac{1}{3} \times \frac{1}{3} \
$$

 تحسب ،4 وعليه تكون بداية ملفات التشغيل 1U في المجرى رقم )1( وبداية ملفات البدء 1Z في  $\circ$  = (1+2) المجرى رقم

$$
\frac{2}{3} \times 4i \omega
$$
  $\approx 12$   $\approx 12$   $\omega$   $\approx 12$   $\approx 12$   $\approx$ 

لله خطوة اللف القطبية = ٩ مجرى أي أن خطوة اللف: (١-٩)

# **خطوات تنفيذ التدريب**

- .1 تطبيق إجراءات السالمة واألمان الخاصة بالمعمل.
- .2 تحضير العدد الالزمة لعمليه الفك والتركيب )مفكات بأشكال مختلفة مفاتيح مقاسات مختلفة زرجينه).
	- .3 فك المحرك حسب ما تدربت في التدريب رقم .2
- .4 دون البيانات الخارجية التي على لوحة بيانات المحرك من )سرعة المحرك، وتيار المحرك، طريقة توصيل المحرك).

**70**
- .5 اقطع الملفات من الجهة المعاكسة لخروج نهايات أطراف المحرك باستخدام األزميل والمطرقة مراعيا عدم إتالف صفائح العضو الساكن للمحرك.
- .6 دون المعلومات التالية من الملفات أثناء عملية تنظيف المحرك من بقايا الملفات والورق العازل: o طريقة اللف.
	- o عدد الملفات الكلية.
	- o طول وعرض وسماكة الورق العازل.
		- o عدد األقطاب.
		- o قطر السلك.
- .7 نظف المجاري من األسالك وذلك بطرد الملفات من المجاري بوساطة سنبك طرد وشاكوش الحديد مع سحبها بالزرادية
	- .8 قس قطر سلك اللف المستخدم في لف المحرك القديم بالميكروميتر.
		- .9 توزيع ملفات التشغيل. كما يوضح الجدول التالي

| المجموعة الثانية | л.                  |
|------------------|---------------------|
| 1 \ _ 1 .        | $9 -$               |
| $1Y - 11$        | $\lambda = \lambda$ |
| $17 - 17$        | $Y - Y$             |

جدول رقم :23 ملفات التشغيل

.10 الرسم االنفرادي لتوزيع ملفات التشغيل الشكل التالي

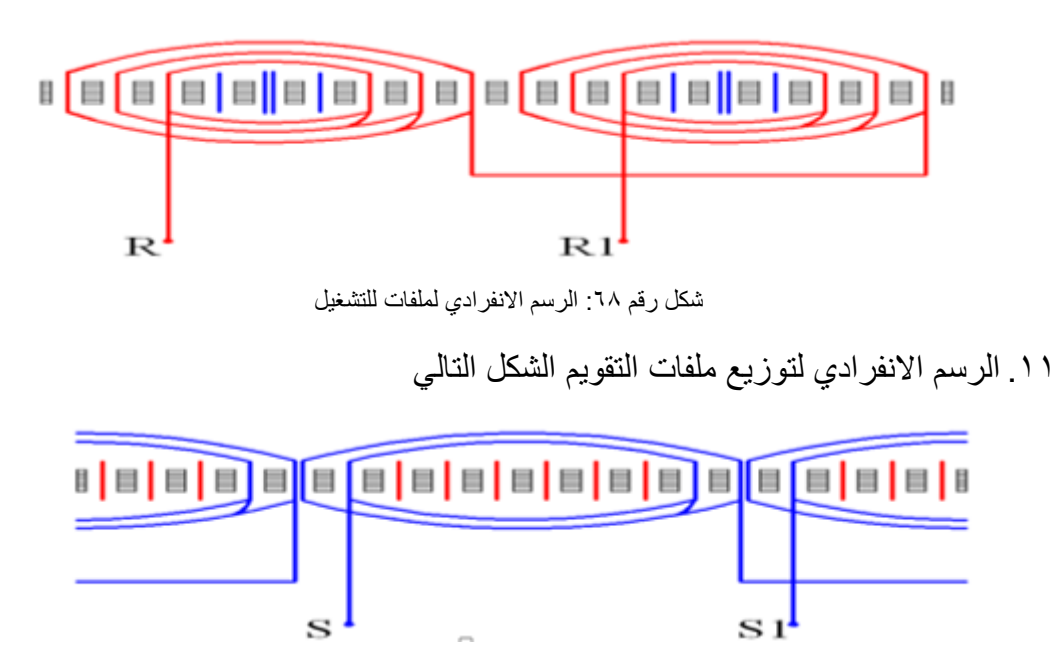

.12 الشكل التالي يوضح الرسم االنفرادي لملفات المحرك بمجموعة ملفات التشغيل والتقويم

شكل رقم ٦٩: الرسم الانرادي لملفات التقويم

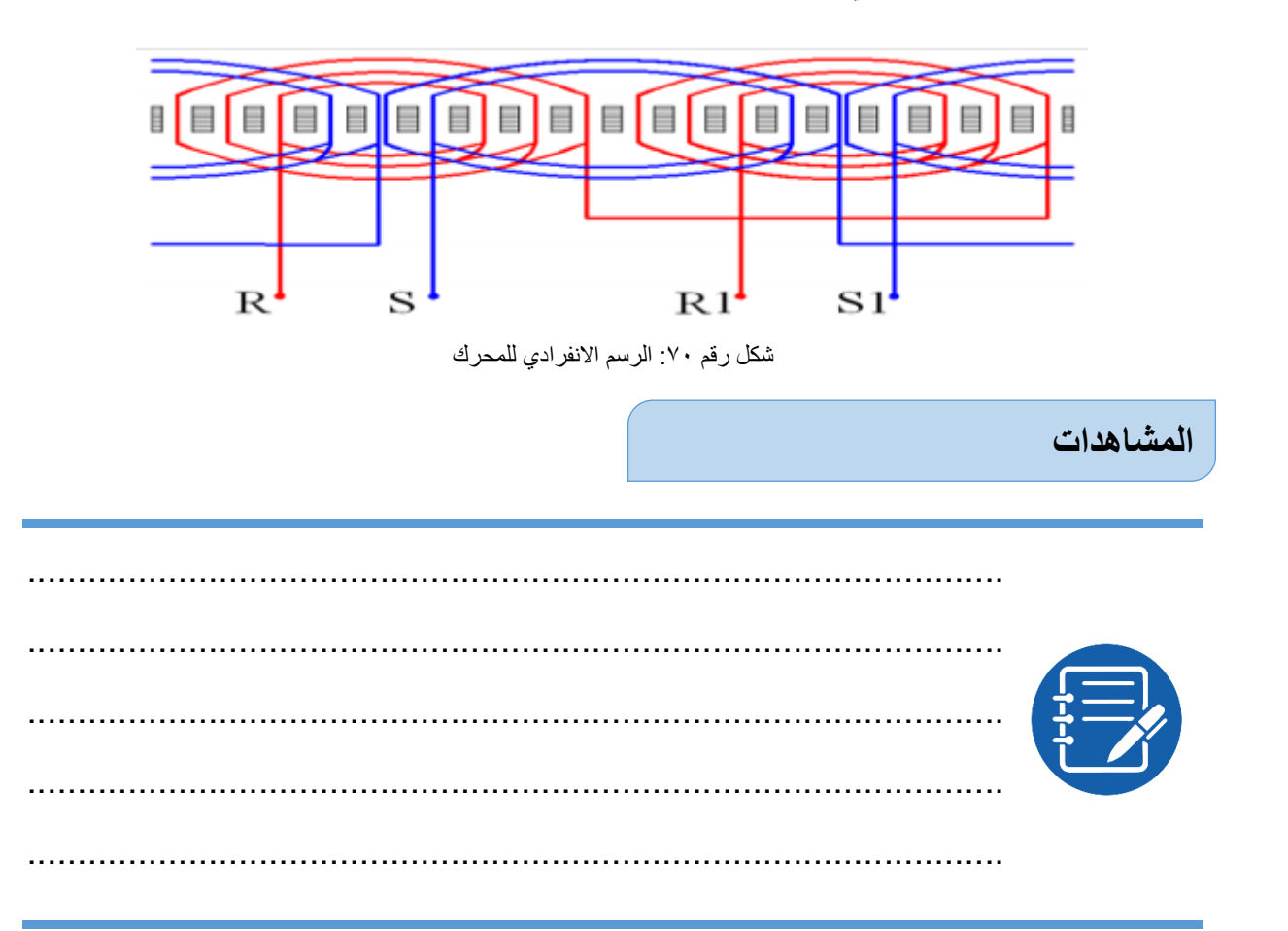

# **تقييم األداء**

أن يصبح المتدرب قادرا على أن:

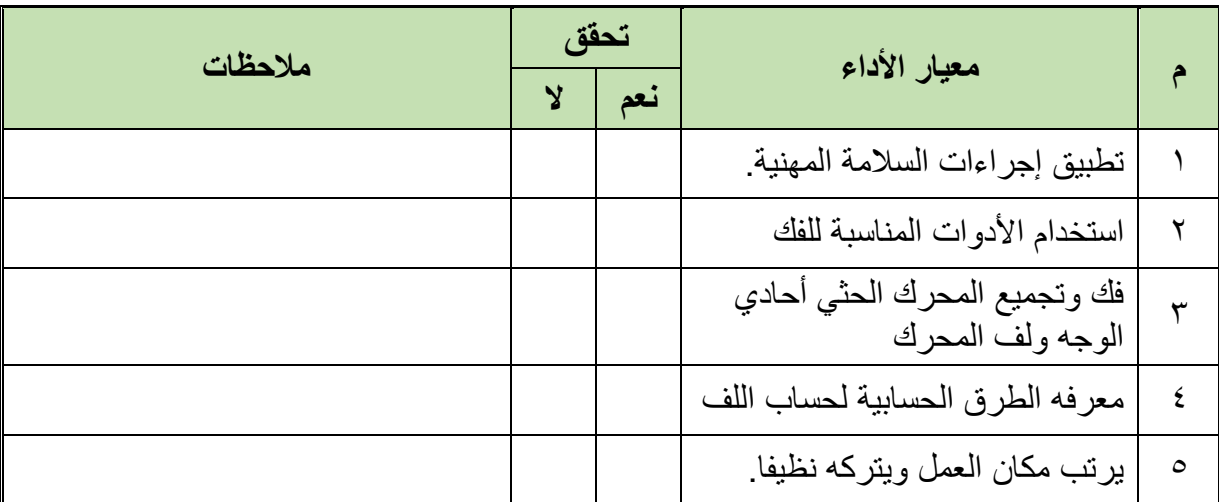

جدول رقم ٢٤: تقيم أداء المتدرب

### **توقيع المدرب**

االسم: ............................ التوقيع: ......................... التاريخ: .........................

### **االختبار العملي**

**في نهاية التدريب العملي يعطى المتدرب:** محرك حثي أحادي الوجه 18 مجرى قطبين يحتاج إلى إعادة لف.

### **ينبغي على المتدرب عمل التالي في زمن قدرة 2 ساعة:**

- فك المحرك
- أخذ البيانات الخارجية للمحرك
	- أخذ البيانات الداخلية للمحرك
		- إعادة لف الملفات
		- إعادة تجميع المحرك
		- اختبار المحرك بعد التجميع

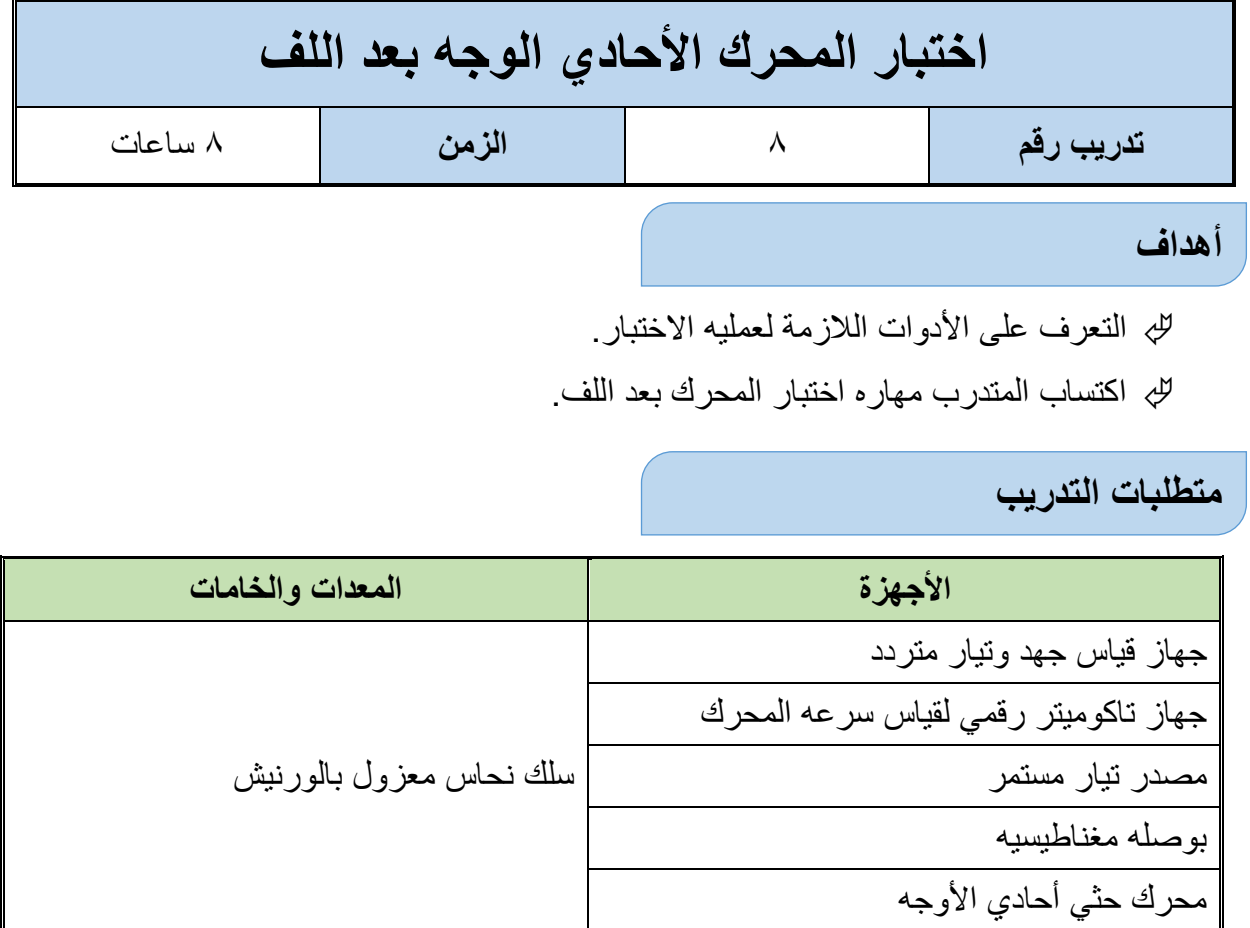

جدول رقم ٢٥: جدول متطلبات التدريب

### **المعارف المرتبطة بالتدريب**

تعد عملية اختبار المحرك بعد اللف من العمليات األساسية وتتكون من: اختبار التماس األرضي.

اختبار الدائرة المفتوحة.

اختبار قصور الدائرة.

اختبار سرعة المحرك.

### **خطوات تنفيذ التجربة**

- .1 تطبيق إجراءات السالمة واألمان الخاصة بالمعمل.
- .2 تحضير أجهزه األفوميتر )AVO )وجهاز التاكوميتر وتجربتها ومعرفة صالحيتها.
- .3 تحضير العدد الالزمة لعمليه الفك والتركيب )مفكات بأشكال مختلفة مفاتيح مقاسات مختلفة زرجينه).
- **.4 اختبار التماس األرضي:**
- أ. افحص مستخدما جهاز الأومميتر وجود قصر (Short Circuit) ارضي بين بدايات ونهايات الملفات وجسم المحرك، عن طريق وضع أحد أطراف جهاز القياس إلى جسم المحرك والطرف األخر إلى الطرف الملف تحت االختبار ودون القيم التي حصلت عليها.
	- ب. افصل وصالت مجموعة الملف المتماس لتحديد المجموعة التي يوجد بها التماس.
- ج. حدد الملف المتماس واعمل على عزله عن جسم المحرك أن أمكن ذلك أو تعاد عملية اللف في حال فشل العزل.
	- **.5 اختبار الدائرة المفتوحة.**
	- أ. افحص الدوائر المفتوحة باستخدام جهاز األومميتر افحص بدايــة ونهايــة الملفات. ب. حدد الملف الذي يوجد به فتح واعد توصيله بالشكل المناسب
		- **.6 اختبار قصور الدائرة.**
		- أ. قم بتشغيل المحرك لفترة قصيرة من الزمن .
- ب. باستخدام جهاز قياس التيار ذي الفكين قم بقياس شدة التيار الذي يسري في المحرك وتأكد من أنها اقل من قيمة التيار المسجلة على لوحة بيانات المحرك (كون المحرك يعمل بدون حمل).
- **.7 قياس سرعة المحرك:** باستخدام جهاز التاكوميتر قم بقياس سرعة المحرك وتأكد من أنها اعلى من القيمة المسجلة على لوحة البيانات (كون المحرك يعمل بدون حمل) الشكل التالي.
- .8 باالنتهاء من التدريب قم بترتيب العدد واألدوات والخامات في أماكنها السليمة وترك المعمل مرتب ونظيف.

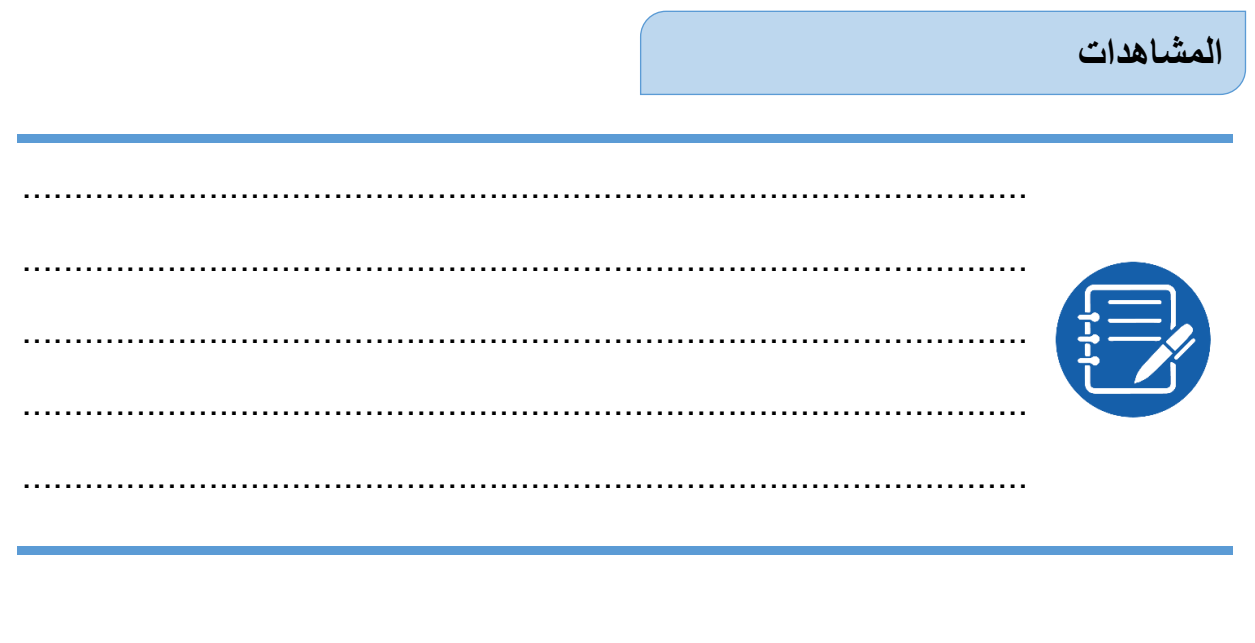

### **تقييم األداء**

### أن يصبح المتدرب قادرا على أن:

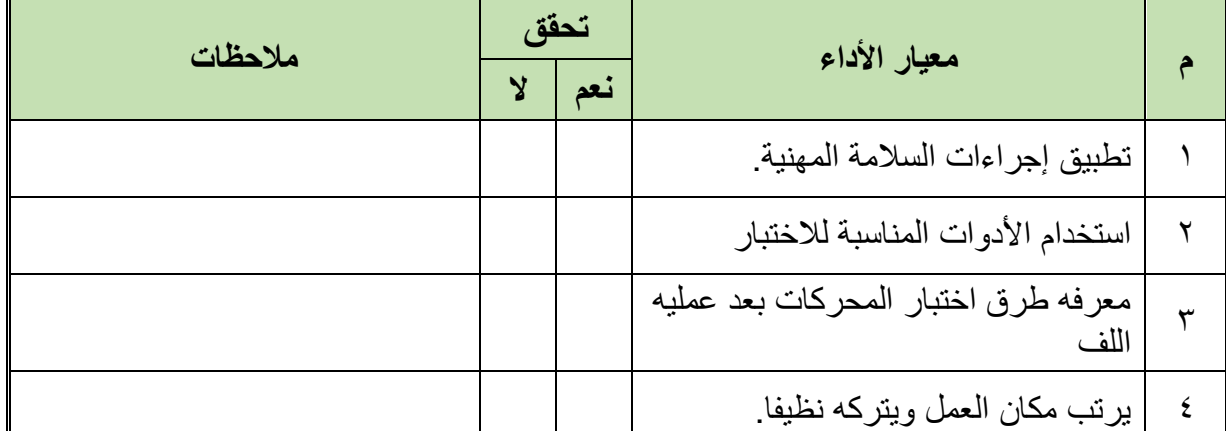

جدول رقم ٢٦: تقيم أداء المتدرب

# **توقيع المدرب**

االسم: ............................ التوقيع: ......................... التاريخ: .........................

### **االختبار العملي**

**في نهاية التدريب العملي يعطى المتدرب:**

محرك كهربائي حثي أحادي الوجه – تم إعادة لفه.

**ينبغي على المتدرب اختبار المحرك االختبارات التالية في زمن قدرة 60 دقيقة:**

- اختبار التماس األرضي.
- اختبار الدائرة المفتوحة.
	- اختبار قصور الدائرة.
- اختبار سرعة المحرك.

**76**

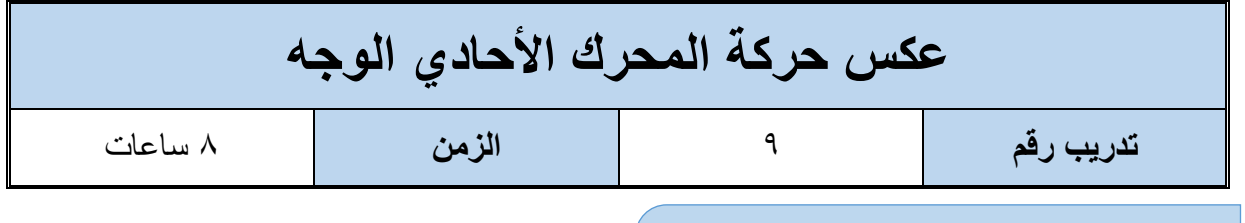

**أهداف**

اكتساب المتدرب مهاره توصيل واختبار دائرة عكس الحركة للمحركات الأحادية.

**متطلبات التدريب**

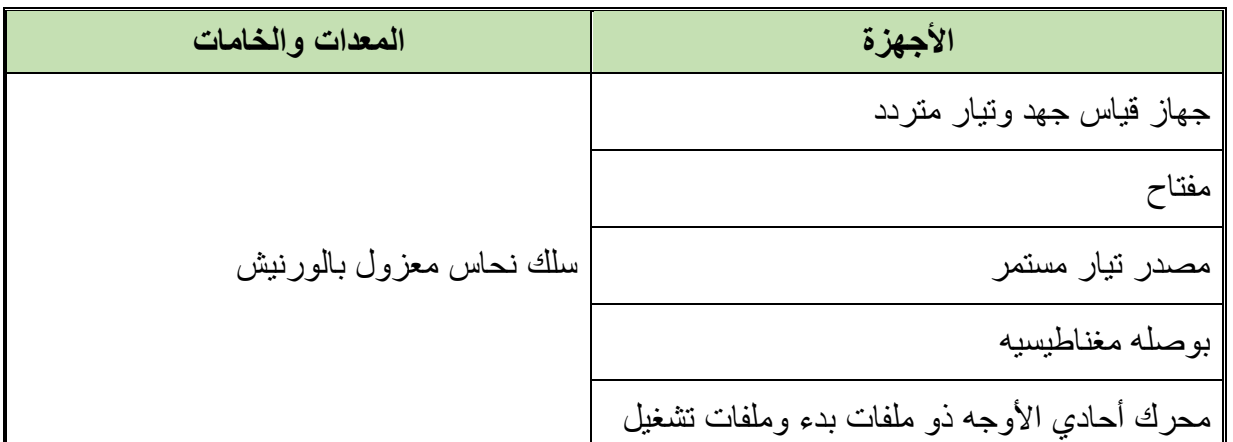

جدول رقم :27 جدول متطلبات التدريب

**المعارف المرتبطة بالتدريب**

حيث يستخدم مفتاح قلاب لعكس اتجاه دوران المحرك الأحادي الوجه، الذي يحتوي على ملفات بدء وملفات تشغيل، ويتم عكس اتجاه الدوران بعكس توصيل طرفي ملفات البدء أو ملفات التشغيل، كما هو موضح بالشكل التالي.

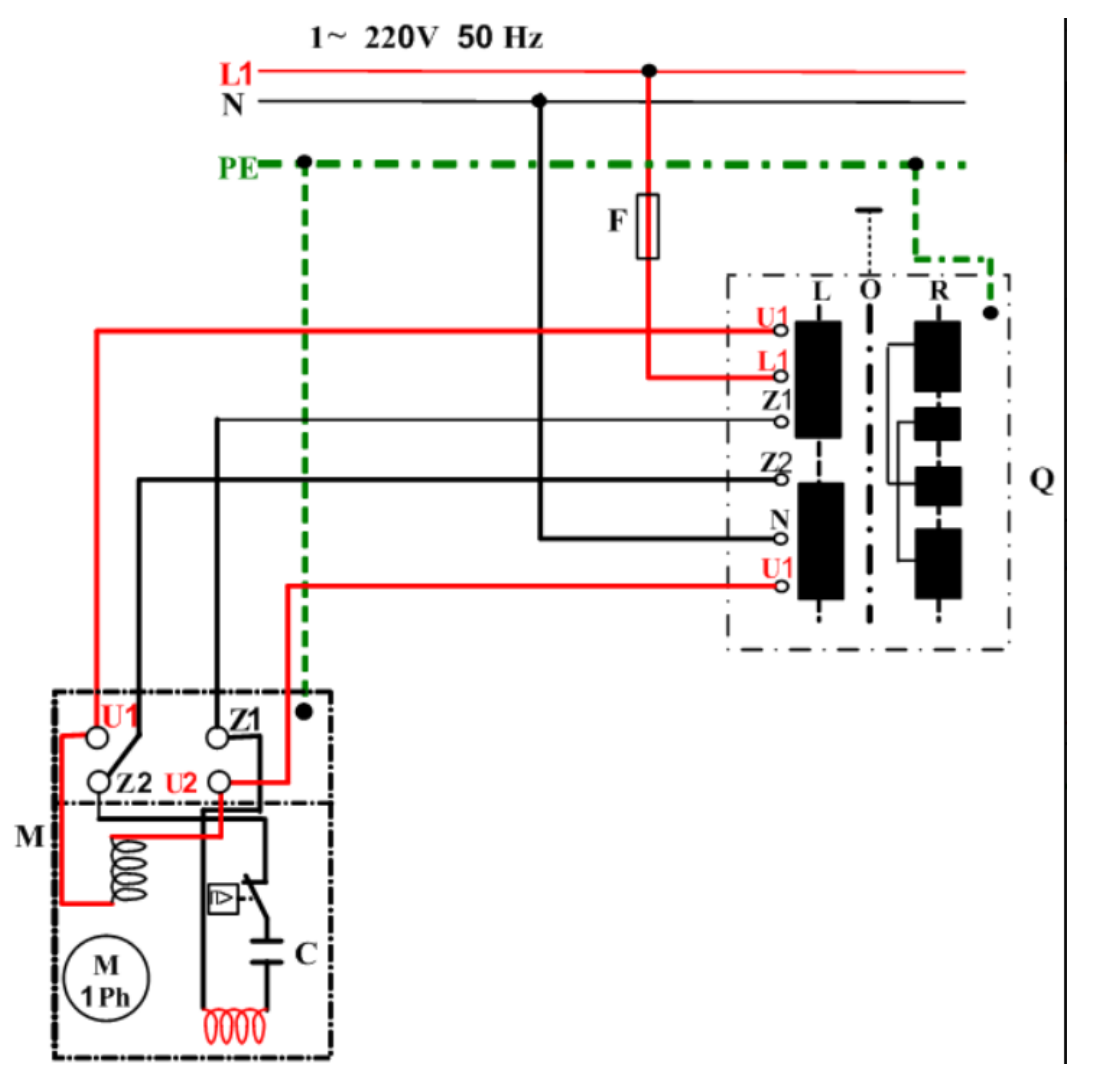

شكل رقم :71 دائرة عكس حركة محرك أحادي الوجه

#### **خطوات تنفيذ التجربة**

- .1 تطبيق إجراءات السالمة واألمان الخاصة بالمعمل.
- .2 قم بتوصيل الدائرة الموضحة بالمعارف المرتبطة بالتدريب.
- .3 قم بتغيير وضع المفتاح، ومشاهدة اتجاه دوران المحرك وتسجيل ذلك في خانة المشاهدات.
- .4 قم بعكس وضع المفتاح، ومشاهدة اتجاه دوران المحرك وتسجيل ذلك في خانة المشاهدات.
- .5 باالنتهاء من التدريب قم بترتيب العدد واألدوات والخامات في أماكنها السليمة وترك المعمل مرتب ونظيف.

#### **المشاهدات**

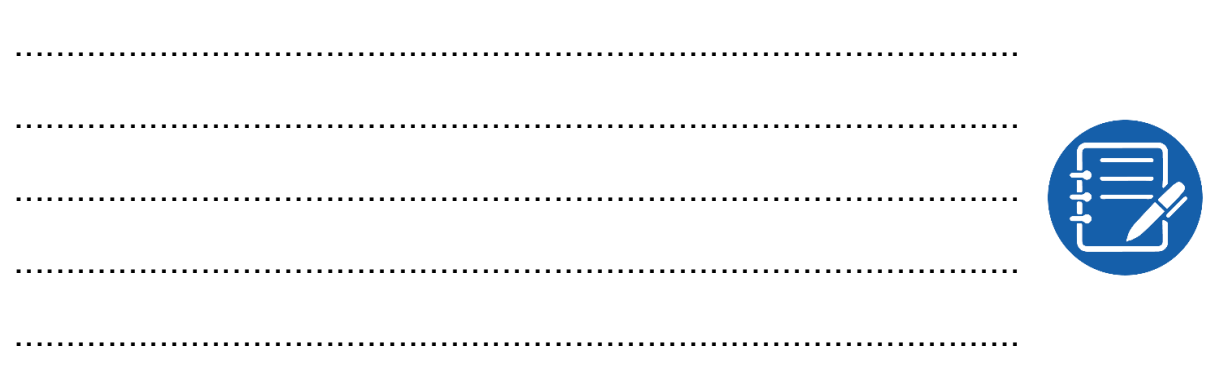

### **تقييم األداء**

أن يصبح المتدرب قادرا على أن:

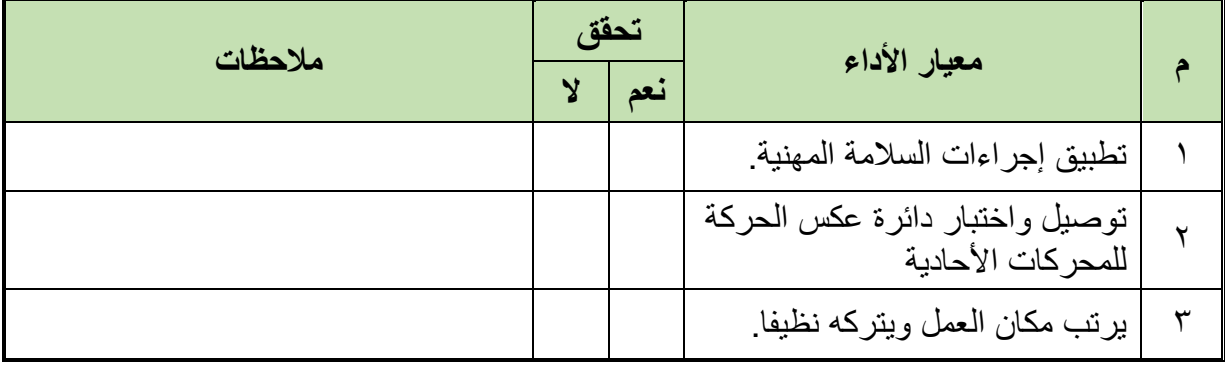

جدول رقم ٢٨: تقيم أداء المتدرب

**توقيع المدرب**

االسم: ............................ التوقيع: ......................... التاريخ: .........................

### **االختبار العملي**

**في نهاية التدريب العملي يعطى المتدرب:**

محرك كهربائي حثي أحادي الوجه – ذو ملفات بدء وملفات تشغيل.

**ينبغي على المتدرب اختبار المحرك االختبارات التالية في زمن قدرة 60 دقيقة:**

توصيل واختبار دائرة عكس الحركة للمحركات الأحادية

**المصطلحات العلمية**

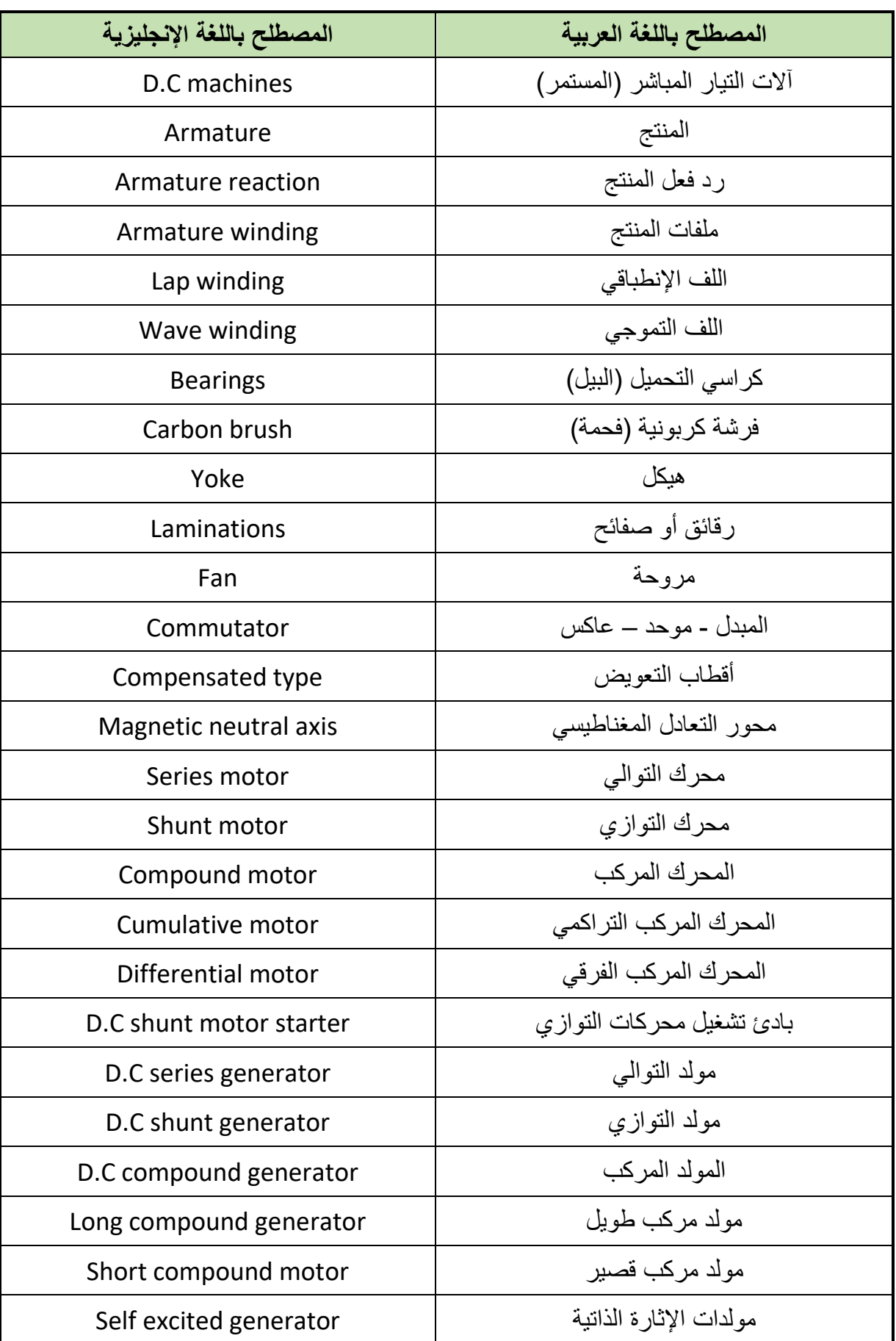

 $\bullet$ 

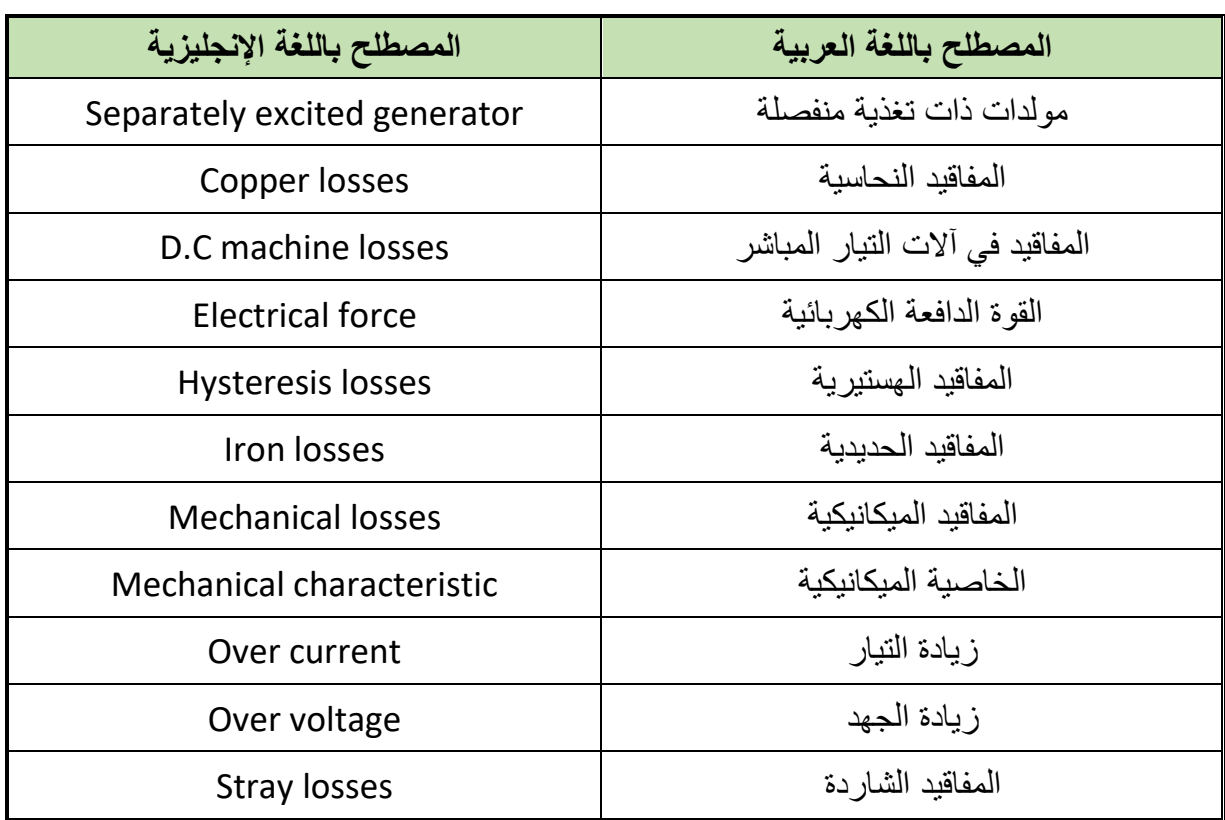

## **قائمة المراجع**

- 1. Giorgio Rizzoni. (2014) Principles and Applications of Electrical Engineering.
- 2. Augie Hand, Electric Motor Maintenance and Troubleshooting, 2nd Edition, 2011.
- 3. Jeffrey J. Keljik, Electricity 4: AC/DC Motors, Controls, and Maintenance 9th Edition, 2015.